The Future Of Synthetic Music

#### 

The Leading Magazine Of Home, Educational, And Recreational Computing

### Report On IBM's PCjr

Robots That Roll, Crawl, And Bounce

Action Games
For VIC-20,
Commodore 64,
Atari, And Others:
Demons Of Osiris
Colorbot

All About Chaining For VIC, 64, And PET

The Mozart Machine: Composing Program For VIC, 64, Atari, And TI-99/4A

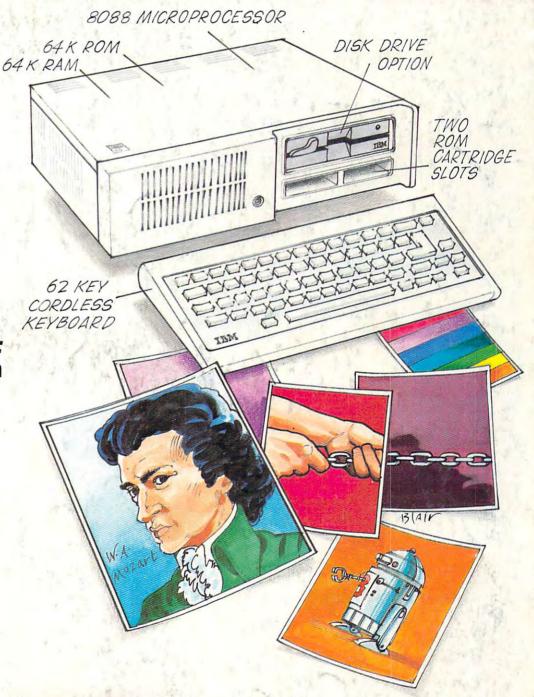

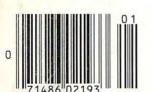

**C**www.commodore.ca

History will record as a profound irony that the most powerful word processing package ever created for the IBM® Personal Computer can be worked with two fingers.

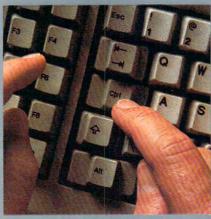

It was created by Leading Edge, specifically to take advantage of the power of the IBM PC, plus the simplicity that all that power ought to be able to give you-but didn't.

Until now, you could go for the simplicity, and end up with a somewhat glorified typewriter. Or you could go for the power, and go nuts performing dozens of commands to do even the simplest things.

But with Leading Edge Word Processing™ you get both.

You don't have to start with an ounce of understanding about word processing.

You don't even have to be a terrific typist. Matter of fact, the worse you type, the more the help.) So come along:

Hunt and peck your way into the future.

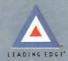

#### FOR YOUR COMMODORE WORDPROCESSING NEEDS **INVEST IN THE BEST**

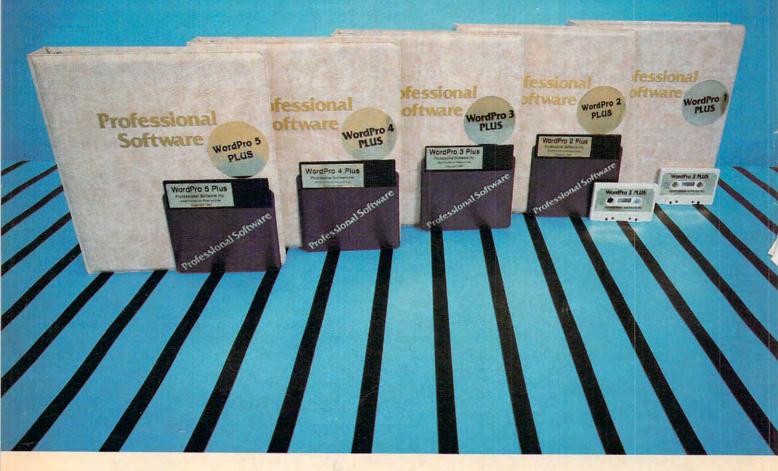

#### WORDPRO PLUS. IN A CLASS BY ITSELF.

When choosing a Word Processor for your Commodore™ computer, there's no reason to settle for anything but the best — in a word...WordPro™.

With over 30,000 happy clients churning out letters and documents all over the world, the WordPro Plus™ Series is unquestionably the #1 selling software package on Commodore computers! So when you choose WordPro, you know you're investing in a trial-tested program that's a real winner. And WordPro is NOW available for your Commodore 64™ computer - at prices starting as low as \$89.95.

Designed for the user who has no computer or word processing experience whatsoever, WordPro Plus brings a new dimension to the term "userfriendly." More than just easy to use, WordPro will turn your Commodore computer into a sophisticated time saving word processing tool - loaded with the same inventory of features found in systems costing much, much

Our nationwide team of over 600 Professional Software/Commodore computer dealers will help you choose the WordPro Plus system that is best for your needs. Our full-service dealers have been set up to provide strong customer support. In addition to helping you choose the right system, many Professional Software dealers also offer WordPro Plus training and system

Professional Software offers a complete spectrum of WordPro word processing software for Commodore computers ranging from the Commodore 64 to the more business oriented 8000/9000 series computers. And WordPro 4 Plus and 5 Plus also interact with our database management systems including InfoPro and The Administrator. So whatever your Word Processing needs, there's a WordPro system that's right for you.

WordPro™ and WordPro Plus™ are trademarks of Professional Software Inc.

The WordPro Plus Series was designed and written by Steve Punter of Pro Micro Software Ltd. Commodore™ and the Commodore 64™ are trademarks of Commodore Electronics, Inc Dealer inquiries invited

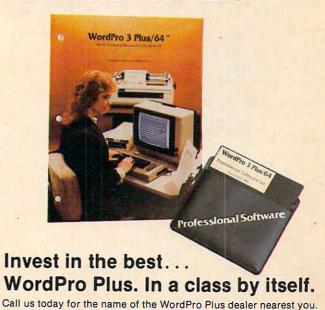

**Professional Software Inc.** 51 Fremont Street Needham, MA 02194

(617) 444-5224 Telex: 951579

Cwww.commodore.ca

# SPINNAKER'S LINE OF EARLY LEARNING GAMES IS GROWING AS FAST AS YOUR CHILD'S MIND.

Watching your kids grow up is a lot of fun. But making sure their minds grow as fast as their bodies is even more rewarding. That's where we can help. With a growing line of Early Learning Programs that are not only lots of fun to play, but also educational.

Some of the games you see on these two pages help exercise your child's creativity. Others help improve vocabulary and spelling skills. While others improve your child's writing and reading abilities. And all of them help your child understand how to use the computer.

So if you're looking for computer programs that do more than just "babysit" for your kids, read on. You'll find that our Early Learning Programs are not only compatible with Apple, Atari, IBM® and Commodore 64<sup>™</sup> computers, but also with kids who like to have fun.

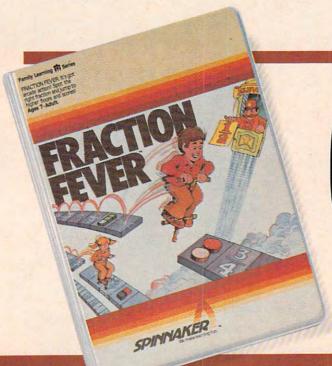

#### FRACTION FEVER™ brings fractions into play. Ages 7 to Adult.

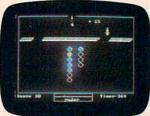

FRACTION FEVER is a fastpaced arcade game that challenges a child's understanding of fractions. As kids race across the screen in search of the assigned fraction, they're actually developing a basic understanding of what

a fraction is and of relationships between fractions.

They're even discovering that the same fraction may be written in a number of different ways.

All in all, FRACTION FEVER encourages kids to learn as much as they can about fractions – just for the fun of it!

Apple, IBM and Atari are registered trademarks of Apple Computer, Inc., International Business Machines Corp. and Atari, Inc. respectively. Commodore 64 is a trademark of Commodore Electronics Limited. © 1983, Spinnaker Software Corp. All rights reserved.

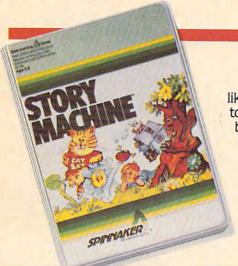

#### The story of STORY MACHINE™ Ages 5 to 9.

STORY MACHINE is like a storybook come to life. Using the keyboard, your children write their own fun little stories. The computer then takes what they've

written and animates their story on the screen, com-

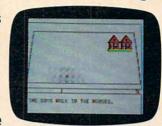

plete with full color graphics and sound. STORY MACHINE helps your children learn to write correctly, become familiar with the keyboard, and lets them have fun exercising

their creativity at the same time.

#### KINDERCOMP.™ Numbers, shapes, letters, words and drawings make fun. Ages 3 to 8.

KINDERCOMP is a game that allows very young children to start learning on the computer. It's a collection of learning exercises that ask your children to match

shapes and letters, write their names, draw pictures, or fill in missing numbers. And KINDER-COMP will delight kids with color-

SPINNAKER

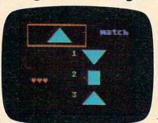

ful rewards, as the screen comes to life when correct answers are given.

As a parent, you can enjoy the fact that

your children are having fun while improving their reading readiness and counting skills.

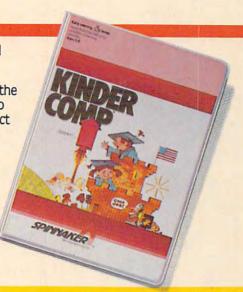

#### FACEMAKER™ makes faces fun. Ages 4 to 12.

FACEMAKER lets children create their own funny faces on the screen. Once a face is completed, your children will giggle with delight as they make it do all kinds

of neat things: wink, smile, wiggle its ears, or whatever their imagination desires.

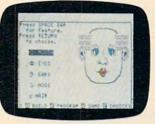

Plus, FACEMAKER helps children become comfortable with computer fundamentals such as: menus, cursors, the return key, the space bar, simple programs, and graphics. FACEMAKER

won't make parents frown because their children will have fun making friends with the computer.

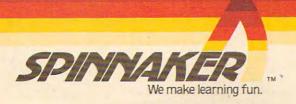

Disks for: Apple, Atari, IBM, Commodore 64, Cartridges for: Atari, Commodore 64

have made Mosaic"#1 because MOSAIC MEMORY gives you the best ways to boost the power of your Atari' computer. Mosaic boosted RAM means that the most advanced programs, games and peripherals designed for the Atari computer will be available for you. With MOSAIC MEMORY YOU'II have every advantage the Atari computer offers you.

This RAM KIT converts your own Atari<sup>®</sup>
16K RAM board to a full 48K RAM. Only 5 wires to solder. Complete picture guided instructions.

### THE MOSAIC ADAPTER

THREE TOK BOARDS 800 owners can now open slot three and maintain abut owners can now open sion mee and maintain and 48K RAM. The adapter accepts the chips off of two largest accepts the chips off of two largest accepts the chips off of two largest accepts the chips off of two largest accepts the chips off of two largest accepts the chips off of two largest accepts the chips off of two largest accepts the chips off of two largest accepts the chips of two largest accepts the chips of two largest accepts accepts the chips of two largest accepts accepts the chips of two largest accepts accepts the chips of two largest accepts accepts accepts accepts accepts the chips of the chips of two largest accepts accepts accep 48K RAM. The adapter accepts the chips oil of two 16K RAM boards to become a single 32K board. Used with the SELECT™ you'll have 112K RAMI

### THE MOSAIC EXPANDER.

This converts to a 32K RAM board with the chips from This converts to a 32K RAM board with the chips from one Atari® 16K RAM board, 400 owners will have 32K RAM and 800 owners with two 16K boards will have 48K RAM

### CABLE CONNECTOR PACKAGE #1 FOR ATARI 400/800. This is the cable connector

FOR ATARI® 400/800. This is the cable connector needed when you buy your first 64K SELECT™. It includes a free software program, SUPER DRIVE, a high speed disk simulator specially written to take advantage of the SELECT™ features, a \$29.95 value.

#### CABLE CONNECTOR PACKAGE #2 FOR ATARI® 800. This cable is required by 800 owners FOR ATARI 800. This cable is required by 800 owl who add additional SELECTS to their Atari 7. This will Who add additional SELECTS to their Atan<sup>®</sup>. This will enable the 800 owner to have up to 3 SELECT BOARDS enable the 800 owner to have up to 3 SELECT BOARDS installed for 192K RAM total.

### This is the memory board that sets the standard for others. Its compatibility and reliability are legend. Interboard communication with 800.

This is the most advanced memory board for the This is the most advanced memory board for the Most Atari® Computer. Awarded as "one of the most innovative computer products of 1983" at Chicago C.E.S. The SELECT\*\*gives you 52K continuous RAM and at least three banks of 4K RAM. 800 owners with two 16K boards have 96K RAM and can use up to three SELECTS for a 192K RAM total. No other board offers you the computing possibilities that the SELECT Modes.

XLOWNERS — Mosaic Memory available advancing Atari®XL computers into new worlds. soon. Look forward to Mosaic Memory

For your nearest Mosaic™dealer, call 1-800-2-ADD-RAM (1-800-223-3726) In Oregon 653-7885

P.O. Box 708 Oregon City, Oregon 97045

ATARIS Caregistered trademark of Atari, Inc.
Mosaic is not a fill seed with Atari.

commedate.ca

#### FEATURES

| 22 | The Future Of Synthetic Music       | Richard Mansfield |
|----|-------------------------------------|-------------------|
| 34 | Robots That Roll, Crawl, And Bounce | Fred D'Ignazio    |
| 44 | Report On IBM's New PCjr            | Tom R. Halfhill   |
|    | Micro Mechanic                      |                   |

#### **EDUCATION AND RECREATION**

| 68 | Demons C | Of Osiris St | reve Haynal |
|----|----------|--------------|-------------|
| 84 | Colorbot | t            | R. Dondzila |

#### **REVIEWS**

| 134 | Commodore EXBASIC LEVEL II Louis F. Sander         |
|-----|----------------------------------------------------|
| 138 | Atari Starbowl Football Orson Scott Card           |
| 138 | Interpod Interface For VIC/64 Larry Bihlmeyer      |
| 142 | PAL: An Extraordinary Assembler For The PET And 64 |
|     | Robot Runner For The TI Tony Roberts               |
| 148 | Blue Max For Atari And Commodore 64                |

#### **COLUMNS AND DEPARTMENTS**

| 6   | The Editor's Notes Robert Lock                                       |
|-----|----------------------------------------------------------------------|
| 10  | Readers' Feedback                                                    |
| 94  | On The Road With Fred D'Ignazio: The Robot Teddy Bear Fred D'Ignazio |
| 106 | The World Inside The Computer: Computer Popcorn Fred D'Ignazio       |
| 114 | The Beginner's Page: Canned Calculations                             |
| 122 | Computers And Society: Computers And The Arts                        |
| 126 | Questions Beginners Ask Tom R. Halfhill                              |
|     | Friends Of The Turtle: The Demons Of Atari Logo                      |
| 152 | Programming The TI: Programming Tips And Hints                       |
| 178 | Machine Language: Factors: A Machine Language Factoring Program,     |
|     | Part 1 Jim Butterfield                                               |
| 184 | INSIGHT: Atari BIII Wilkinson                                        |
| 188 | 64 Explorer: Printing Graphics Larry Isaacs                          |

#### THE JOURNAL

| 156 | All About Commodore Chaining Melvyn D. Magree       |
|-----|-----------------------------------------------------|
| 160 | The Mozart Machine                                  |
|     | Hidden 64 Memory                                    |
| 191 | Atari Autorun BASIC                                 |
| 192 | Commodore Files For Beginners, Part 3               |
| 195 | MLX Machine Language Entry Program For Commodore 64 |

- 198 CAPUTE! Modifications Or Corrections To Previous Articles
- 199 How To Type COMPUTE!'s Programs
- 202 A Beginner's Guide To Typing In Programs
- 203 News & Products
- 205 Calendar
- 206 Product Mart
- 216 Advertisers Index

NOTE: See page 199 before typing in programs.

TOLL FREE Subscription Order Line

800-334-0868 (In NC 919-275-9809)

COMPUTE! Publications, Inc. 660

One of the ABC Publishing Companies: ABC Publishing, President, Robert G. Burton 1330 Avenue of the Americas, New York, New York 10019 COMPUTE! The Journal for Progressive Computing (USPS: 537250) is published 12 times each year by COMPUTE! Publications, Inc., P.O. Box 5406, Greensboro, NC 27403 USA. Phone: (919) 275-9809. Editorial Offices are located at 505 Edwardia Drive, Greensboro, NC 27409. Domestic Subscriptions: 12 issues, \$24.00. Send subscription orders or change of address (P.O. form 3579) to Circulation Dept., COMPUTE! Magazine, P.O. Box 5406, Greensboro, NC 27403. Second class postage paid at Greensboro, NC 27403 and additional mailing offices. Entire contents copyright © 1983 by COMPUTE! Publications, Inc. All rights reserved. ISSN 0194-357X.

#### GUIDE TO ARTICLES AND PROGRAMS

PCjr PN/64/AT/A/C/TI

> V/64/AT V/64/AT

> > P/V/64 AT V/64 P/64 TI AT/64

> > > TI

AT 64

PN/64 V/64/AT/TI 64 AT PN/64 64

AP Apple AT Atari, P PET/ CBM, V VIC-20, C Radio Shack Color Computer, 64 Commodore 64, TS Timex/ Sinclair, TI Texas Instruments, PCjr IBM PCjr, "All or several of the above.

www.commodore.ca

### EDITOR'S NOTES

As many of you will be aware, IBM has finally unveiled the long discussed PCjr. The unit (we described it in a recent GAZETTE editorial as "restrained as breakthroughs go") leaves something to be desired. A keyboard for one. Nonetheless, it is, after all, an IBM, and not to be taken lightly.

Atari and Coleco must have breathed collective sighs of relief, because both promptly raised January 1 pricing of their personal computer systems. Texas Instruments (too little, too late) is, for the first time in the history of their home computer division, selling every computer dealers can get their hands on, as fast as they can get their hands on them. Unfortunately, since TI doesn't make TIs any more, this phenomenon will soon be over. It's a bargain at \$49.95!

We are pleased to report that there are teeth to TI's promises of continued support. They do plan to continue to market support software; establish a user service hotline; and, most importantly, will continue to service and repair their computers. At least they're withdrawing with class and appropriate concern for their cus-

tomers

Back to IBM's highly successful PCjr. It will be quite successful. First, it's defined a market niche that aims it rather directly at Apple and Atari, slightly above Coleco, and several hundreds of dollars above Commodore. It will compete quite well against the well-established Apple software library, and IBM's marketing strength is certainly ahead of the struggling

Atari. The fact that Atari and Commodore have superior sound and graphics capabilities may go unnoticed by many in the marketplace. Coleco's packaging strategy is still an unknown, and since we've been unable to get our hands on a Coleco, we'll have to be more restrained in our bold predictions.

In recent editorials, we've commented that frequently the most inexpensive thing in a computer system is the computer. Happily this isn't the case with the PCjr. There are many, many "optional" accessories one can add without getting close to the price of the entry-level \$689 computer. Among these are joysticks (a maximum of two) at \$40 each; an adapter cable so you can hook up a cassette drive for \$30; an extended Microsoft BASIC cartridge for \$75; and so on. Get the picture?

In spite of the inevitable muttering and groaning by members of the personal computer industry press, the IBM PCjr will make a definitive mark on 1984 and the home computer industry. For one thing, IBM's entry will attract buyers that have been reluctant to join the home computer revolution. IBM's credibility, support, and service will greatly enhance their ability to more aggressively promote the use of computers in educational settings. And the installed year-end base of IBM PC's (estimated at approaching 500,000) will surely provide a ready-made customer base for home users of the PCjr. IBM has very wisely paid full attention to

the necessity of compatibility.

Where does this leave us? Well, given the above comments, not surprisingly we're introducing a third magazine in the COMPUTE! Publications, Inc., family. COMPUTE!'s PC & PCjr Magazine will premier with a March issue. It will contain the same kind of useful applications information, tutorials, and programming assistance that are currently provided by COMPUTE! and COMPUTE!'s GAZETTE for Commodore. Concurrently, we're adding the PC and PCjr to COMPUTE!'s more intermediate and advanced editorial coverage.

In this issue, you'll find a factual overview of the new PCjr by Editor Tom Halfhill. Tom will become the editor of our new PC & PCjr magazine. If you own or use an IBM PC, or purchase a PCjr whenever they're really available, we're actively recruiting columnists and writers for our IBM support. Address your queries and submissions to Tom Halfhill, COMPUTE!'s PC & PCjr Magazine, Post Office Box 5406, Greensboro, NC 27403. If you have an IBM PC- or PCjr-related book proposal, we'd certainly be interested in seeing that as well. Send your queries or proposals to Stephen Levy, Book Division Editor, at the same post office box.

Editor In Chief

Robert Jock

## If you're all thumbs at the keyboard, MasterType will make you a computer whiz.

#### MasterType #1 on everybody's list... the first step in computer literacy.

MasterType delivers. It is the one and only typing program that dares to be fun without being intimidating. It combines the fast action of video games with the best typing skills development techniques available. The result? Highly motivated and enjoyable learning.

After each of the 18 action-packed program segments, you'll see how you measure up. And you'll become so caught up in the action that before you know it, you'll become a master at the keyboard, calling all the shots:

### On disks for Apple, Atari, Commodore 64° \$39.95 IBM-PC° \$49.95

MasterType is part of the growing Scarborough family, which includes Songwriter and Picture-Writer, as well as the forthcoming software for home management, science and business games.

#### New Atari\* and Commodore 64\* cartridges.

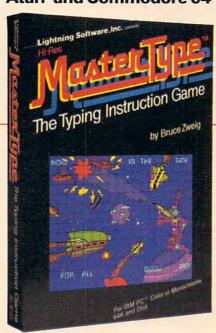

## The Scarborough System.

© Scarborough Systems, Inc., 25 N. Broadway, Tarrytown, N.Y. 10591, 1-800-882-8222 (In N.Y.: 1-914-332-4545)

Gary R. Ingersoll Editor In Chief Robert C. Lock Director of Administration Alice S. Wolfe Senior Editor Richard Mansfield Managing Editor Kathleen F. Martinek Assistant Managing Editor Tony Roberts Gail Walker Production Editor Features Editor Tom R. Halfhill Editor COMPUTEI's GAZETTE Lance Flko Technical Editor Ottis R. Cowper Assistant Technical Editor John Krause Program Editor Charles Brannon Assistant Editors Dan Carmichael, Robert Sims Todd Heimarck Assistant Copy Editor Juanita Lewis Editorial Assistant Kathy Yakal Patrick Parrish **Programming Supervisor** Assistant Programming Supervisor Gregg Peele Technical Assistant Dale McBane **Editorial Programmers** Jeff Hamdani, Kevin Martin, Programming Assistants Mark Tuttle, David Florance Vicki Jennings, Laura MacFadden, Julia Fleming Administrative Assistants Copy Assistants Becky Hall, Linda Shaw, Martha Banks Associate Editors Jim Butterfield Toronto, Canada Harvey Herman, Greensboro, NC Fred D'Ignazio, 2117 Carter Road, S.W., Roanoke, VA 24015 David Thornburg, P.O. Box 1317, Los Altos, CA 94022 Contributing Editor Bill Wilkinson

COMPUTEI's Book Division Editor

Stephen Levy Assistant Editor Gregg Keizer Editorial Assistant Randall Fosner Janice Fary, Debbie Bray

Art Director/Production Manager Georgia Bikas Davis Assistant

Irma Swain De Potter

Mechanical Art Supervisor Artists Leslie Jessup, Cindy Mitchell Typesetting Terry Cash, Debi Thomas Harry Blair

Illustrator

Associate Publisher/National Advertising Sales Manager Advertising Coordinator Advertising Accounts Sales Assistant

Andy Meehan Ronnie Valentino Rosemarie Davis

Carol Lock

Operations/Customer Service Manager **Customer Representatives** 

Dealer Coordinator

Assistants

Patty Jones, Chris Patty, Christine Gordon Fran Lyons Gail Jones, Sharon Minor

Individual Order Supervision **Assistants** 

Dorothy Bogan Rhonda Savage, Lisa Flaharty, Anita Roop, Sharon Sebastian, Debi Goforth, Jenna Nash Cassandra Robinson

Operators Shipping & Receiving

Mary Sprague Jim Coward, Larry O'Connor, Dai Rees, Chris Cain John B. McConnell

Jill Pope, Anna Harris, Emilie

**Data Processing Manager** Assistant Accounting Manager

Leon Stokes Joan Compton Paul J. Megliola James M. Hurst Linda Miller, Doris Hall

Comptroller Accounting Assistants Assistants

Robert C. Lock, Chief Executive Officer Gary R. Ingersoll, President
Paul J. Megliota, Director, Finance and Planning
James M. Hurst, Comptroller
Debi Nash. Executive Assistant 50 F 50 50

ABC

#### Coming In Future Issues

#### What Makes A Good Game?

**How COMPUTE! Readers Use Their Computers** 

Three Exciting Games For **Several Computers:** Circus, Gotcha, And Quatrainment

Commodore 3-D Drawing **Atari Disk Utilities** 

COMPUTE! Publications, Inc. publishes:

COMPUTE COMPUTE'S

COMPUTE! Books

Corporate office: 505 Edwardia Drive, Greensboro, NC 27409 USA

Mailing address: COMPUTE! ost Office Box 5406 Freensboro, NC 27403 USA Telephone: 919-275-9809

#### Subscription Information

**COMPUTE! Circulation Dept.** P.O. Box 5406 Greensboro, NC 27403

**TOLL FREE Subscription Order Line** 800-334-0868 In NC 919-275-9809

#### **COMPUTE! Subscription Rates** (12 Issue Year):

(two yrs.) \$45 (three yrs.) \$65 Europe, Australia Canada and Foreign Surface Mail

(one yr.) \$24 Air

Middle East, Central America and North \$52 South America, South

\$72

Africa, Far East

**Advertising Sales** 

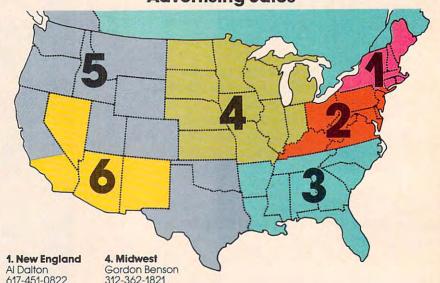

617-451-0822

2. Mid Atlantic Sharon Brooks Joe Porter Kathy Hicks 215-646-5700

212-567-6717 (NY)

3. Southeast & Foreign Harry Blair 919-275-9809

Northwest/Mountain/Texas

Phoebe Thompson 408-354-5553 Jerry Thompson 415-348-8222

6. Southwest JoAnn Sullivan 619-941-2313 Ed Winchell 213-378-8361

COMPUTE! Home Office 919-275-9809.

Address all advertising materials to:

Patti Williams

Advertising Production Coordinator

**COMPUTE!** Magazine 505 Edwardia Drive Greensboro, NC 27409

The COMPUTEI subscriber list is made available to carefully screened organizations with a product or service which may be of interest to our readers. If you prefer not to receive such mailings, please send an exact copy of your subscription label to: COMPUTEI, P.O. Box 914, Farmingdale, NY 11737, include a note indicating your preference to receive only your subscription.

Authors of manuscripts warrant that all materials submitted to COMPUTEI are original materials with full ownership rights resident in said authors. By submitting articles to COMPUTEI, authors acknowledge that such materials, upon acceptance for publication, become the exclusive property of COMPUTEI Publications, Inc. No portion of this magazine may be reproduced in any form without written permission from the publisher. Entire contents copyright © 1983, COMPUTEI Publications, Inc. Rights to programs developed and submitted by authors are explained in our author contract. Unsolicited materials not accepted for publication in COMPUTEI will be returned if author provides a self-addressed, stamped envelope. Programs (on tope or disk) must accompany each submission. Printed listings are optional, but helpful. Articles should be furnished as typed copy (upper- and lowercase, please) with double spacing. Each page of your article should bear the title of the article, date and name of the author. COMPUTEI assumes no liability for errors in articles or advertisements. Opinions expressed by authors are not necessarily those of COMPUTE. not necessarily those of COMPUTEL

PET, CBM, VIC-20 and Commodore 64 are trademarks of Commodore Business Machines, Inc., and/or Commodore Electronics Limited. Apple is a trademark of Apple Computer Company

ATARI is a trademark of Atari, Inc. 1199/4A is a trademark of Texas Instruments, Inc. Radio Shack Color Computer is a trademark of Tandy, Inc.

Carol Dickerson, Assistant

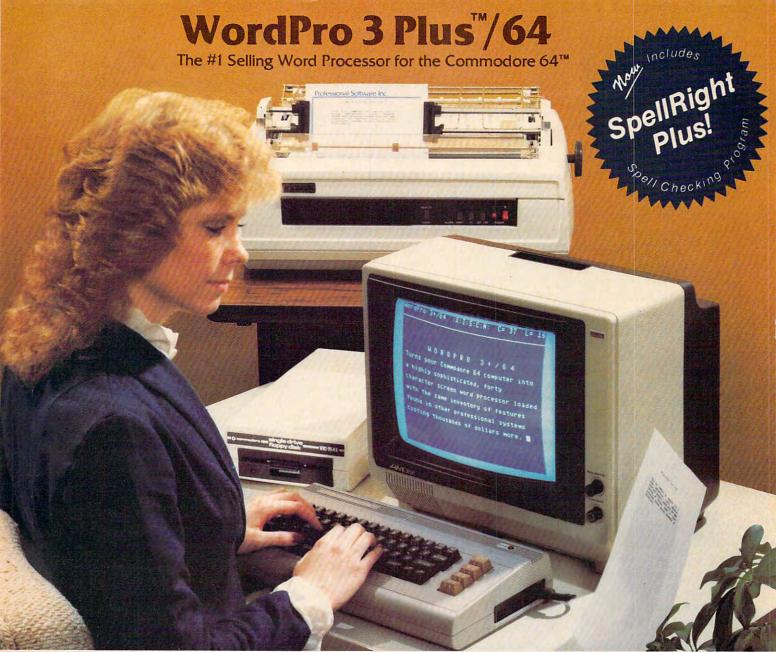

WordPro 3 Plus™/64 and SpellRight Plus™ provide a total word processing solution for the Commodore 64™ which gives you:

- \* Sophisticated Word Processing
- \* Built-in Mail Merging for Form Letters
- \* Math Functions for Column Totals
- \* Fast and Complete Spell Checking via SpellRight Plus
- ★ A Super Value (two programs) for Only \$99.95!

WordPro and SpellRight are both specifically designed for the novice user with no computer or word processing experience whatsoever. And with over 40,000 WordPro versions sold, you can be sure that WordPro is a very sophisticated word processor loaded with powerful features including: Transfer, Insert, Delete, and Rearrange Text, Auto Page Numbering, Math Functions, Headers, Footers, Global Search and Replace, the Ability to Create Multiple Personalized Letters and Documents, and much more. WordPro can create documents of virtually any length and will print up to 165 columns wide. You get all of this PLUS fast and complete spell checking using SpellRight Plus!

SpellRight Plus locates and highlights misspelled words and then allows you to quickly correct the misspellings — improving the quality of your letters and reports.

And, best of all, WordPro and SpellRight's powerful arsenal of features can be put to use almost immediately — by even the novice user. So whether you're a student, professional writer, in business, education or a hobbyist, you'll quickly become a WordPro Pro!

Both WordPro and SpellRight Plus are also available separately at popular computer outlets nationwide.

Invest in the best . . . WordPro Plus. In a class by itself.

#### **Professional Software Inc.**

51 Fremont Street Needham, MA 02194 (617) 444-5224 Telex: 951579

Dealer and Distributor inquiries are invited.

#### **READERS' FEEDBACK**

The Editors and Readers of COMPUTE!

#### Computing With Kerosene

Our local computer columnist recently wrote that kerosene heaters and home computers don't mix. He stated that one by-product of kerosene combustion is a conductive film that gets on everything, including computer chips. He concluded that kerosene heaters and computers should not be in the same house. Any comment?

Charles Ranney

An interesting point. In general, burning fuels and sensitive electronics don't, in fact, mix well. Although we have no firsthand experience with the combination you've cited, we have seen what happened to a phone connection box installed right next to a gas heater—lots of corroded wires.

It probably has something to do with the proximity of the heater and how often the heater is used. The situation can't be as serious as the columnist implies, however. Most modern televisions contain electronics of roughly equal sensitivity to a computer. If the stoves damaged TVs, we surely would have heard about it by now, considering the hundreds of thousands of such heaters currently in use.

Nevertheless, it probably wouldn't be a bad idea to use an electrostatic air cleaner just to be on the safe side.

#### Program Line Addresses For VIC And 64

John B. Swetland's letter (COMPUTE!, July 1983) and his program for locating program lines on the Timex/Sinclair prompted me to share a similar program with VIC and 64 users. This program also provides the starting and ending addresses for any program line, but gives the total program length rather than the length through the particular program line. (Actually, the program length will be two bytes low, since the program ignores two of the three zero-bytes which end the program.) The indicated addresses are provided in decimal and hexadecimal which facilitates the location of internal program POKEs and the use of a monitor.

To prepare the program, type it in exactly as shown, insuring that there is a space between the first set of quotation marks and the word "line" in line 63986. RUN the program, then enter, in

direct mode, POKE SA + 9,25 (ignore the "illegal quantity" error message produced by running the unfinished program). This POKE puts a special "end of program" marker in line 63986; line 63989 looks for this marker, and when it finds it, ends the program run. Finally, SAVE the program using the program name "line locater".

To use the program, append it to the program that is to be examined as follows:

- 1. LOAD the program that is to be examined.
- 2. Enter in the direct mode: POKE43, PEEK (45)-2: POKE44, PEEK (46)
- 3. LOAD "line locater", device number (1 for tape, 8 for disk).
- **4.** Enter in the direct mode: POKE43,1: POKE44,8

Finally, type in direct mode RUN 63987.

James J. McQueeney III

- 63986 STOP: REM " LINE LOCATER"
- 63987 PR\$="Ø123456789ABCDEF"
- 63988 PA=PEEK(43)+256\*PEEK(44): SA=PA: IN PUT"LINE NUMBER"; LI
- 63989 PL=PEEK(SA):PS=PEEK(SA+9):IF PS=25 {SPACE}THEN 63996
- 63990 PH=PEEK(SA+1):LN=PEEK(SA+2)+256\*PEE K(SA+3):PN=PL-1+256\*PH
- 63991 IF LN=LI THEN 63993
- 63992 SA=PN+1:GOTO 63989
- 63993 PI=SA:GOSUB 63997:SA\$=PY\$:PI=PN:GOS UB 63997:PN\$=PY\$
- 63994 PRINT"BEGINS AT"; SA; "(\$"; SA\$; "), "
- 63995 PRINT"ENDS AT";PN;"(\$";PN\$;")":SA=P N+1:GOTO 63989
- 63996 PE=SA-PA:PRINT"PROGRAM IS";PE;"BYTE S LONG":END
- 63997 PY\$="":FOR N=3 TO Ø STEP-1
- 63998 PZ=INT(PI/(161N)):PX\$=MID\$(PR\$,PZ+1,1):PY\$=PY\$+PX\$
- 63999 PI=PI-PZ\*(16 N): NEXT N: RETURN

#### **An Easier Load For Atari Binary Files**

In the September Readers' Feedback column, Forrest Meiere offers a very useful routine that allows BASIC programmers to load binary files from BASIC on the Atari.

As long as we're making illegal jumps into the operating system, here is a much simpler routine that does the same thing.

> OPEN #1,4,0,"D:PROGRAM.OBJ" X = USR(5576)

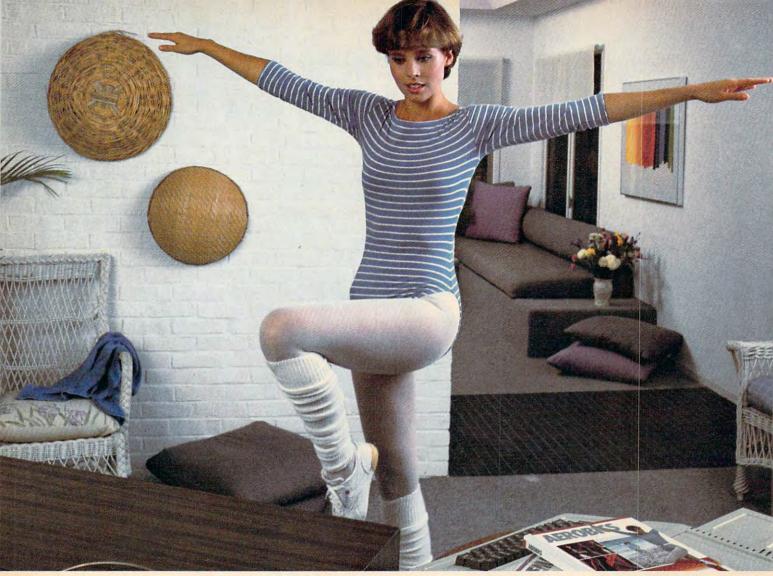

## Spinnaker Aerobics. The more you do, the less you have to show for it.

Spinnaker's new computer fitness program makes shaping up fun to do. And makes you feel terrific.

AEROBICS gives you everything you need. Warm-ups, stretches, aerobics, cool-downs. It lets you work on overall fitness. Allows you to concentrate on conditioning specific parts of your body. Or both.

Best of all, you can exercise on your own schedule. In your own home. For as long or as little as you like. Whatever works for you.

Whether you're a beginner or already in great

shape, you'll love working out with Spinnaker AEROBICS. Which means you'll do it more often. And have even less to show for it.

AEROBIC5 is compatible with Apple,® Atari,® and Commodore 64™ computers.

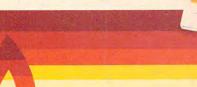

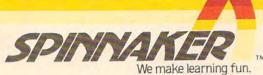

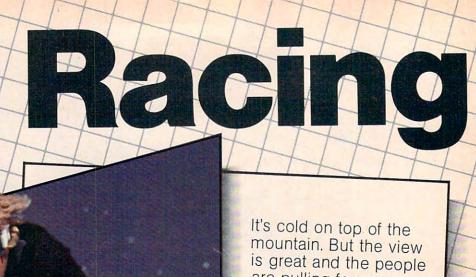

OLIN MARK VI

are pulling for you.

So you pull on your gloves, adjust your goggles, check your bindings, take a deep breath and you're off.

Now the clock is running, so you'd better concentrate on your technique. Get as close to the gates as you can, but not too close-contact with a slalom pole will cost you precious penalty seconds. Turn too sharply and you'll come to a stop.

And slalom poles aren't the only obstacles in your path. This is a

mountain, remember, so look out for the rocks.

You can ski around them. Or jump over them - your choice.

Just don't waste too many tenths of a second trying to make up your mind!

Developed by Steven Sidley Available for your Commodore 64™

SLALOM!

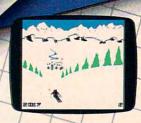

www.commodore.ca

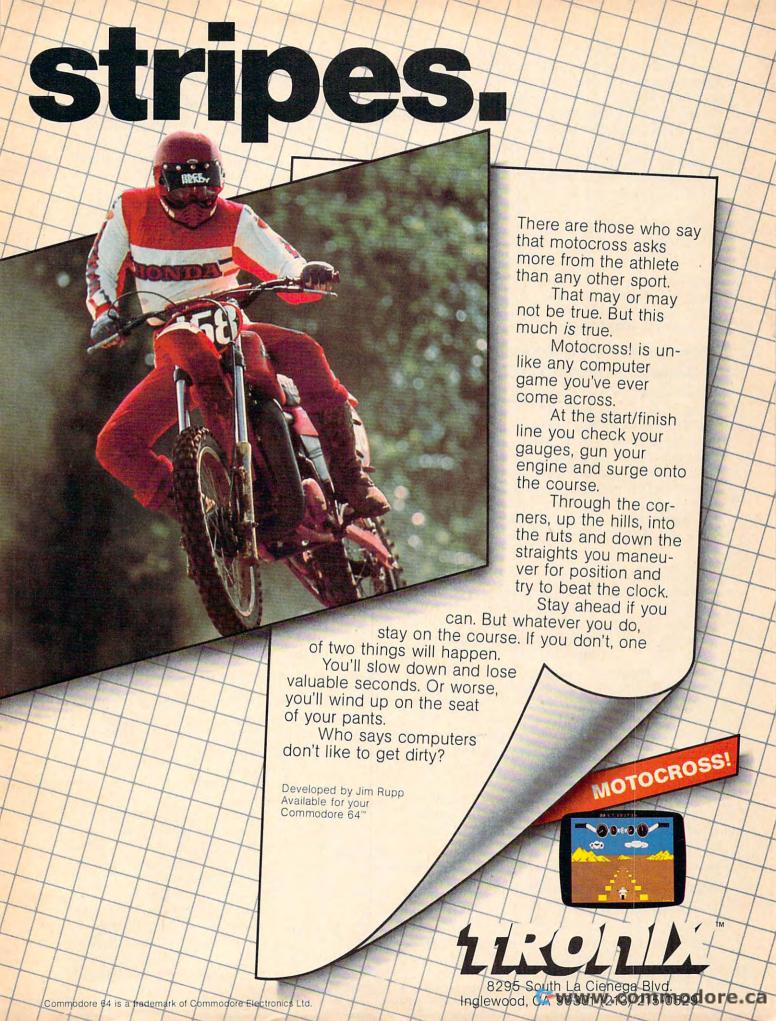

PROGRAM. OBJ is of course any valid filename that can be loaded with the L function from Atari DOS II. This is particularly useful when using either the Datasoft BASIC Compiler or the Monarch ABC Compiler, since neither allows you to load and run other programs.

For readers who use the Axlon RAMdisk, the appropriate location to jump to is X = USR(6060). If the Monarch ABC Compiler has been used without the relocating loader, you may then jump back into the calling program with the M command and address \$2600. This information first appeared on the Atari SIG on CompuServe.

Michael H. Reichmann

We've tried this useful technique, and it works well. Because the DOS routine does not have the PLA that USR requires, you will get an ERROR 9. Just ignore it, or use TRAP to make BASIC ignore the error for you.

#### **TI Cartridge Loading Problems**

I'm wondering if any readers have had problems using TI cartridges with the TI-99/4A. I've had no problem loading them the first several times, but after ten or so uses of the same cartridge, loading becomes increasingly difficult. I've had problems with the keyboard locking up and with broken screen display patterns. It often takes me ten or more tries to load and run something successfully. Have any of your readers experienced such problems and, if so, have any solutions been found?

Charles J. Smith

We have many TI cartridges here at COMPUTE! and, even after prolonged use, haven't had any of the problems you mention. One possible cause is dirty contacts on the cartridge. To prevent this, you should occasionally clean the contacts. On the back of the cartridge (where the cartridge is fitted into the slot), manually depress the spring-loaded section, and you'll see an edge with about 18 contact strips. Use a cotton swab moistened with either contact cleaner fluid or rubbing alcohol. Rub the contacts gently with the swab, allow them a few seconds to dry, and your cartridge will be ready to use.

If this doesn't help with your loading problems, we suggest you try the suspect cartridge in another TI computer and, if there's still a problem, contact your dealer. If any readers have had this same problem and found a solution, we'd like to hear from you. On the other hand, if you're using a kerosene heater, all bets are off.

#### **More "Extra Instructions"**

Joel Shepherd's article "Extra Instructions" for the 6502 (COMPUTE!, October 1983) presents a fascinating peek into the mysterious workings of microprocessors. I wonder, though, if the limited usefulness of these instructions would warrant the trouble of expanding our assemblers to include them. For instance, since the decrement/compare instruction (DCMP) ties up the accumulator, it would be of limited value in real applications. Likewise, how often does a real program need to load the accumulator and the X register simultaneously from a single memory location? Now, if you could load *immediate* data to both registers with one command, that *would* be handy.

After a few minutes at the keyboard, I discovered that Mr. Shepherd has revealed only the tip of the iceberg. In fact, most of the "unofficial" opcodes do something. Here are a few that would be really useful:

| Opco | de |   | "Mnemoni | c''   |                                     |
|------|----|---|----------|-------|-------------------------------------|
| ab   | xx | : | LAX      | #\$dd | (.a = data)<br>(.x = data)          |
| cb   | xx | : | SBX      | #\$dd | (.x = .x - data)<br>(without carry) |
| 8b   | xx |   | NAX      | #\$dd | (.a = .a  and  .x  and  data)       |

There are many more. The most bizarre extra "instruction" I found was:

That's right, the contents of the stack pointer are anded with indexed absolute memory and the result placed in the accumulator, the .x register and the stack pointer (ZSP is Zap Stack Pointer). Talk about limited usefulness!

One more point: If assembler modification is contemplated, three-letter mnemonics should be used, since such programs often take advantage of the fact that all standard 6502 mnemonics have three letters only.

Once again my thanks to Mr. Shepherd for a very stimulating article.

Henry Gibbons

#### "Extra Instructions" And 6502 Design

Joel Shepherd's article "Extra Instructions" (COM-PUTE!, October 1983) was fascinating. Some of these instructions appear quite useful. It must be remembered, however, that the published instruction set for a microprocessor constitutes, in a sense, a "contract" between the maker and the user.

The "extra" opcodes are not guaranteed across design revisions of a chip from one manufacturer, or among separate designs of what appear to be the same chip from different manufacturers. A good example is redesign for less silicon area. The less area, the more chips per wafer and—all else being equal—the more chips per dollar of processing. The redesign might change a microprocessor using a "state machine" architecture—a programmed logic array and register design to a microcoded design—essentially

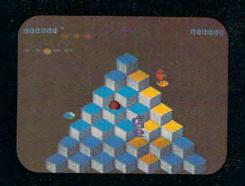

**ATARI 5200** 

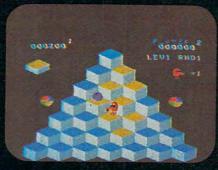

TI99/4A

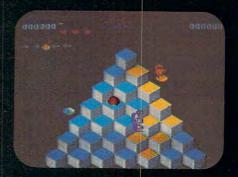

ATARI 400/800/600XL

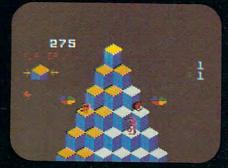

INTELLIVISION

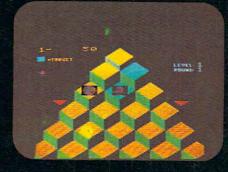

**COMMODORE VIC 20** 

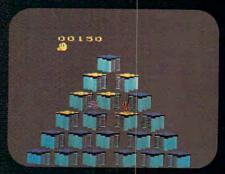

**ATARI 2600** 

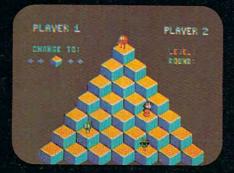

**COMMODORE 64** 

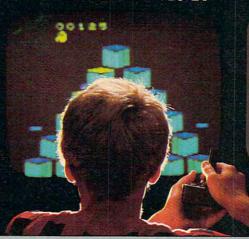

COLECOVISION

If you've been wanting to play Q\*bert, but haven't been able to find it available for your home system, your time has come. Because now you can keep

things hopping with any of these popular home video and computer formats.

Get going to your nearest video store and get Q\*bert

today. And while you're there, check out Parker Brothers' POPEYE, FROGGER, TUTANKHAM,

and SUPER COBRA.™ All the great Arcade Action \*\* BROTHERS\*\*

Broulers 1 Of D.T.,

and SUPER COBRA.™ All the great Arcade Action \*\* BROTHERS\*\*

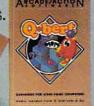

a little computer inside the computer. The new chip might meet all published specifications yet be radically different inside. The "extra" instructions might also do something completely

different—or nothing at all.

Similar caveats apply to the electrical aspects of microprocessors. Often very interesting things go on internally and in between the defined places on the timing diagrams. The early TI 9900 chips are an example of this. Bitter system designers can even relate mechanical horror stories, like manufacturers deciding to "slightly" move a few pins around on their microprocessor.

With respect to the 6502, it would be interesting to see how many owners of the various home computers with 6502s can use these instructions. My Atari can at least execute the ANDX

and thus likely can execute the others.

**Brian Converse** 

#### 64K And Bank Memory For The VIC-20

Recently, I have seen 64K expansion cartridges for the VIC-20. They use something called "bank memory." Since the VIC is expandable only to 32K, how do you get 64K? And what is bank memory?

Robert Bleich

The 6502 microprocessor (the "brain" of Commodore, Atari, and other computers) can access only 64K of memory at one time. Of this total, various amounts are used up by the VIC's operating system in ROM, and by peripheral chips, including the VIC (video) chip. There is a maximum of 32K of space left for user memory (RAM) in a VIC. Some RAM expanders get around this by letting you swap out pieces of your user memory. For example, one 8K block could be replaced by any of four other 8K blocks, giving you 32K of memory in one 8K space. You just bank-select which of the blocks of memory you want to move into the actual address space.

Bank selection varies among RAM expanders in several ways: in the size of the blocks, the number of bank-selected blocks, and where the switchable blocks will reside. For example, a 64K device might give you 32K of memory the usual way, then let you switch to an alternative 32K block all at once. On the other hand, it may be configured as eight 4K blocks, two 16K blocks, four 8K blocks, etc. One other thing: You can only take advantage of the 64K from your own programs, as commercial software can hardly be expected to figure out how your cartridge is bank-selected.

#### Atari Color Explosion

Here's a program that demonstrates all 256 colors on the Atari. It uses GRAPHICS 9 and a lot of display list interrupts.

Thomas Brandner

1Ø GRAPHICS 9 20 FOR A=0 TO 79:COLOR INT(A/5)

30 PLOT A, 4: DRAWTO A, 191: NEXT A

4Ø FOR A=1536 TO 1562: READ B: POKE A, B: NEXT A: D=PEEK (560) +256\*PEEK (561

50 FOR A=0 TO 14: READ B: POKE D+B, 143 : NEXT A

60 POKE 1616,0:POKE 512,0:POKE 513,6 :POKE 54286,192

7Ø GOTO 7Ø

8Ø DATA 72,173,8Ø,6,24,1Ø5,16,141,8Ø ,6,141,10,212,141,26,208,201,240, 208, 5, 169, 0, 141, 80, 6, 104, 64

90 DATA 17,29,41,53,65,77,89,104,116 , 128, 140, 152, 164, 176, 188

Try this. It's pretty impressive.

#### Serial Or Parallel?

What is a serial or parallel printer? How can I tell if my printer is one of these or both?

Rajeev Rohtegi

A printer must receive and send data to and from the computer and therefore requires an interface (a connection which makes two things able to communicate). Most printers have either a serial or parallel interface built-in.

A serial printer has a single channel and receives one bit at a time—in a series—from the computer. A parallel printer has a multichannel connection and receives one byte, or eight bits, at a time.

Parallel printers are faster, easier to use with a variety of software, and can be more expensive. Serial printers often require the user to manipulate certain functions (baud rate, word size, parity, etc.) for compatibility with different software.

There is no simple way of telling which kind you have, but your manual should certainly make it clear.

#### What is An RGB Plug?

I have a Commodore 64 and a Data Grade Panasonic Color Monitor (CT-1-300D). The monitor has a video/audio RCA input and an eight-pin female RGB input, which the manual says is for computer applications. The RCA input works fine with the 64, but what is the RGB plug and how do I use it? I've written to Commodore and Panasonic, but to no avail. Can you help?

John G. Laing

The basic principle of black and white television is that a ''gun'' sprays a controlled stream of electrons across a specially treated screen. When the electrons hit there are light spots, and where no electrons fall the screen remains dark. The arrangement of light and dark patterns forms the image on the screen.

Color televisions are more complicated. Instead of just one electron gun, these TVs have three—one each for red, green, and blue (hence RGB) signals. Instead of

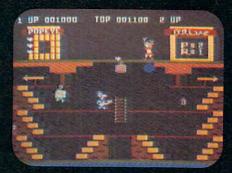

**ATARI 5200** 

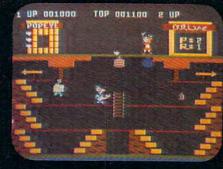

ATARI 400

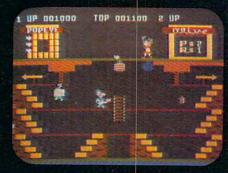

ATARI 800

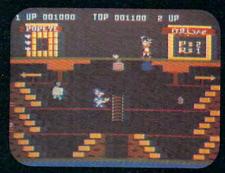

ATARI 600XL

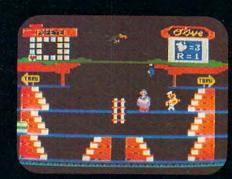

TI99/4A

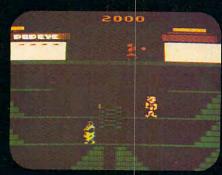

**ATARI 2600** 

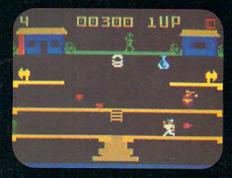

INTELLIVISION

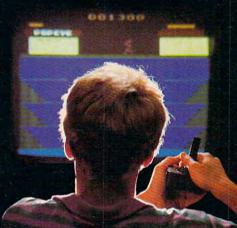

COLECOVISION

## EVERYONE IROWN SYSTEM FOR DOPEYE. **HASTHEI**

Atari.® Intellivision.® ColecoVision.™ T.I.™ Now you can play POPEYE, one of the most fun and challenging arcade games yet, on any one of them. Run through three screens of non-stop action. where you try to capture Olive Oyl's heart while avoiding untold dangers, including Brutus and the Sea Hag.

Run down to your local store for Popeye today.

And while you're there, check out TUTANKHAM,™

FROGGER,™ Q\*bert™ and SUPER COBRA,™

■ ■ PARKER

also from Parker Brothers' Arcade Action Series.

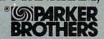

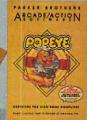

ColecoVision is a trademark of Coleco Industries, Inc. @ 1983 Parker Brothers, Beverly, MA 01915. Intellivision is a trademark of Mattel, Inc. Texas Instruments 99/4A is a trademark of Texas Instruments, Inc. Atari Video Computer System," Atari 400/800/600XLI\* and Atari 5200\*\* Video Game System are trademarks of Atari, Inc. @ 1983 King Features Syndicate, Inc. @ 1983 Nintendo America, Inc. Popeye is a registered trademark of and is licensed by King Features Syndicate, Inc.

combining into light and dark patterns, the three colors mix to form various hues to produce the multicolor screen image. In a television, and in most inexpensive color monitors, there is only one input signal for all three colors, and the TV or monitor must separate the parts for each gun. More sophisticated (and usually more expensive) RGB monitors allow you to have direct control over each gun. As a result, the picture on such a monitor can be much sharper and more detailed.

Unfortunately, separate red, green, and blue signals are more difficult to produce. So, few home computers have an RGB video output. The VIC-II chip in the Commodore 64, for example, produces only a combined chrominance signal, not three separate signals. Special interfaces are available for some RGB monitors to provide RGB signals from a combined chroma signal, but we're not aware of one for the 64. One other problem—RGB has not yet been standardized. Thus, the plug from a computer might not match the input to an RGB-capable monitor.

#### Multicolor Players From BASIC On The Atari 400

I own an Atari 400 with 16K. Is there any way to achieve multicolor players from BASIC? Was it described in an earlier COMPUTE! issue?

Gary Resheff

With machine language, you can dynamically change a player's color while the screen is being drawn, but this is exorbitant in terms of the processing time needed. There is a better way, discussed in COMPUTE!'s First Book of Atari Graphics ("The Priority Registers"), in which you can overlay two players to share two colors, as well as have a third color formed by overlapping pixels. This technique was used for a multicolor airplane in the Atari version of the "Air Defense" game (COMPUTE!, April 1983).

#### VICmodem 1600 And 1650 Differences

What is the difference between the VIC 1600 Modem (VICmodem for VIC/64) and the new 1650 modem? Do they have 40-column screens? If not, do you need a 40-column screen? If so, how do you get one (hardware or software)? I'm eventually going to trade in my VIC for a 64. Are these modems and their software compatible with both the VIC and 64?

Matt Schmidt

The VICmodem (1600) was the first modem that Commodore offered for the VIC and the 64. Because it plugs into the user port, it can be used with both the 64 and the VIC.

The 1650 modem is the new offering available from

Commodore for about \$100. Because the 1650 is designed to plug into the expansion port, it will only be usable with the 64. The 1650 is an auto dial/auto answer modem that comes packaged with a tape cassette containing the necessary software support, and one free hour on CompuServe.

The format of your screen (40 columns) is not controlled by the modem, and you do not need any special screen software to use either of the modems. It should also be noted that the tele-terminal software available for the 1600 modem is not compatible with the new 1650 modem.

#### Pascal On The Atari

I know that you can use Pascal on the Apple with only one disk drive. I have an Atari 800 with one disk drive; I heard that you need two disk drives to run Pascal on the Atari. Is it possible to run Pascal on the Atari with only one disk drive?

Tim McWain

Pascal for the Atari was originally developed for use with the 815 dual-drive, double-density disk system, as it requires large amounts of disk storage for the compiler and compiler work space. Pascal's future looked grim after the 815 was cancelled, but an enterprising programmer managed to modify Pascal so it would go between two drives, with the equivalent of half of an 815 disk on each drive. Both drives need to be accessed during compilation. The Atari and Apple products are not versions of the same product, but Apple Pascal has more disk space to work with per drive (140K versus 90K).

You may be interested in other language alternatives for the Atari. The most Pascal-like is Action from Optimized Systems Software. It only requires 16K and can work with cassette. Other languages include Forth and C, with versions available from several companies including the Atari Program Exchange. PILOT is available from Atari, Inc., and an Atari Logo is forthcoming.

#### **Electronic Typewriters As Printers**

I would like to add to the comments made in COMPUTE! (November) about using typewriters as printers. While I have serious doubts about the suitability of a mechanical electric typewriter with solenoids placed over the keys, I know from experience that modern electronic typewriters are perfectly acceptable for use as printers. Electronic typewriters are themselves computers of sorts. The keyboard (input device) is constantly scanned; when a key is pressed, a signal is sent to the logic board (CPU). A typing program, in ROM, enables the printer (output device) to make the desired impression on paper.

Interfaces for electronic typewriters connect between the keyboard and the logic board, al-

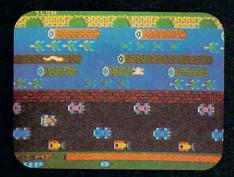

**ATARI 5200** 

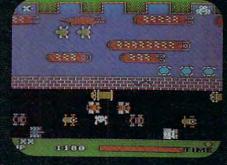

TI99/4A

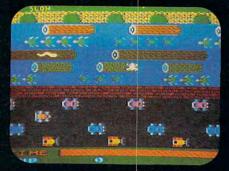

ATARI 400/800/600XL

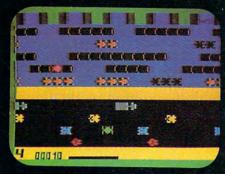

INTELLIVISION

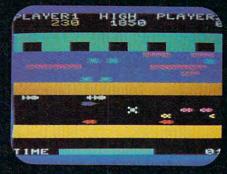

**COMMODORE VIC 20** 

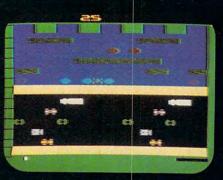

**ATARI 2600** 

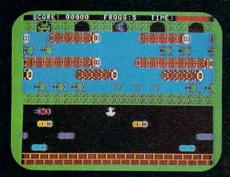

**COMMODORE 64** 

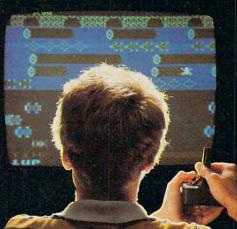

COLECOVISION

## YOUCAN ROGGER\*\*

FROGGER is one of the all-time great award-winning home video

games. And now Parker Brothers has programmed it into all the most popular video and computer formats so you can keep things hopping in your own home.

Catch Frogger along with POPEYE,® Q\*bert,™ TUTANKHAM™ and SUPER COBRA™ where you buy your video and com- ® PARKER puter games. You'll find it absolutely ribbitting. BROTHERS

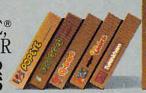

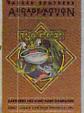

ColecoVision is a trademark of Coleco Industries, Inc. © 1983 Parker Brothers, Beverly, MA 01915. Intellivision is a trademark of Mattel, Inc. Commodore VIC 20 and Commodore 64 are trademarks of Commodore Business Machines, Inc. Texas Instruments 99/4A is a trademark of Texas Instruments, Inc. Atari,\* Atari Video Computer System, \*\* Atari 400/800/600XL\*\* and Atari 5200\*\* Video Game System are trademarks of Atari, Inc. \*TM designates a trademark of Sega Enterprises, Inc. © 1983 Sega Enterprises Inc. © 1983 Commodore Inc. \*\*TM designates a trademark of Sega Enterprises. Inc. © 1983 Sega Enterprises Inc. © 1983 Sega Enterprises Inc. © 1983 Sega Ente

lowing the computer, rather than the typewriter keyboard, to be the source of input; the interface handles handshaking. Most interfaces have a selectable baud rate, line feed enable/disable, form feed, and other useful features. Parallel and serial interfaces are available. Normal typewriter functions are not affected.

All major typewriter manufacturers offer interfaces for their high-end electronic typewriters, but these machines will likely be too expensive for many home users. However, typewriters such as the Olympia Electronic Compact, Swintec 1146CM, Adler Satellite II, Royal Alpha 2001, and the Olivetti Praxis series are available (and already interfaced) for under \$1000. Some of these machines might even be available at discount stores. If you already own the electronic typewriter, let the *dealer* install the interface to keep your warranty or maintenance contract active (your maintenance contract rate may rise slightly with the addition of the interface).

The interfaced electronic typewriter provides the home computer user with two machines in one package: an up-to-date electronic typewriter along with a printer with unsurpassed impression quality. It is an alternative well worth consideration.

J. A. Jaynes

#### Interfacing The Epson MX-80 With A 64 And 1541 Disk Drive

I'm finding that I write longer programs and have grown out of my present computer capacity and need to either expand my existing system or start over. I can get set up with a Commodore 64 for less money than it would cost me to expand my present system. I would like to buy the computer and disk drive, and retain my Epson MX-80 printer. From what I have been able to determine, the disk drive and printer use the *same* RS-232 interface connection on the computer. It seems that each time I want to use the disk drive I would have to disconnect the printer and then, when I'm through with the disk drive, disconnect it and plug in the printer again. Can you help?

George O'Kelley

There is some confusion here about the serial port used for Commodore disk drives and printers, and the separate RS-232 port which is used to add third-party serial devices such as modems, digitizers, plotters, and RS-232 printers. You can attach both a Commodore printer and a Commodore disk drive by plugging the disk's cable into the computer, and the printer's cable into the disk drive via a second connection. This is known as daisy chaining.

Your MX-80 will not plug directly into the Commodore serial port, because that port is not RS-232 standard serial. In fact, the serial port signals are modeled on those of the IEEE port of the PET/CBM models. If your printer has a built-in RS-232 port, you can attach it to the User Port (modem port) with the Commodore RS-232 cartridge. This cartridge performs voltage conversions (the lines coming out of the User Port are at the computer's level—0–5 volts, whereas most serial printers and modems need voltage levels from -12 to +12 volts). If your MX-80 has a Centronics parallel port, there are interfaces available which plug into the disk drive and convert the data from the Commodore serial port into parallel format for your printer. There are some interfaces which convert the User Port into a software-driven parallel port, but this function is separate from the use of the User Port as an RS-232 port.

#### **What Are Sprites?**

I recently bought an Atari 800 and I am wondering if it has sprites, and if so, how many.

Paul Mercurio

A sprite is a movable display object. Its shape is different from a character or graphics pixel, due to its independence from other screen activity. A true sprite can pass over any background text or graphics without disturbing the background. It is also usually faster and easier to program than a bitmapped (high-resolution) shape. Machines with sprites usually include features such as collision-checking (have one or more sprites touched each other?) and variable height and width for the sprites.

The Atari 800 has four such sprites, called players, and four tiny two-bit sprites called missiles (the missiles can be combined to form a fifth player). They can each be eight bits (dots) wide, and up to 256 lines high. The use of players is not limited to games. They can also form borders, special tall characters, cursors, or even a checkerboard. Other machines that have sprites are the Commodore 64 (with eight 24 × 21 sprites with multicolor capability), and the TI-99/4A (whose sprites can be moved automatically by the computer).

Our reference to a game by Michael S. Holtzman and Timothy Baldwin in the October 1983 issue was incorrect. It should have been: Michael S. Holtzman and Mark Kershenblatt.

COMPUTE! welcomes questions, comments, or solutions to issues raised in this column. Write to: Readers' Feedback, COMPUTE! Magazine, P.O. Box 5406, Greensboro, NC 27403. COMPUTE! reserves the right to edit or abridge published letters.

## ... At The Lowest Cost The New Clippar

Dymarc's new Clipper is the maximum protection surge suppressor with advanced circuits and features you won't find in the competition. The Clipper gives you three fully protected outlets that stop surges.

At the suggested retail price of \$49.95, Dymarc has incorporated all the proven quality

features of the Clipper plus fail safe audible beeper to protect your computer investment.

Tested under UL 1449 for surge suppression, Dymarc's exclusive circuit design is listed with UL for both common and normal mode protection.

The \$49.95 price includes a full one year warranty so the next time you go looking for surge protection, shop smart and get the most for your money. Get Dymarc's new Clipper.

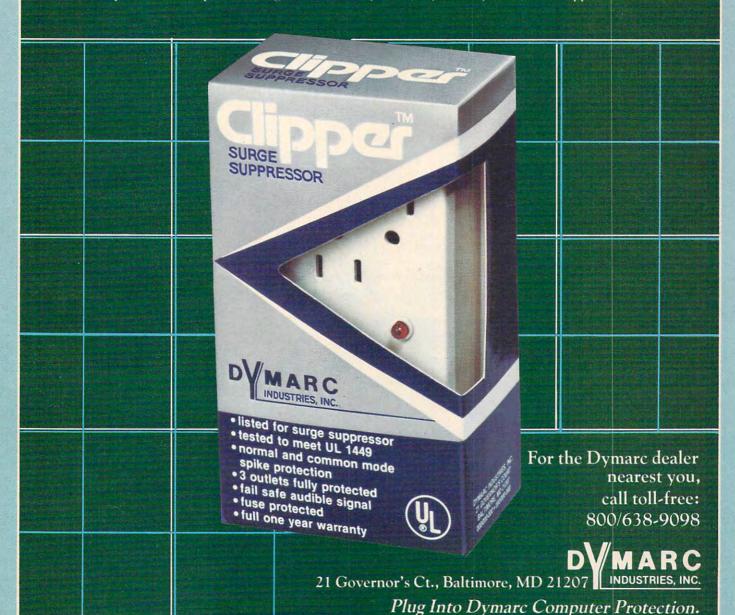

www.wateommmontone.ca

## The Future Of Synthetic Music

Richard Mansfield, Senior Editor

Something is about to happen to music. Synthetic music, *synthesizers*—those machines which can sound like entire orchestras at the touch of a button—are becoming inexpensive consumer items. Soon, anyone will be able to afford this powerful musical tool: an instrument which can be programmed (you can make technically perfect music even if you're tone deaf or have no rhythmic sense); can sample and hold any sound via a microphone (you could write a concerto for doorbell and dog orchestra); and can create digital "tracks" in RAM memories (you layer sounds as if you were a one-man band and had rented a professional recording studio).

Anyone thinking of buying a piano or organ for their home now has to think twice. A good synthesizer can offer all the sounds of an organ, plus a harpsichord, drums, piano, and even realistic violins and cellos.

Hal Chamberlin, an authority on computerized music, believes that synthesis-on-a-

single-chip technology now has made small and affordable what used to cost thousands of dollars and was very large indeed. The revolution in electronics, which made personal computers possible, is now transforming music.

Synthesizer pioneer Robert Moog predicts that—with a Casio synthesizer already selling for under \$100—prices are not going to fall much further. Materials will not go down much in cost. Furthermore, he says that synthesizers will never replace an instrument like the guitar. They won't be as transportable. You cannot sing along with a synthesizer quite the same way that you can with a guitar. Most synthesizers have to be plugged into your stereo amplifier and played through your speakers. That would be hard to set up on the beach.

Some portable synthesizers do contain builtin amps and speakers, but there's always the problem of power. Moog doesn't expect electronic keyboards to simply replace traditional instruments in every situation: "Not until there's a technical breakthrough, which, as far as I know, no one currently foresees. Battery power cannot do that much, but they will replace home organs, electric pianos, etc. They simply have more potential."

#### **The Sound Of The Nineties**

Research on sound synthesis is moving at a rapid pace these days. Moog says that in the next decade

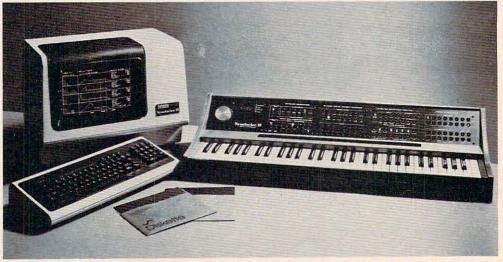

A video display of waveforms and a computer keyboard accompany New England Digital's Synclavier II.

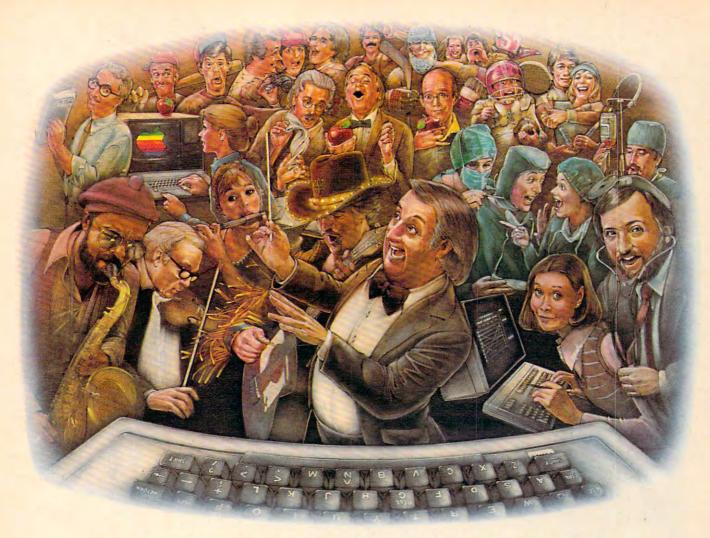

## LAST NIGHT, 39 MUSICIANS HAD A COMPUSERVE CONFERENCE, SO DID 31 M.D.S, 49 SPORTS FANS AND 640 APPLE POLISHERS, AND NO ONE HAD TO LEAVE HOME.

The Electronic Forum, Cheaper than Long Distance and Much More Rewarding.

Every night on the CompuServe Information Service, professional and social groups discuss a wide range of subjects. From what's new in medical technology to what's nouvelle in continental cuisine.

And every day more computer owners who share a common interest are discovering this exciting new way to exchange ideas and even transfer hard copy data.

And besides electronic forums, they leave messages for each other on our national bulletin board, "talk" informally on our CB simulator, and communicate via CompuServe's electronic mail.

But best of all, in most cases, CompuServe subscribers get all of these state of the art communications options, plus a world of on-line information and entertainment for the cost of a local phone call plus connect time.

To become part of this flexible communications network, all you

need is a computer, a modem and CompuServe. CompuServe connects with almost any personal computer, terminal, or communicating word processor.

To receive an illustrated guide to CompuServe and learn how you can subscribe, contact or call:

#### CompuServe

Consumer Information Service, P.O. Box 20212 5000 Arlington Centre Blvd., Columbus, OH 43220

800-848-8199

www.commodore.ca

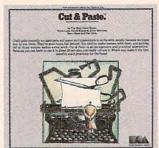

## If you can learn to use this word processor in 90 seconds, can it really be any good?

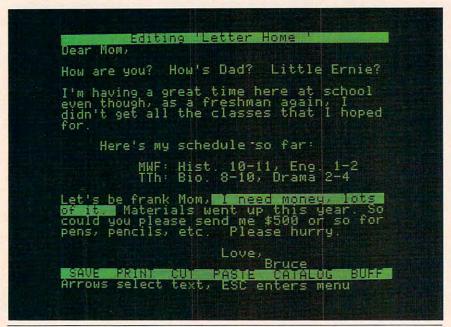

CUT & PASTE™ displays its commands on a single line at the bottom of the screen. This makes working with it easier and also gives you more usable space on the screen.

f all word processors on the market today, Cut & Paste may well be the easiest to use. In fact, by the time you finish reading this section of the ad, you'll know how to work with Cut & Paste. So read on. START TYPING. Working with Cut & Paste is like working with a typewriter. If you know how to use a typewriter, you already know how to type in your draft with Cut & Paste. The only real difference is, with Cut & Paste it's easier to correct typos.

MAKING CHANGES. Let's say

you've decided to make a cut in your rough draft. To do this you put the cursor (the bright block) at the start of the text you want to delete, and

stretch it through to the end of your cut. Then you send the cursor down to the "CUT" command on the bottom of the screen. Done.

If, on the other hand, you want to keep that line, but put it in a different part of your draft, you use the "PASTE" command. You mark the point of insert with the cursor. Then you put the cursor over "PASTE." That's all there is to it.

PRINTING IT OUT. When you like the way your work looks, you print it. Put the cursor on the "PRINT" command. Then set your margins, in inches. That's it.

You now know how to use Cut & Paste.

OKAY, IT'S SIMPLE. BUT HOW GOOD IS IT? Cut & Paste has all the features you'll ever need to use at home. Here are a few of them:

- 1. Scrolling dynamic menus
- 2. Automatic word wrap
- 3. Simple cut & paste editing
- 4. Block indenting
- 5. Set margins and paper size in inches
- 6. Tabs
- 7. Automatic page numbering
- 8. Controllable page breaks
- 9. Headings
- 10. Scrolling text windows
- 11. Automatic widow and orphan control
- 12. Clear and concise manual

In other words, Cut & Paste will do just about everything other word processors do. But Cut & Paste will do it more easily. Without complex commands and modes.

If you think about a word processor in terms of what it replaces (typewriters, pens and paper, files), Cut & Paste begins to look very good indeed.

And when you consider that all this power can be had for approximately \$50, we think you'll see why we believe Cut & Paste is something of an achievement.

#### A PHILOSOPHY OF DESIGN.

The people who designed, developed and programmed Cut & Paste have some fairly heavy credentials.

They are people who worked on the internationally-famous user interface designs that led to the Xerox Star\* and Apple's Lisa.\* They are also

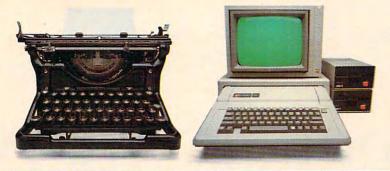

THE CHANGING OF THE GUARD. Until quite recently we used pens and paper and typewriters to write with, mostly because we knew how to use them. They have been good tools, but limited. You tend to make messes when you work with them, and getting rid of those messes makes extra work. Cut & Paste is an inexpensive and practical alternative. Because it is as easy to use as a typewriter, you really will use it. Which may make it the first sensible word processor for the home. Thus an alleged labor-saving device has come to a position where it really can save a significant amount of labor, i.e., yours.

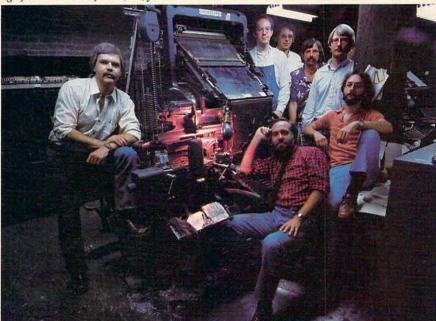

#### THE MEN WHO MADE CUT &

PASTE. The Linotype machine pictured here was the 19th century's most important contribution to word processing technology. It let typesetters compose and rearrange text in the form of metal castings. The importance of <u>Gut & Paste</u>, of course, must await the judgment of history. Nevertheless, the seven men who developed it look confident here. Standing left to right, they are: Norm Lane, Steve Shaw, David Maynard, Dan Silva, Steve Hayes and Jerry Morrison. Seated at the console is Tim Mott, whose idea this was in the first place.

people who have in common a very lucid philosophy of design.

Computers and the programs they run are tools, they believe. Tools are never noticed unless they are bad tools. When they're good, they become, in effect, invisible. And if you want to make a good tool—an invisible tool—

you'd best study the way people use the tools they already have.

As a result of this thinking, Cut & Paste was designed to work much in the same way that you already work with a typewriter or with pen and paper. The most complex and powerful parts of the program are hidden from view. The work they do takes place deep in the machine. All you get to see are the results.

But beyond that, there is something almost indefinable about a good design. Things about it just seem to work crisply. Little touches and features that you notice make you want to smile. If it's really good, it feels good.

Cut & Paste feels good.

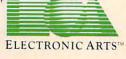

THE PRODUCTS of Electronic Arts can be found in your favorite computer stores, software centers, and in leading department stores throughout the country. Both <u>Gut & Paste</u> and <u>Financial Cookbook</u> are now available at a suggested retail price of \$50 for the Apple Ile and the Commodore 64 and will soon be available for the IBM-PC and Atari.

#### OUR COMMITMENT TO HOME MANAGEMENT.

Cut & Paste is just one of a growing number of products we're publishing within the category of "home management software." These products are all built around the same program architecture, making them all equally "friendly," as well as remarkably straightforward and practical. We believe that designs like these will soon make home computers as functional and efficient as today's basic appliances.

Our next product in this line is called Financial Cookbook. It's a realistic alternative to the complex, pre-programmed financial calculators we all wish we knew how to use. With a few, simple keystrokes, Financial Cookbook lets you make more than 30 key time-value-of-money computations—just about all the ones you'd ever use for personal finances—

like calculating mortgages with changing interest rates, compounding the interest on IRA and savings accounts, and buyversus - lease comparisons for automobile purchases.

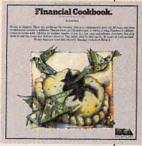

To find out more about these home management products and about what we have planned for the future, call or write: Electronic Arts, 2755 Campus Drive, San Mateo, CA 94403 (415) 571-7171.

"Make note of that name, Electronic Arts. It may well set the standard for sophisticated entertainment software in the '80's."

-Creative Computing.

# ELECTRONIC ARTS COMES TO THE COMMODORE.

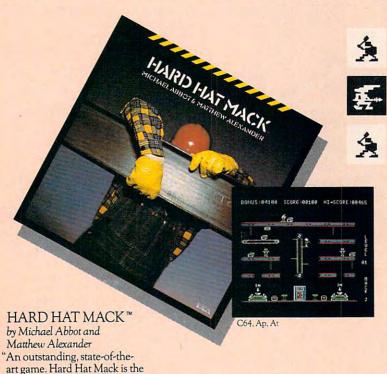

ARCHON™

by Free Fall Associates
"No review could possibly do
more than hint at the manifold
excellence of Archon. It is
truly a landmark in the development of computerized
strategy games." — Video

"...you're bound to fall for it. Imagine a chessgame in which you can cast spells."

-Creative Computing

"... the offices of A.N.A.L.O.G. echo with the searing roar of dragon-fire and shouted obscenities from angry players. Archon turns friend against friend and inspires grudges that can last for days. What better compliment can you give to a computer program."

-A.N.A.L.O.G.

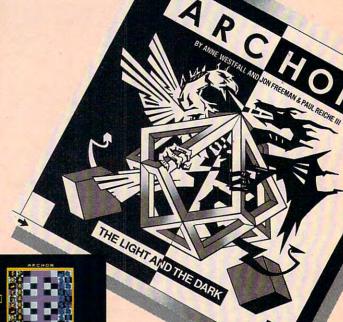

— Arcade Express
"If you put Hard Hat Mack
in the ring with all other
games on the market, it
would win most bouts in
the opening seconds of the

blue collar hero of this three screen climbing game and his tasks are far from simple."

first round. It's that good."
—Softalk

Ap, C64, At, signify availability for Apple II, II+, IIE, Commodore 64, or Atari home computers with disc drive. All screen shots represent Commodore 64. Apple is a registered trademark of Apple Computer, Inc. Commodore 64 is a registered trademark of Atari, Inc. Warter Commodore 64 is a registered trademark of Atari, Inc. Warter Commodore 64 is a registered trademark of Atari, Inc. Warter Commodore 65 is a registered trademark of Atari, Inc. Warter Commodore 66 is a registered trademark of Atari, Inc. Warter Commodore 67 is a registered trademark of Atari, Inc. Warter Commodore 68 is a registered trademark of Atari, Inc. Warter Commodore 69 is a registered trademark of Atari, Inc. Warter Commodore 69 is a registered trademark of Atari, Inc. Warter Commod

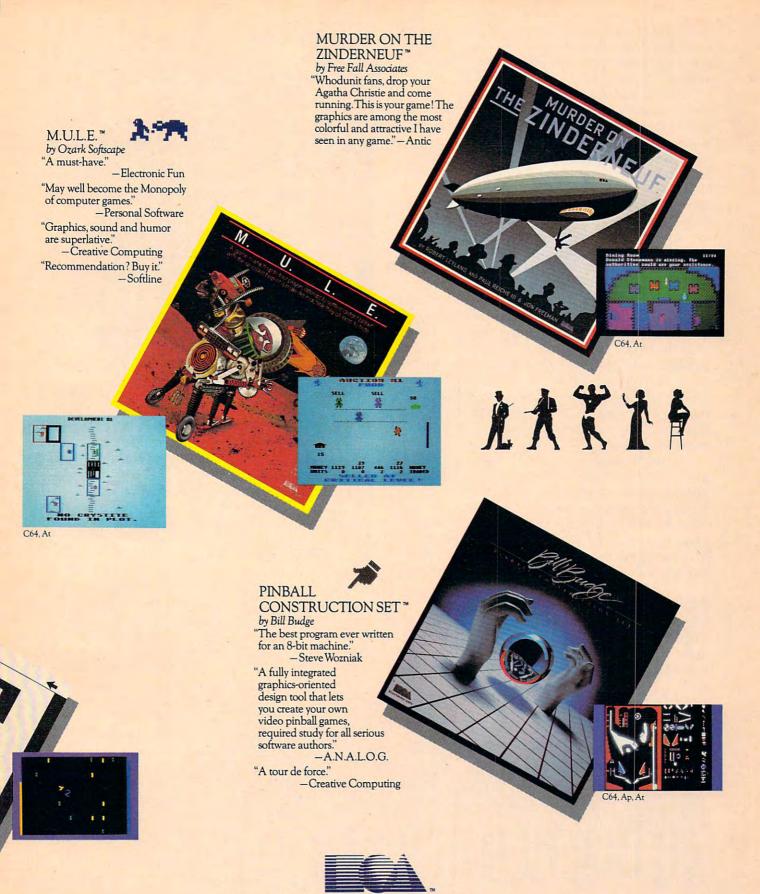

## ELECTRONIC ARTS Home Software for the Commodore 64

there will be new "special input devices—maybe a keyboard, an alphanumeric keyboard, special controls. Synthesizers could become so stand-

ardized that they all become preset."

Hal Chamberlin looks for keyboards with more freedom, and falling prices for *performance* synthesizers. Synthesizers optimized for performance (as opposed to primarily *programmable* machines) will offer greater expressiveness, a more sensitive response to the player's hands. He's currently working on a keyboard which responds to the velocity with which a key is pressed, the amount of initial pressure, and the secondary pressure deriving from the motion of the fingers—three kinds of sensitivity at once.

Will Alexander is technical manager for Fairlight Instruments, a manufacturer of popular, high-end synthesizers. He sees several important developments over the next few years. For one thing, new technology will make the instruments more complex. They'll have "more memory, smaller packages, more voice generation capability (as in polyphony)." What is now layered sound on an eight-track recorder will be handled in one pass by a synthesizer. And we can probably also expect to hear more synthesizers in video and media applications.

One interesting possibility is direct interfacing to personal computers. That would permit computer-generated graphics that illustrated the music. Alexander also believes that the now common restriction limiting many synthesizers to playing eight notes at once might well expand to 64 voice capability. The computer and its great mathematical capabilities make all this possible.

#### **An Invasion Of Numbers**

Although it is at first hard to imagine the music of Vivaldi or The Talking Heads as a collection of numbers and equations, music is very much a part of the current trend toward digitization. And

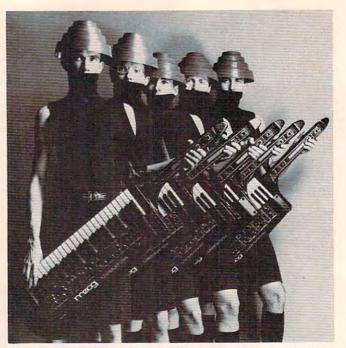

Victims of evolutionary pressure prepare to make music with portable Moog "Liberation" synthesizers.

when something goes digital, you can expect to find a computer in there somewhere, keeping the numbers straight. It's a matter of speed, really—if you can sample something fast enough and then assign a number to each sample, you can store it and transmit it with no degradation in quality. Alexander notes that digital has "a transparent sound—it has no characteristics (unlike analog). It only produces what you program it to do."

Perhaps even more important to the creative musician, digitization permits an extraordinary range of sound timbres, rhythms, and harmonies. And while it can take years to learn to effectively play a violin, you can quickly pick up the skills necessary to program an artificial violin. On current analog synthesizers, the string section sounds pretty convincing. On digital synthesizers,

you might well be hard-pressed to tell the difference.

Of course, in many areas of modern life, digital is replacing the traditional analog approach. A tiny imitation of a Vivaldi concerto appears as the bumps in the grooves of a typical stereo LP record. The new laser discs contain only numbers. And the laser disc players are dedicated computers which can read those numbers at the rate of 44,000 per second.

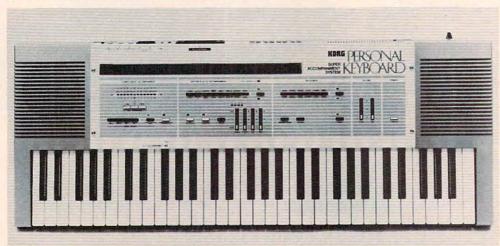

Korg's self-contained SAS-20 makes up rhythm, bass, and even chord progressions when you play a melody with one finger.

www.commodore.ca

## The END of DINKETY-DINK-DINK-DINK.

Announcing the first computer music program that actually sounds like music.

LET'S FACE IT. Up till now, music programs for your home computer have all sounded, well, pretty lame. There were the ones that resembled little electronic music boxes, remember? And then there were those that sounded like so many burps.

Enter Music Construction Set. It's the first music program that really makes use of the power of that machine you've got. If you're a serious student, this means you'll be able to work with an intricacy and range of sound quality you've never heard before on a computer. And if you know nothing about music, you'll find something even more important. Namely, that this thing is simple enough to be a lot of fun.

Take a good look at this screen because it, you, and a joystick are the whole story here.

That's you at the right end of the staff of notes — the little hand. Move the joystick, and you move the hand. Use it to carry notes up to the staff. Lay in rests, signatures, clefs, then point

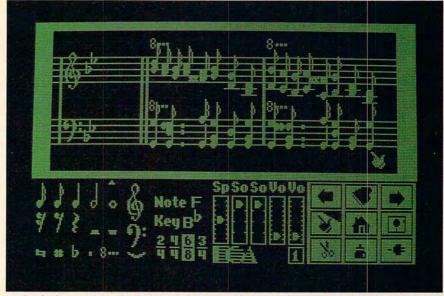

to the little piano in the lower right and listen, because you'll hear the whole thing played back.

Move those little scales in the middle up and down to vary the music's speed, sound quality, and volume. Use

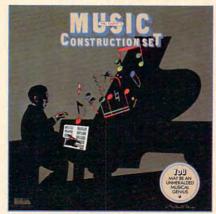

the scissors to cut out whole measures, then use the glue pot to paste them in somewhere else. Got a printer? Great. Print the score out and show it off to your friends.

But what if you're not up to writing your own stuff yet? No problem. There are twelve pieces of music already in here, from rock 'n roll to baroque. They're fun to listen to, and even more fun to change. (Apologies to Mozart.)

The point is, the possibilities are endless. But if you're still skeptical, visit your nearest Electronic Arts dealer and do the one thing guaranteed to send you home with a Music Construction Set in tow.

Boot one up. Point to the piano.

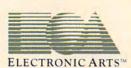

MUSIC CONSTRUCTION SET is now available for Apple II, II+, IIe, and Commodore 64 computers. The Apple version, with a Mockingboard, plays chords of up to six notes each. The Commodore version plays chords of up to three notes each. Apple is a registered trademark of Apple Computer. Commodore is a registered trademark of Commodore Business Machines, Inc. For more information about Electronic Arts, write us at 2755 Campus Drive, San Mateo, CA 94403 or call (415) 571-7171.

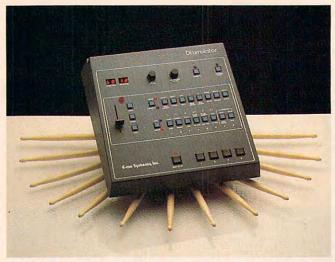

E-MU Systems' Drumulator, containing digitized versions of real drum sounds.

Will Alexander states without equivocation that "digital is the wave of the future in music synthesis." His company's Fairlight synthesizer is a computer—it's got BASIC, FORTRAN, a word processor, and a light pen. And soon they're expecting to add the language C. The Fairlight has two microprocessors on the same bus—one for music composition and the other for input/output. He sees the availability and management of memory as a key to future synthesizer designs. At present, the Fairlight implements the concept of virtual memory storage; music can be performed while new music is overlaid in memory.

Most of today's synthesizers are analog. If you want a softer, more woodwind sound on one of these machines, you turn a dial controlling a built-in, filtered waveform until you get close to what you're after. Yamaha has recently introduced a relatively inexpensive digital synthesizer and—like anything digital—it isn't tuned, it's

Alexander forecasts the death of analog: "Analog has been taken to its limits ... the decisions are made for you." With digital, "the end user specifies the parameters—decisions are made by the user." Using analog, you work with a specific set of predefined harmonies; with digital, you specify the harmonies for the system. This gives the player more responsibility, but also far more freedom. The Fairlight, for example, has no oscillator—the user works directly with the waveform itself.

Playing an analog synthesizer, Alexander says, is like going to a paint store and just buying tubes of colors and supplies. Using a digital synthesizer is far more individual: Like a painter in the 15th century, you work from scratch, making your own paints, creating all your own colors.

Hal Chamberlin agrees, saying that analog synthesis will be dying out over the next several

years. The only thing holding back further digital development is the cost and complexity of the technology. He says that the chip technology is already here—it's just a matter of implementation.

Tom Rhea, director of marketing for Moog Music, Inc., finds digital inevitable, but in its infancy. "Digital technology as it appears in musical instruments is not at a mature stage. What technology can do is known. What people need and want is the problem. There's a lot of hoopla over digital. It's another buzzword. For a while it was polyphonic, then programmable, now it's digital. But in ten or fifteen years we'll have digital everything. It's the music of the future."

Analog versus digital "should be a nonissue to a musician. The musician is concerned with 'What does the sound do? How can I manipulate it?' Nobody asks of a piano 'How are you constructed?' They just play and respond subjectively."

Paul Turino, an engineer in the product development division of Unicord, distributors of Korg machines, expects that the coming digital equipment will open many doors for musicians. "We'll see a greater utilization of microprocessorbased units. Presently, a synthesizer such as the Fairlight can record any sound imaginable and process it—as a result of sampling principles. In the future, synthesizers will be able to store more features and handle ten times the amount of routines that they handle now."

#### **Dog Symphonies**

You hear Fido howling at the moon. It's a haunting, pleasant sound. You quietly turn on your tape recorder and save the sound. The next morning, you plug the recorder into your synthesizer and *sample* the sounds. A computer inside the synthesizer makes a very accurate, high-resolution analysis of the noise. After that, you can play the howls in any key, add vibrato, decay, echo—whatever you want, to manipulate the sounds into new "instruments." Then layer your invented instruments, harmonize them, bring

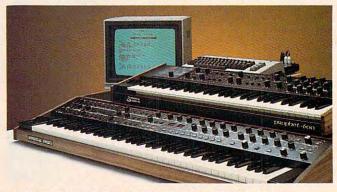

A Commodore 64 interfaced to a pair of Prophets from Sequential Circuits.

programmed.

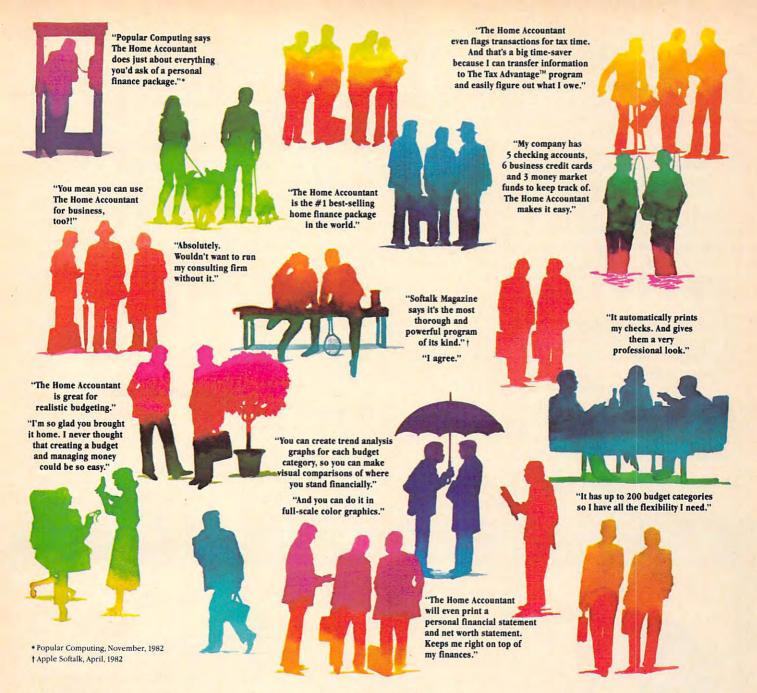

### Everyone's talking about The Home Accountant."

Is it because it's the #1 bestselling home finance package in the world? Or because it's extremely thorough and powerful and easy to use? Or because it's great for home and business use? Or because it has up to 200 budget categories and handles up to 5 checking accounts?

Yes. But there are a lot more reasons why people buy The Home Accountant. And why you will, too.

Because The Home Accountant can literally save you hours of time. And take the headache out of handling your finances. Whether it's setting up a budget, cataloging your expenses, balancing your checkbooks or handling your credit cards and money market funds. For personal or business use.

The Home Accountant will even print net worth and financial statements. Not to mention being a lifesaver at tax time. Especially when you're able to transfer information onto Continental's The Tax Advantage™ program and figure out what you owe. Quickly.

In short, The Home Accountant is the most effective software program there is for managing your money. And managing it easily.

Stop by your Continental Software dealer today and pick up The Home Accountant. You'll see what everyone's talking about.

The Home Accountant is available for Apple II/IIe, IBM PC/XT, Atari 400/800/1200XL, Osborne,® TRS-80 Models III/4, Commodore 64, Texas Instruments Professional, Zenith Z-100/110, Compaq and KayPro computers. Actual budget capacities will vary with each computer.

For your free 48 page booklet, "Tips For Buying Software," please write Continental Software, 11223 South Hindry Avenue, Los Angeles, CA 90045, 213/417-8031, 213/417-3003.

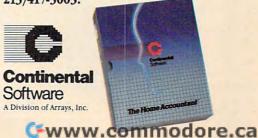

The Home Accountant and The Tax Advantage are registered trademarks of Continental Software, Apple toths are registered undemarks of Apple Compute, Inc. IBM PCAT are registered trademarks of IBM Corp. Aust additionally in registered trademarks of Apple (Computer Corp. Title SO Acade IBM) are registered trademarks of Apple (Computer Corp. Title SO Acade IBM) are registered trademarks of Apple (Computer Corp. Ti

one to the front as the melody, and you've created

a dog orchestra.

Do you like Linda Ronstadt's voice? Sample it from the radio. Drive it through a singing speech synthesizer and you've got the services of a robot songstress at your command. Sampling is the hottest topic in synthesis today and it, too, is an offshoot of the digital revolution brought about by computerization.

You can pull a birdsong from the sky as easily as you could snap a picture of a bluebird in a tree. Sampling is a technique that digitizes a whole sound, says Moog, and any sound imaginable can be used. Fairlight's Alexander also feels that sampling is an extremely important technique, especially in the way it simplifies things for the musician.

It's not necessary to write a computer program to generate and manipulate a waveform. Just offer a sound to the machine and the computer figures out the equations for you, synthesizes the waveforms, and suddenly Linda or Fido is waiting inside the instrument. You can concentrate on writing a song for them because, as Alexander points out, with sampling there are no mathematics for the user to bother with.

#### To The Limits Of Your Talents

Tom Rhea sounds a cautionary note. Though

synthetic music has great promise, he wonders if it will be abused. Playing the violin well "involves neuromuscular skills, technique, hours of time. With a synthesizer we just press buttons. Because we can do this, is this what we should be doing? Electronic instruments are dangerous—you can do so much for so little. With synthesizers it's easy, easy, easy to play badly. Everyone can play, sure, but can they play it well?"

Of course, this argument was raised by painters when the camera was invented. Eventually, photography became an alternative art form.

The computerization of music will—like any technology—have its drawbacks. But most people will welcome the exhilarating possibilities offered by these new, powerful music machines. There's something to be said for an instrument which lets you go quickly to the limits of your talents without having to spend years studying before finding out just how good you might be.

Sequential Circuits, Inc. 3051 N. First St. San Jose, CA 95134 New England Digital Corp. P.O. Box 546 White River Jct., VT 05001 E-MU Systems, Inc. 2815 Chanticleer

Santa Cruz, CA 95062

Moog Music, Inc. 2500 Walden Ave. Buffalo, NY 14225 Unicord 89 Frost St. Westbury, NY 11590

0

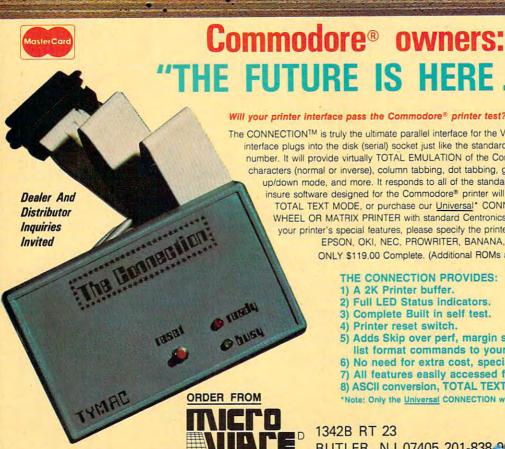

Will your printer interface pass the Commodore® printer test? We don't think so!! Ours will. The CONNECTION™ is truly the ultimate parallel interface for the VIC20™/COMMODORE 64™. This fully intelligent interface plugs into the disk (serial) socket just like the standard printer and you can easily assign it any device number. It will provide virtually TOTAL EMULATION of the Commodore® printer including all standard graphic characters (normal or inverse), column tabbing, dot tabbing, graphic repeat, dot addressable graphics, cursor up/down mode, and more. It responds to all of the standard commands (PRINT #, OPEN, CLOSE, etc.) to insure software designed for the Commodore® printer will operate with the CONNECTION™. Use it in the TOTAL TEXT MODE, or purchase our Universal\* CONNECTION that works with virtually EVERY DAISY WHEEL OR MATRIX PRINTER with standard Centronics Parallel configuration. To take full advantage of your printer's special features, please specify the printer type. Available for STAR MICRONICS, BX80, EPSON, OKI, NEC, PROWRITER, BANANA, SEIKOSHA, RITEMAN, GEMINI10X and others. ONLY \$119.00 Complete. (Additional ROMs are available if you should ever change printers). THE CONNECTION PROVIDES: 1) A 2K Printer buffer.

- 2) Full LED Status indicators.
- 3) Complete Built in self test.
- 4) Printer reset switch.
- 5) Adds Skip over perf, margin set, programmable line length, program list format commands to your printer.
- 6) No need for extra cost, special tape loader for graphics.
- 7) All features easily accessed from software.
- 8) ASCII conversion, TOTAL TEXT, EMULATE, and TRANSPARENT Modes.

\*Note: Only the Universal CONNECTION will not provide 100% Commodore graphics.

1342B RT 23

BUTLER, NJ 07405 201-838 9027 www.commodore.c

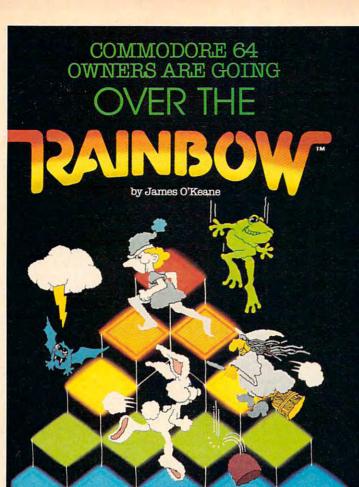

Can Alex color all the cubes without getting bonked by the gumdrops? Will he be vaporized by GRODY the Witch or bit by BUZZBAT? Watch out, ERASER Rabbit is stealing your colors, and CROAK the Frog is smashing your cubes! Escape on a cloud...and melt GRODY with rain. Then zap BUZZBAT with a bolt of lightning!

Finally someone's captured all the excitement and skill of arcade graphics and strategy in a Commodore 64 game. OVER THE RAINBOW tests your skill with fast action on 4 different 3-D game boards, 7 different villains and 28 different skill levels! The fun never stops, and its all in fabulous high resolution, full color graphics.

Order it up today, and go OVER THE RAINBOW tomorrow!

by Mark R. Rubin

City Software Distributors, Inc. 735 W. Wisconsin Ave. Milwaukee, WI 53233

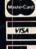

By James O'Keane, © Copyright 1983 by Renegade Software Commodore 64 is a registered trademark of Commodore Electronics, Ltd.

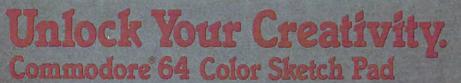

Whether you're six or sixty-six, you can use high resolution graphics and color to DOODLE! Use this professional quality graphics tool to draw up a house plan, sketch a landscape, create a colorful masterpiece or just "doodle." On-line MENUS make DOODLE easy to use; 100% machine language means instant response. With your Commodore 64 and joystick or trackball you can:

- brackball you can:
  DRAW pictures in your choice of 16 Commodore 64 colors, and PAINT with 8 "brush" sizes.
  SAVE your doodle on a disk. LOAD it in to doodle some more.
  Instant NEGATIVE or MIRROR IMAGE of a doodle.
  Instant BOXES, CIRCLES and straight LINES anywhere on your screen.
  DUPLICATE, Enlarge, Stretch, Squeeze or Rotate any part of your doodle.
  ZOOM in to draw fine detail.
  PRINT your doodle on many popular printers

- many popular printers.

Dealer and Distributor Inquiries Invited

In Wisconsin, collect
414-291-5125

City Software Distributors, Inc. 735 W. Wisconsin Ave. Milwaukee, WI 53233 © Copyright 1983 by Mark R. Rubin & OMNI Unlimited. Commodore 64 is a registered trademark of Commodore Electronics. Ital

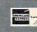

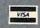

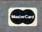

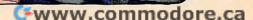

## Robots That Roll, Crawl, And Bounce

Fred D'Ignazio, Associate Editor

#### The World Headquarters For Robots

Where is the world headquarters for robots? Is it in Japan, England, the Soviet Union? Probably not. It's probably right here in the United States at the Robotics Institute. The institute is part of Carnegie-Mellon University, in Pittsburgh, Pennsylvania.

The Robotics Institute was established in 1979. Eighty scientists and engineers and over 60 students work on the institute's multimillion-dollar projects to invent new, advanced computers and robots. The institute's 17 corporate sponsors watch the research closely. They are hoping the scientists and students will invent robots and computers that their companies can use in their business.

#### **A Robot That Crawls**

All the robots at the institute are exciting, but the most interesting robots are the ones that move. There are three types of mobile robots: a wheeled robot named Rover, a six-legged robot that crawls, and a couple of bouncing robot pogo sticks.

The crawling robot is one of the first six-legged robots (or *hexapods*) in the world. Earlier hexapods were built in Japan and in the U.S. And there is even an octopod (an eight-legged robot), built by scientists in the Soviet Union.

In order to walk, the earlier hexapod robots divided up their six legs into two tripods of three legs each. To take a step they would raise three legs. To keep from falling they would keep three legs on the ground (in the shape of a triangle—or tripod). In this way, the hexapod could move, but it didn't need to maintain its balance since it always had three legs on the ground.

The institute's hexapod robot can walk using the tripod method. But it is capable of using other methods as well. Its inventor, Ivan Sutherland, studied the motion of several animals, including four-legged horses and six-legged insects. He programmed the robot to use some of the same patterns that real animals use.

Each of the six legs on the robot has its own microcomputer to control the leg. The computers communicate with each other and with a central supervisor computer to make sure the robot accomplishes its main objective: crawling. Without the computers working together, the robots' six legs would become jerky and spastic. Instead of walking it might begin doing deep knee bends or keel over.

A human can ride Sutherland's hexapod. Even though the robot has lots of little computers to help it walk, a human can do some important things to help the robot get where it's going. The rider can adjust the *attitude*, or tilt, of the robot so it won't tip over on hillsides or rocks. He can adjust the robot's clearance so that the robot doesn't scrape its tummy on sharp stones, tree branches, and other objects it passes over. And he can help the robot decide where to place its feet. This is especially important when the robot is walking near a hole, next to a cliff, or beside a puddle.

However, the most important reason to have a human ride on the robot is not to help it walk. It's to use the robot as an intelligent, legged jeep or land rover—to get somewhere that no wheeled vehicle could reach.

But don't expect to get there fast. Sutherland's hexapod travels at only two miles per hour.

#### **A Robot That Bounces**

Perhaps the strangest robot at the institute is Marc Raibert's bouncing pogo stick. The robot has no arms or head, only a body and a leg—one leg. The leg keeps its balance and moves forward by hopping, just like a kangaroo.

Raibert built the robot (or *monopod*) to help him study how creatures balance themselves. The

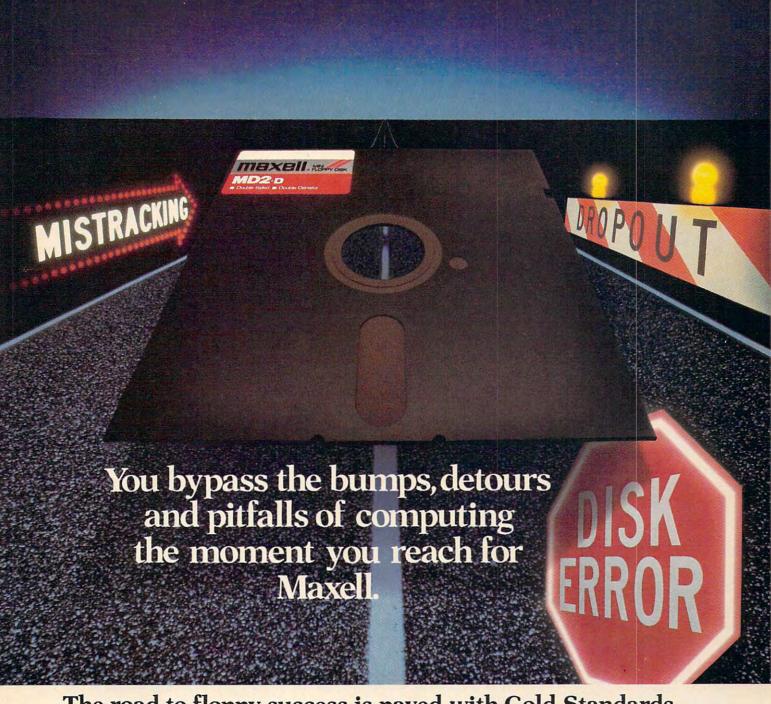

# The road to floppy success is paved with Gold Standards.

Maxell can speed your success in computing. Helping you avoid the traps that can block the way to the information you've stored. After all, our disk has outpaced every other in performance tests. And earned a lifetime warranty.

Consider this: disks travel through a disk drive where heat builds up. And up. Only Maxell designed its protective outer jacket to defy 140°F. So the disk keeps its shape. And keeps your information on track.

How good is Gold? Maxell's the disk that many floppy drive manufacturers trust to put new equipment through its final paces.

And the unique way we pack our oxide particles and bind them together means quality for the long run.

Dropouts? Disk errors? Just pass them by. You're on the Gold Standard.

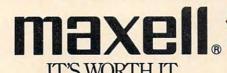

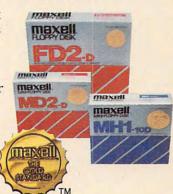

Maxell Corporation of America, 60 Oxford Drive, Moonachie, N.J. 07074 201-440-8020

# We just made owning an Atari computer a lot more logical.

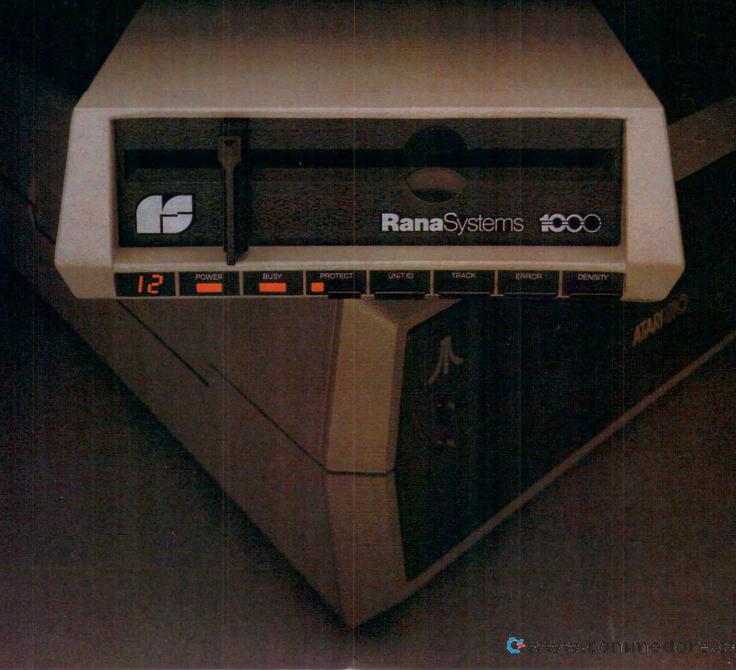

# Introducing the Rana 1000 disk drive. It's a whole new game for Atari computers.

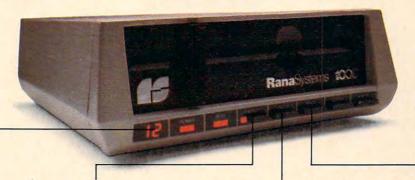

This two digit LED readout displays a code that tells you everything you need to know.

This switch tells you your write protect feature is keeping your information safe.

The remaining switches provide readouts on density storage, error status, and drive number.

This switch, when you touch it, tells you what track you're on.

When Rana Systems introduced the Elite Series of Apple® compatible disk drives, we didn't know what a tremendous impact they would make. It turned out to be a line so outstanding in performance, styling, capacity, and price, that it instantaneously made us a major force in the market. Well, needless to say, the response was so great that we were forced to create the same highly advanced disk drive for Atari® A disk drive that when coupled with Atari's computer, could perform everything from accounting, financial planning, and stock charting, to word processing, business management, and letting you write your own programs. Plus, we made it simple enough for a child to use, for learning anything from the alphabet to a foreign language.

# Working with a diskette versus playing with a cassette.

Let's face it. The only reason Atari made a cassette option to their computer was to make it affordable. But now you don't have to settle for less. Because now you can get a diskette for your Atari computer which outperforms their cassette. With Atari's cassette you only get half the functions of a computer compared to what our floppy disk can give you. Their cassette is not only limited in the software available, but it also takes 20 times longer to get the information you need. And Rana's disk

drive offers twice the storage capacity of either their cassette or disk drive.

Why even stylewise our new low profile design not only looks 100 times more spectacular, but it occupies 3 times less space. And our new Rana 1000 also gives you a piece of its mind every time you use it, because our disk drive gives you information as well as takes it. And we think that says a lot.

# The disk drive that has all the answers.

Rana offers you a myriad of features Atari couldn't even conceive of. Like five electronic functions on the front panel that give you a LED readout when touched. Our disk drive tells you what track you're on, and what density and how much information you're storing. And, we have a write protect feature which protects your diskette from being erased. In fact, no other disk drive can offer you that.

As you can see, it was easy to build a disk drive superior to Atari's. Because for every reason you buy a disk drive, Rana has superior technology.

The Rana 1000 disk drive. It brings your Atari computer to a higher level of sophistication for a price one third lower than Atari's. So your choice shouldn't even be a matter of logic.

Just common sense.

RanaSystems

Always a step ahead.

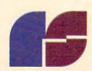

21300 Superior Street, Chatsworth, CA 91311 213-709:5484. For dealer information call toll free 1-800-421-2207. In California only call: 1-800-262-1221. Source Number: TCT-654

# A New Age Of Discovery

Someday, maybe 10 or 20 years from now, an exciting new Age of Discovery will begin. It will be comparable to the 1400s, 1500s, and 1600s, when European explorers spanned the globe. Yet most of the explorers this time won't be people, they'll be robots. Many of the robots will be descendants of the rolling, crawling, and hopping robots being developed at the Robotics Institute.

Today's robots are not very intelligent. Their senses are primitive, and their movements are jerky and limited. A robot "explorer" of today might not be able to find its

way out of your bedroom.

But tomorrow's robots will be different. They will be smarter, more agile, and have advanced vision, hearing, touching, and other senses. They will still not be as sharp as a human being, but they will be far sturdier. They will be fabricated out of metal, durable plastic, and crystalline graphite. The robots will be able to survive in the extreme cold, the killing vacuum, and the awful radiation of outer space. They will be able to withstand the tons of pressure and cold, numbing water beneath the seas and the extreme heat under the earth's surface. They will go where

no man or woman has gone before.

They will work in mines and factories on the far side of the moon, on Mars, on the moons of Saturn and Jupiter, in the Asteroid Belt, and in deep space.

They will dive to the bottom of the ocean, perform salvage operations on sunken ships,

and mine and farm the ocean floor.

They will shrink down to microscopic size and become the eyes and fingers of surgeons as they travel on a fantastic voyage inside a person's veins, arteries, stomach, or lungs

They will work in dark, dirty mines far beneath the ground, in erupting volcanoes, nuclear power plants, and amidst shrieking hurricanes. They will travel along miles of labyrinthine air ducts, sewers, and oil pipelines that are too narrow or too hazard-

ous for human beings.

Robots will also work with human beings as their expert helpers and companions. Human beings and legged robots will scale tall mountains together, inspect and guard pipelines across the Arctic tundra, journey to the South Pole and through the unmapped interior of the Amazon jungle.

first version of his robot can fall down in only one direction since it is supported by a cushion of air blown out of a tilted wall to one side. A new version of the robot, now being built, will resemble a pogo stick wearing a bicycle helmet. The new robot will be able to balance entirely on its own.

It will be some time before one-legged, bouncing robots can leap tall buildings in a single bound. But Raibert's robot has already shown that it can leap onto curbs and over six-inch stacks of blocks.

The robot maintains its balance, even while jumping, by paying attention to a group of *sensors* (electronic senses) that send it information about its speed, the length and angle of its leg, and the texture and tilt of the surface it is hopping on.

The leg does not have its own onboard computer. Instead it functions on a "leash," an electronic tether attached to a high-speed computer in the lab. The robot's cord is actually more like an umbilical cord than a leash since the cord pipes in compressed air and pressurized oil, along with computer instructions. The robot uses the compressed air to power the leg and jump; it uses the pressurized oil to adjust the angle of its hips and leg to maintain its balance.

Sutherland's crawling boat and Raibert's bouncing pogo stick are a far cry from the walking robots in the *Star Wars* movies. But they are forerunners of robots of that size and complexity. Compared to factory robots that are bolted to the floor, these first legged robots are a great step forward.

# The Robot Rover

There is another exciting robot at the Robotics Institute. It moves on old-fashioned wheels instead of legs. But it is one of the most advanced robots anywhere in the world. It is Hans Moravec's mobile robot Rover.

In shape and size, the Rover is a distant cousin of R2-D2. But it has more the appearance of a small barrel than that of a movie superstar. It is approximately one meter high, rests on three independently computer-controlled wheels, and is 50 centimeters in diameter. It is powered by six lead-acid batteries.

Atop Rover's head is a small model railroad track. On the track is a video camera resting on a little cart. The camera is Rover's lone "eye." But its eye can move up and down the track, swivel back and forth sideways, and tilt up and down.

# THERE'S A COMPUTER BORN EVERY MINUTE... GIVE IT A HOME.

For \$89.95 with the CS-1632 you can house your computer, peripherals, and accessories without spending a fortune.

For those with a large computer family the CS-2748 gives you all the room you need for your computer, monitor, printer, peripherals, software, etc. at a price that's hard to believe: \$299.95.

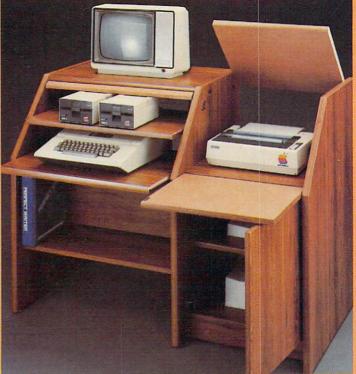

The CS-1632 computer storage cabinets compact yet functional design fits almost anywhere while housing your computer monitor, joysticks, software, books and peripherals all for only \$89.95.

The slide out shelf puts the computer at the right height and position for easy comfortable operation.

The fold up locking door keeps unwanted fingers off the key board when not in use.

To store joysticks just turn them upside down and slide them into the inverted storage rack.

Twist tabs on the back of center panel allow for neat concealed grouping of wires, while power packs rest hidden behind center panel on shelf.

The slide out software tray has room for 14 cartridges or cassettes and up to 30 diskettes. Most brands of software will fit between the adjustable partitions with a convenient hook for the spare key at rear.

Stand fits Atari 400 & 800, Commodore 64 & VIC 20, Ti 99/4A and TRS-80.

Cabinet dimensions overall 36"

HYTEC

high x 33-7/8" wide x 16" deep

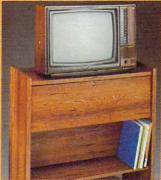

To order CS-1632 send \$89.95 to:

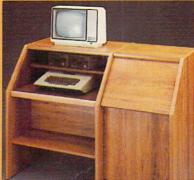

To order CS-2748 send \$299.95 to:

SYSTEMS

P. O. Box 446 West Lynn, OR 97068

For Fast Phone Orders Call Toll Free 1-800-547-3100 Inside Oregon Call (503) 635-6667

| ddress _ |                                                         |                   |               |
|----------|---------------------------------------------------------|-------------------|---------------|
| Lity     |                                                         | State             | Zip           |
| Quantity | CS-1632                                                 |                   | ntity CS-2748 |
|          | Golden Oak Finish                                       | ☐ Natural wa      | Inut finish   |
| My pers  | sonal check, cashiers check o<br>VISA #<br>MasterCard # | or money order is | enclosed.     |
| Bill my  | VISA #                                                  |                   | Exp. Date     |
| Bill my  | MasterCard #                                            |                   | Exp. Date     |
| Please   | nclude freight charge on my                             | VISA or MasterCar | rd .          |

2 weeks. CS:1632 ships UPS freight collect from Oregon. CS:2748 ships by truck freight collect from Oregon. Prices subject to change. Shipment subject to availability.

Both the CS-1632 and CS-2748 ship unassembled in two cartons. Assembly requires only a screwdriver, hammer, and a few minutes of your time.

Choice in simulated woodgrain of warm golden oak or rich natural wainut finish.

The two slide-out shelves put the keyboard at the proper operating height while allowing easy access to the disk drives. The bronze tempered glass door

The bronze tempered glass door protecting the keyboard and disk drives simply lifts up and slides back out of the way during use.

Twist tabs on the back of the center panel allow for neat concealed grouping of wires while a convenient storage shelf for books or other items lies below. The printer sits behind a fold down door that provides a work surface for papers or books while using the keyboard. The lift up top allows easy access to the top and rear of the printer. A slot in the printer shelf allows for center as well as rear feed printers.

Behind the lower door are a top shelf for paper, feeding the printer, and a bottom shelf to receive printer copy as well as additional storage.

Stand fits same computers as the CS-1632 as well as the Apple I and II, IBM-PC, Franklin and many others.

The cabinet dimensions overall: 39-1/2" high x 49" wide

x 27" deep.

Keyboard shelf 20" deep x 26"
wide. Disk drive shelf 15-34"
deep x 26" wide. Top shelf for
monitor 17" deep x 27" wide.

Cwww.commodore.ca

# How to get in touch

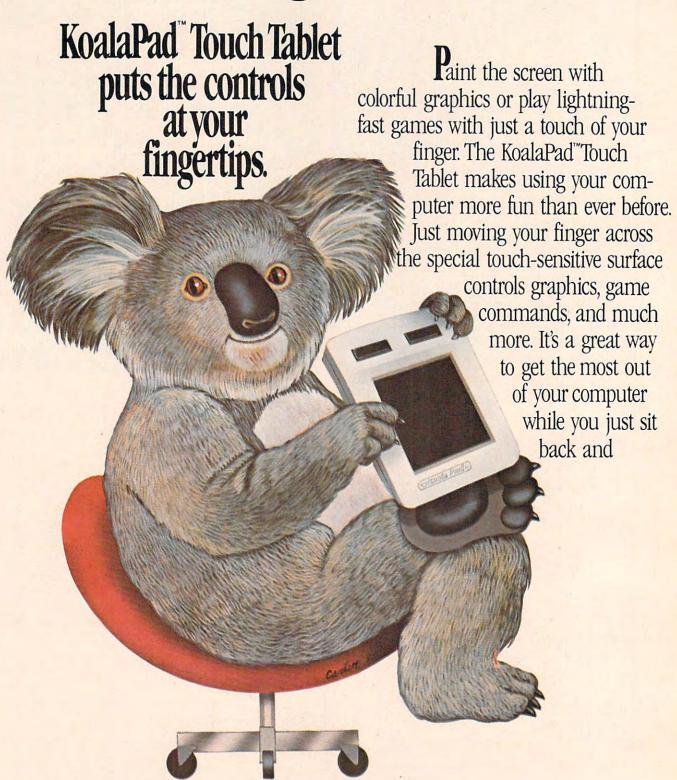

# with your computer.

relax. The KoalaPad fits comfortably in the palm of your hand for easy use. And once you have it in

Dancing Bear™ brings a funny, furry cabaret star right into your bome where your own programmed performances will win applause every time.

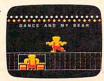

your hands, it's hard to put down. That's because the KoalaPad does much more than joysticks, paddle controllers or the "mouse." Each KoalaPad set is packaged with a KoalaWare"

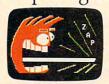

Spider Eater" the game that attacks musical education with a voracious appetite, taking a bite out of the task of learning the musical scale. graphics program\* for creating beautiful, high-resolution graphics right on the

screen.
And that's

There's a full line of KoalaWare programs to choose from with a perfect

Logo Design Master"
uses computerized
graphic design to help
children and adults learn
the basics of programming and prepare
for more advanced
applications.

combination of entertainment and education.

Add a touch of excitement today to your Apple, Atari, Commodore or IBM computer.

See the KoalaPad

Touch Tablet at the computer store nearest you. To locate the dealer in your area, call toll free 800-227-6703. (In California,

800-632-7979.) **Whoala** 

Spellicopter™takes off into the world of spelling with aerial acrobatics to

challenge young students.

We make computing more personal."

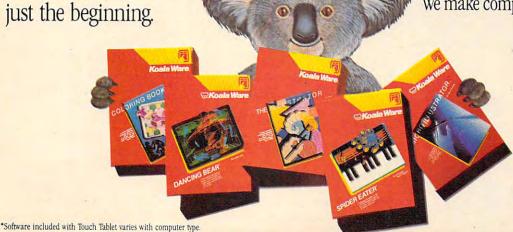

KoalaPad, KoalaWare, Logo Design Master, Spider Eater, and Dancing Bear are trademarks of Koala Technologies Corporation. Spellicopter is a trademark of DesignWare, Inc.

> Koala Technologies Corporation, 3100 Patrick Henry Drive, Santa Clara, Ca. 95050

www.commodore.ca

With a quick signal from one of Rover's computers, the robot can swing its eye around and see in any direction.

Rover's guidance computer gets much of its information from the digitized patterns sent to it by the video camera. These patterns consist of tiny squares of light and shadow transmitted by the camera and translated by the computer into electronic bits of information. Together, the light and dark squares might represent a chair directly in front of Rover, or a person's knee. Rover's vision computer tries to decide which.

Rover has other ways of obtaining information about its world. It has an infrared sensor that detects the heat given off by different objects in the room. This sensor warns Rover if there is any danger of crashing into something.

And it has a bat-like sonar device that transmits a high-frequency sound wave, bounces it off a nearby object, and catches the wave when it returns, like a boomerang. A special *proximity* computer calculates how long it took the wave to make its complete trip. The result of this calculation is a new tidbit of information for Rover's guidance system. Now it knows how far it is from nearby objects. This enables it to plan how to get where it is going based on where it is now. It steers clear of any obstacles in its path.

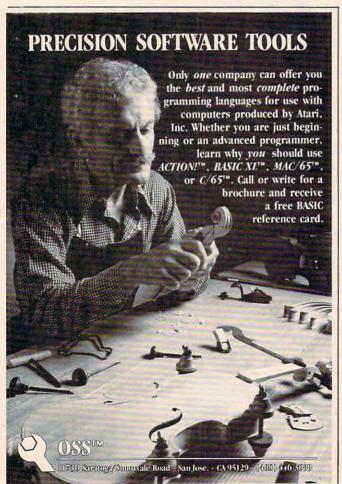

Rover's 15 onboard computers let it do a lot of thinking on its own. But it still needs the help of a high-speed computer nearby to process the millions of bits of information that flood into its system from the TV camera. It sends this information over a UHF (Ultra-High Frequency, TV-like) channel. It gets the digested visual information back by way of an infrared wave transmitted by the computer. The infrared and UHF signals give Rover a lot more freedom. It can move about its world without being tethered by a wire to the computer (like the robot pogo stick). Robots with wires are somewhat free, but they often end up like a dog tied to a leash in the backyard—all tangled up.

One of the most interesting things about Rover is its control program, or rather its "orchestra" of programs. Rover's chief program is called the *conductor* because it coordinates all the other programs running on all the other computers. It must keep all the programs working in harmony, or Rover would crash into walls, fall off ledges, or maybe even stop working from total confusion.

Rover uses an electronic "blackboard" to keep from getting confused. The blackboard handles all the messages sent by each computer to the central conductor computer and to all other computers. A special computer (a high-speed Motorola 68000 chip) stores the blackboard in Rover's memory. As new messages flash in, the computer posts them on the blackboard to share with all the other computers. This way, anytime one of Rover's computers wants information—say, on what Rover sees, or how far its wheels have turned, or what its current destination is—the computer just has to check on the blackboard.

# **Rovers Of The Future**

Rover's inventor, Hans Moravec, had to wrestle with hundreds of problems every day, just to design Rover and build it from scratch. He had to worry about the type of motors used inside the Rover (brushless), the number of computers to include (15), how to program the computers (using a "blackboard" system), and how to send signals from the main computer to the Rover's onboard computers (by UHF and infrared signals).

Yet Moravec never loses sight of his longrange objectives. His current Rover is a prisoner of the laboratory. It couldn't survive in the real world just outside the laboratory door. But the Rover's descendants will venture far beyond the laboratory—deep under the ocean, down beneath the earth's surface, and far out into the unexplored reaches of the solar system and beyond.

Moravec is already designing new, improved Rovers of the future. And he is busy planning all the exciting things they will do.

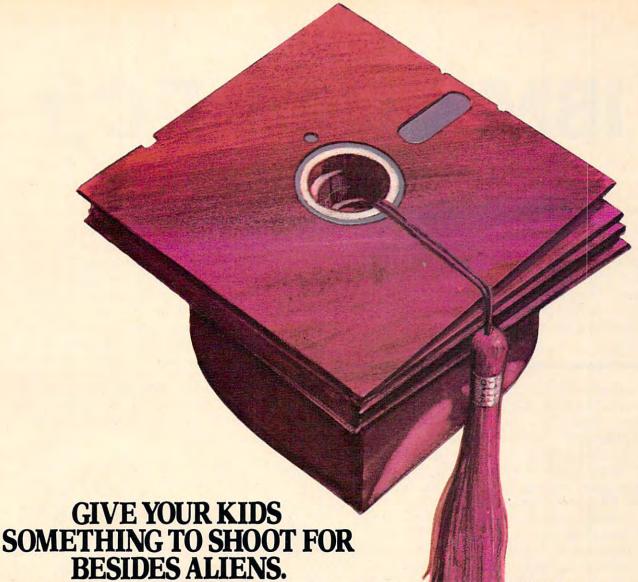

INTRODUCING FOUR NEW LEARNING GAMES FROM HAYDEN SOFTWARE

The point of Hayden Educational Software is not just to get a high score. It's to score high in some subjects that will be very important later in life.

Like math, geography, spelling and reading.

Our games are educational, but they're also fun. They feature exciting animation, colorful graphics and great sound effects.

Make your kids real winners. Buy four new games at your local retailer.

### DON'T SHOOT THAT WORD!

In this reading game, a picture pops up on the screen and a series

of words move across a shooting gallery.
Reading skills are required to determine which words match the object. The goal

is to shoot all the wrong words,

then for extra points, get the letters as they fall away. For ages 6 and up.

### MONKEY SEE, MONKEY SPELL

Kids learn to spell by racing a monkey up and down a "letter" tree

and grabbing those letters that spell the object shown at the bottom of the screen. Monkey See, Monkey Spell features six difficulty levels and a memory

game. For ages 4 and up.

# THE GREAT MAINE TO CALIFORNIA RACE

A great way to learn about the geography of the U.S. Two dragsters

race from coast to coast answering questions about state capitals, sizes, boundaries, products and other interesting facts.

The race is not to the

swift but to the knowledgeable. For one or two players, ages 10 and up.

FACTOR BLAST

This animated game lets kids have a blast while developing their

math skills. It teaches the factoring of numbers through 100, which is vital for understanding both fractions and algebra. Factor Blast provides three levels

of difficulty and the option of playing against the computer.

For ages 10 and up.

For more information, see your local retailer, or call 1-800-343-1218 (In MA 617-937-0200). Hayden Software Company, 600 Suffolk Street, Lowell, MA 01853.

# Hayden Learning Games

HAYDEN SOFTWARE

Runs on Apple II, II +, IIe, Atari and Commodore 64 Computers.

**Gwww.commodore.ca** 

# Report On IBM's New PCjr

Tom R. Halfhill, Features Editor

After months of incessant speculation and rampant rumors, IBM finally unveiled its new home computer in New York on November 1. The PCjr (code-named "Peanut" before its introduction) will be demonstrated at IBM dealers in December and available sometime in January. This report is a firsthand look at the machine which industry observers predict will be a significant development in the evolution of the home computer industry.

Never before in the history of personal computing (admittedly a brief history) has a product been so eagerly awaited by so many. The rumors of a forthcoming IBM home computer started more than a year ago, and every week seemed to bring another theory about what the computer would be like. Many of these theories contradicted each other. IBM stubbornly refused to confirm even the existence of such a machine, but nobody let that slow them down.

On one subject everyone seemed to agree: The introduction of a home computer by IBM—the company which is virtually synonymous with computers—would be a turning point in the history of the personal computer industry. First, there was IBM's traditional domination of the mainframe industry. Second, there was the phenomenal success of the IBM Personal Computer, which by itself has spawned a whole subindustry in PC compatibles, look-alikes, and add-ons. And third, since IBM's research and development budget is larger than the budgets of some small nations, there were high hopes that IBM would deliver a revolutionary machine that would reinvent the home computer.

After all these expectations, perhaps it's inevitable that the PCjr is a bit less than what some people expected for the money. But there seems little doubt that it will indeed be a commercial success and exert a major impact on home computing.

# Truly A Junior PC

Much can be grasped from the name "PCjr," favored by IBM over the more flippant code name "Peanut."

Once you get past the obvious cosmetic differences, the closer you look at the PCjr, the more it resembles the full-grown PC. Rather than designing the PCjr from the ground up, IBM chose to start with a PC and scale downwards. In almost every sense, the PCjr is truly a junior PC. It is apparent that one of IBM's overriding design considerations was to retain as much compatibility as possible between the PC and PCjr, while protecting the PC's business market against competition from the PCjr. These considerations explain both the PCjr's capabilities and its limitations.

To preserve compatibility, both computers share the same 16-bit microprocessor chip for their Central Processing Unit (CPU), the Intel 8088. The floppy disk drives, disk format, and Disk Operating Systems (DOS) are virtually identical, so disks are completely interchangeable. The fundamental keyboard functions are the same. The BASIC languages are generally compatible. And the internal operating systems, too, are virtually identical. The PCjr even looks like a downsized PC, with a main "System Unit" and remote keyboard.

As a result, a very large proportion of existing PC software will run as is on the PCjr. In fact, according to IBM, about the only programs that won't work are those which exceed the limitations imposed on the PCjr as a scaled-down PC—mainly memory limitations and the single disk drive. Although the 16-bit CPU can address up to 1000K (one megabyte) of memory, IBM has limited the PCjr to a maximum of 128K addressable RAM. There are also no provisions for adding more than one disk drive. Therefore, any PC program which fits in 112K (video subtracts 16K overhead) and requires only one drive should run without modification on the PCjr.

## Two Basic Models

IBM plans to market two configurations of the same basic computer, although the higher model is expected to account for at least 80 percent of sales. The only difference is that the upper model comes with twice as much memory, a built-in disk drive, 80-column video capability, and (of course) a higher price tag.

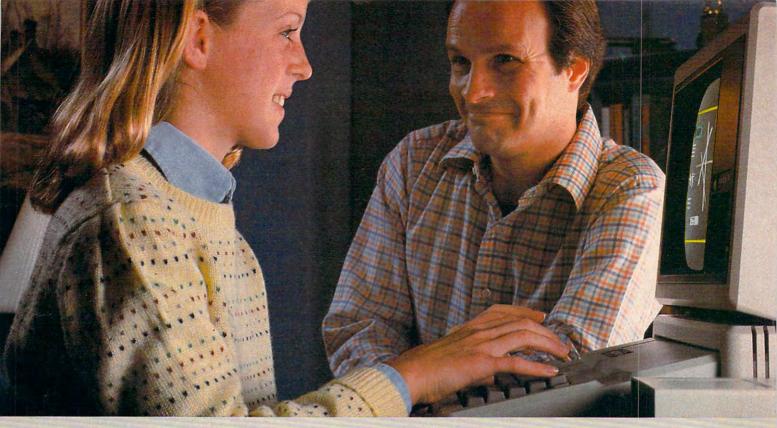

# GIVE THE GIFT THAT MAKES YOUR APPLE SHINE.

This Christmas give PLATO® educational courseware and start your family on an exciting learning adventure.

Discover the difference quality courseware makes. Begin with the new PLATO Computer Concepts\* series: The Computer Keyboard, Storage and Memory, Files and Editing, and Databases. Put these lessons into practice along with Keyboarding† and Computer Literacy to help your family really understand the computer.

Widen your child's world with these other PLATO lessons.

Grade school kids can have fun while they learn Basic Number

Facts, Whole Numbers, Decimals, and Fractions. For the teen-ager in your family there are PLATO lessons in Elementary Algebra‡, Physics-Elementary Mechanics, and Foreign Languages. All are part

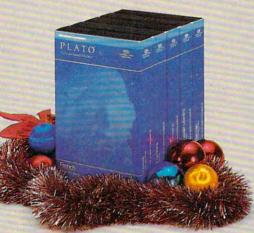

of a growing library of quality educational programs.

# Ask for PLATO at selected retail outlets.

PLATO courseware for microcomputers is available for the Apple II Plus and Apple IIe. Selected lessons are also available for the TI99/4A and Atari 800. For a free PLATO catalog: Call toll-free 800/233-3784. (In Calif., call 800/233-3785.) Or write Control Data Publishing Co., P.O. Box 261127, San Diego, CA 92126.

\*Developed with Continuous Learning Corporation. †Developed with Gregg/McGraw-Hill. ‡Developed with Courses by Computers, Inc.

Warranty available free from Control Data Publishing Co., 4455 Eastgate Mall, San Diego, CA 92121

PLATO COMPUTER-BASED EDUCATION

CONTROL DATA
PUBLISHING www.commodore.ca

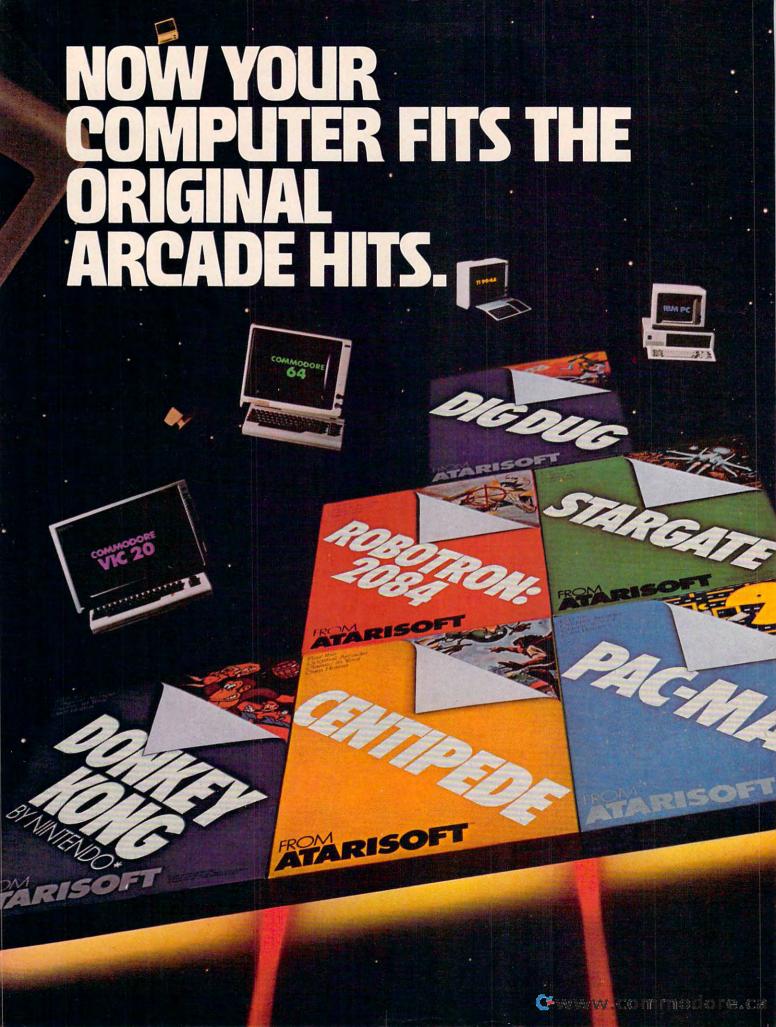

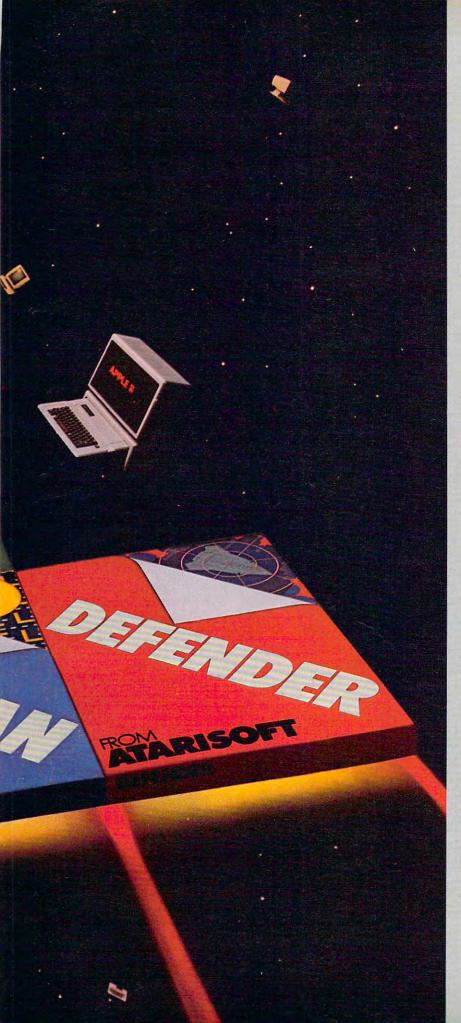

Now the excitement of original arcade graphics and sound effects comes home to your computer.

Introducing ATARISOFT.™ A new source for computer software.

If you own a Commodore VIC 20 or 64, a Texas Instruments 99/4A, an IBM or an Apple II, you can play the original arcade hits.

DONKEY KONG by Nintendo, CENTIPEDE™ PAC-MAN, DEFENDER, ROBOTRON: 2084, STARGATE and DIG DUG. (On the TI 99/4A you can also play Protector II, Shamus, Picnic Paranoia and Super Storm.)

So, start playing the original hits

on your computer.

Only from ATARISOFT.

Some games also available on ColecoVision and Intellivision.

# **ATARISOFT**

Now your computer fits the arcade hits.

DONKEY KONG, Mario and NINTENDO are trademarks and © Nintendo 1981, 1983. PAC-MAN and characters are trademarks of Bally Midway Mfg. Co. sublicensed to Atan. Inc. by Namco-America, Inc. DEFENDER is a trademark of Williams Electronics, Inc. Inc. manufactured under license from Williams Electronics, Inc. Inc. manufactured under license from Williams Electronics, Inc. ROBOTRON: 2084 is a trademark and © of Williams 1982, manufactured under license from Williams Electronics, Inc. STARGATE is a trademark and © of Williams 1981, manufactured under license from Williams Electronics, Inc. DIG DUG is created and designed by Namco Ltd. manufactured under license by Atan. Inc. Trademarks and © Namco 1982. PROTECTOR II is a trademark of Synapse Software Corporation, manufactured under license by Atan. Inc. STARGATE is a trademark of Synapse Software Corporation, manufactured under license by Atan. Inc. SUPER STORIM is engineered and designed by Synapse Software Corporation, manufactured by Atan. Inc. SUPER STORIM is engineered and designed by Synapse Software Corporation, manufactured under license by Atan. Inc. ATARISOFT™ products are manufactured under license by Atan. Inc. ATARISOFT™ products are manufactured under license or approved by the manufacturers of these machines. COMMODORE 64, VIC 20, TEXAS INSTRUMENTS 99/4A, IBM, APPLE, COLECOVISION and INTELLIVISION are respectively trademarks of Commodore Electronics Limited, Texas Instruments, International Business Machines Corp., Apple Computer Inc. Coleco Industries, Inc. and Mattel, Inc. A @warner Communications Company.

| Complete this coupon and we'll keep you up to date on the newest hits from ATARISOFT.™ |             |                     |  |  |  |  |  |
|----------------------------------------------------------------------------------------|-------------|---------------------|--|--|--|--|--|
| Name                                                                                   | -           |                     |  |  |  |  |  |
| Address                                                                                |             |                     |  |  |  |  |  |
| City State                                                                             | te          | Zip                 |  |  |  |  |  |
| Telephone                                                                              |             |                     |  |  |  |  |  |
| PRODUCT OWNED: (Check                                                                  | one)        |                     |  |  |  |  |  |
| 1 TI-99/4A                                                                             | 5           | Commodore<br>Vic 20 |  |  |  |  |  |
| 2 IBM PC                                                                               | 6           | Intellivision       |  |  |  |  |  |
| 3 Commodore 64                                                                         | 7           | Apple II            |  |  |  |  |  |
| 4 ColecoVision                                                                         | 8           |                     |  |  |  |  |  |
| Mail to:<br>Atari, Inc., P.O. Box 294:<br>So. San Francisco, CA 9:                     | 3,<br>4080. | ASM 3               |  |  |  |  |  |

The Entry Model can be upgraded to the Expanded Model by adding the 64K RAM/80-column video board (\$140) and disk drive (\$480).

The PCjr Entry Model, as it's called, retails for \$669. It consists of a box-like System Unit (the actual computer), a remote cordless keyboard, and an external power transformer. The System Unit contains all the main circuit boards and chips, including 64K RAM and 64K of Read Only Memory (ROM). The 64K ROM includes a built-in Microsoft BASIC (referred to by IBM as "cassette BASIC"); the computer's main operating system, called BIOS (Basic Input/Output System); a self-testing diagnostic program activated when power is first switched on; and "Keyboard Adventure," a program which uses graphics to acquaint newcomers to the keyboard.

Like all home computers designed to work with ordinary TV sets, the Entry Model is limited to a 40-column-wide video display. An external RF modulator is required and costs \$30 extra.

The Entry Model is designed to use cassettes for storing programs and data. Any standard, good-quality cassette recorder can be connected to the PCjr with an optional \$30 cord. PC and PCjr cassettes are compatible. The data transfer rate is variable, but averages about 1200 baud (somewhat faster than a Commodore or Atari cassette recorder).

The PCjr Expanded Model (\$1269) is identical except for an extra plug-in board which adds 64K RAM (for 128K total); switchable 40/80-column video capability (monitor required for 80 columns); and a double-sided, double-density 5½ floppy disk drive built into the System Unit. The drive stores up to 360K per disk. The PCjr uses DOS 2.1 (available for \$65), a slightly modified version of the current DOS 2.0. The Expanded Model also comes with two disks, "Exploring the PCjr," a tutorial, and "Your IBM PCjr Sampler," a collection of sample home application programs.

# L For Later

Both versions of the PCjr have these features in common: two front-facing slots on the System Unit for plug-in program cartridges; an internal slot for a direct-connect, 300-baud modem card (\$199); a serial port to which standard RS-232-C serial devices can be attached with an adapter cord (\$25); rear connections for two analog-type joysticks (\$80 per pair); light pen input; audio output jack; and outputs for both composite video and RGB (Red-Green-Blue) direct-drive video monitors. There's also an unused jack reserved for future expansion (labeled "L" for "Later," explained an IBM spokesman).

To add a parallel printer port, a snap-on interface (\$99) attaches to the side of the System Unit. Internally, the PCjr System Unit has three

slots: one for the modem card, one for the 64K RAM/80-column video board, and another for the disk drive controller card. The last two slots, therefore, are already occupied in the Expanded Model.

# **Infrared Keyboard**

The most innovative feature of the PCjr is its cordless remote keyboard. Two tiny infrared "light bulbs" poking out the rear of the keyboard establish a remote link with an infrared sensor in the front of the System Unit. The lightweight (25ounce) plastic keyboard, powered by four AA penlight batteries, can be operated up to 20 feet away from the System Unit. As long as the keyboard remains in line-of-sight of the System Unit, and within approximately a 60-degree arc of the infrared sensor, there are no clumsy cords to bother with. Keystrokes register on the screen reliably and instantly.

The PCjr constantly checks this invisible link and sounds a beeper if it's interrupted—for example, if someone walks between the keyboard and System Unit. IBM says the keyboard batteries should last for months with normal use. When they do begin to fail, the beeper will warn that keystrokes are not registering properly. Battery failures cannot erase programs or otherwise affect the computer.

If another PCjr is operated nearby, the keyboard can be hooked up to the System Unit with an optional cord (\$20) to keep them from interfering with each other. (Incidentally, IBM says the PC keyboard is not compatible with the PCjr.)

Aside from its cordless convenience, the PCjr keyboard itself is somewhat disappointing for a computer in its price range. Perhaps to encourage some people to buy a PC instead of a PCjr, the PCjr keyboard consists of 62 small, flat, plastic calculator-style keys, similar to the so-called "chiclet" keyboards found on low-end home computers. It feels much like a TRS-80 Color Computer keyboard, except the keys are rectangular instead of square.

Also, the keycaps are totally blank—all the lettering is squeezed onto the keyboard surface between the keys. The lettering is crowded and difficult to read in places because some keys have multiple functions. For example, the PCjr lacks the ten special function keys found on the PC. Instead, the PCjr combines the special function keys with the numeral keys, accessed by first pressing a CONTROL-type function key. The PC's separate numeric keypad also is eliminated on the PCjr. However, the PCjr retains the four cursor keys arranged in a handy diamond pattern.

The PCjr's calculator-style keyboard does allow keyboard overlays, not possible on regular typewriter-style keyboards. Since the entire keyboard is redefinable, you can program any

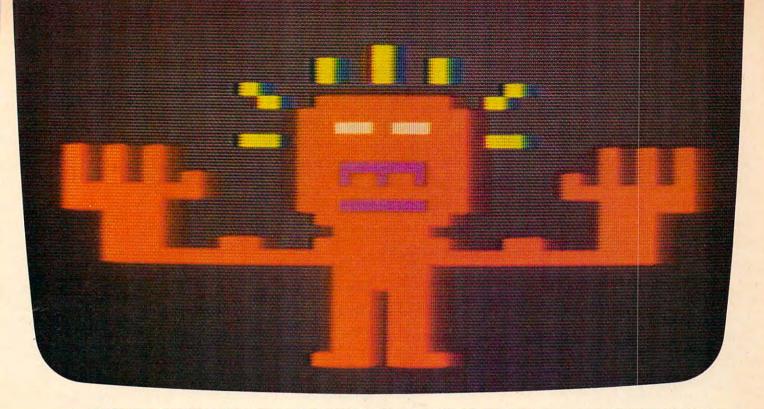

# WOULD YOU SHELL OUT \$1000 TO MATCH WITS SUSPENDED, The WIT-NESS, PLANETFALL, NESS, PLANETFALL, and INFIDEL.

Meet your match. Meet Infocom games: perhaps the best reason in software for owning a personal computer.

In fact, people have been known to purchase computers and disk drives solely for the purpose of playing our games. And they haven't been disappointed. Because Infocom's prose stimulates your imagination to a degree nothing else in software approaches. Instead of putting funny little creatures on your screen, we put you inside our stories. And we confront you with startlingly realistic environments alive with situations, personalities, and logical puzzles the like of which you won't find elsewhere. The secret? We've found the way to plug our prose right into your imagination, and catapult you into a whole new dimension.

If you think such an extraordinary experience is worth having, you're not alone. Everything we've ever written—ZORK\* I, II, and III, DEADLINE,™ STARCROSS,™

has become an instant bestseller. For the simple reason that Infocom offers you something as rare and valuable as anything in software—real entertainment.

At last, you can fritter away your evenings playing a computer game without feeling like you're frittering away your computer investment.

Step up to Infocom. All words. No pictures. The secret reaches of your mind are beckoning. A whole new dimension is in there waiting for you.

(For more information on Infocom games contact: Infocom, Inc., P.O. Box 855, Garden City, NY 11530.)

# INFOCOM

The next dimension.

For your: Apple II, Atari, Commodore 64, CP/M 8; DEC Rainbow, DEC RT-11, IBM, MS-DOS 2.0, NEC APC, NEC PC-8000, Osborne, TI Professional, TI 99/4A, TRS-80 Model II, TRS-80 Model III.

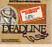

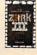

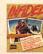

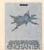

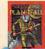

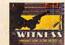

www.commodore.ca

key to perform any function and slip on a custom overlay with your own labels.

# Color, Graphics, Sound

To keep things as compatible as possible, the PCjr's sound and graphics are basically the same as those on a PC equipped with a color graphics card. The PCjr does have additional color graphics modes and sound capabilities, but they require a \$75 extended Microsoft BASIC cartridge to access. The 32K cartridge plugs into one of the two front slots on the System Unit and adds numerous graphics and sound commands.

Without the BASIC cartridge, the PCjr Entry Model has two high-resolution graphics modes: 320 × 200 pixels with four colors, and 640 × 200 pixels with two colors (the latter mode requires a monitor for legible resolution). Sound consists of a PC-type beeper (similar to the Apple II) and a second internal alarm beeper. The System Unit actually contains a more sophisticated sound chip, but the standard BASIC lacks the sound commands to use it.

Adding the BASIC cartridge to the Entry Model allows access to a medium-resolution graphics mode ( $160 \times 200$  pixels with 16 colors) and the sound chip. The sound chip has three tone generators covering seven octaves for music, plus white noise for sound effects, with 16 volume levels (similar to the Commodore VIC-20).

The PCjr Expanded Model offers more colors in the high-res graphics modes: 16 colors in the  $320 \times 200$ -pixel mode, and four colors in the  $640 \times 200$  mode. The commands WIDTH 40 and WIDTH 80 switch between the 40- and 80-column text modes.

All of the graphics modes can display any of the PCjr's 16 colors, within the limits explained above. IBM says the PCjr has no sprites (also known as player/missile graphics) for animating objects on the screen. However, some animation is possible via "screen flipping"—drawing an alternate screen in memory while another screen is being displayed, then flipping instantly to the second screen.

# **A Luxurious BASIC**

Thanks to the PCjr's Microsoft BASIC, it should be fairly easy to convert straightforward BASIC programs written for other computers to the new IBM. Some commands, such as CLS for "clear screen," resemble TRS-80 BASIC keywords.

It's also a very luxurious BASIC. Most home computers, including the Atari and Commodores, have 8K BASICs in ROM (Applesoft is 12K). IBM says the PCjr's built-in BASIC is 32K long, and the extended BASIC cartridge adds another 32K. This huge BASIC includes commands that are separate utilities on most other home computers,

such as RENUM, for renumbering BASIC program statements; DELETE, for deleting ranges of BASIC lines; TRON (Trace On) and TROFF (Trace Off), a powerful debugging tool which lists line numbers on the screen as they are executed; FILES, to list the disk directory; and KILL, to scratch disk files.

Because of the 16-bit CPU's megabyte of address space, it was possible to add this large BASIC without mapping out any RAM. BASIC uses only a few kilobytes of RAM for overhead. However, IBM says the BASIC cannot address more than 64K, even in the 128K Expanded Model PCjr. The Expanded Model with cartridge BASIC leaves only 60130 bytes free for BASIC programming. The 64K Entry Model, without adding cartridge BASIC, has about 45K free.

# **An Open Computer**

IBM says the PCjr is an "open architecture machine," meaning that full technical information will be available to independent software/ hardware developers and users. This is to encourage third-party software and accessories. Expect to see a busy market in replacement keyboards, multiple disk drives, combination boards to make the most of the PCjr's three internal slots, and possibly expansion beyond 128K RAM.

IBM has a few peripherals of its own ready, plus some home software written by outside companies (albeit wrapped in IBM packaging). Besides the joysticks and modem card, IBM introduced a PCjr carrying case (\$60) and the IBM PC Compact Printer (\$175). This is an 80-column thermal printer, friction or tractor feed, which prints at 50 characters per second.

IBM says the PCjr will be sold only at IBM Product Centers and authorized IBM dealers, not mass-marketed through department stores and discount chains like other home computers.

Because of its narrower distribution, and also because of its much higher price, it seems likely that the PCjr will split the home computer market into two levels. With Texas Instruments off the scene, Commodore and Atari will battle for domination of the low-end market. Despite ominous predictions by some industry observers, the PCjr should not significantly cut into this under-\$300 segment. Instead, it will compete more directly with the Apple and Atari's announced high-end models. The Coleco Adam probably will be considered a low-end computer in terms of price, because a complete system costs less than a bare PCjr Entry Model.

Nevertheless, the PCjr's impact will be felt at all levels of the home market. Those in search of elusive standards may settle on the PCjr, as they seem to be doing with the PC. It's also likely that lower-priced PCjr-compatibles will surface before long, perhaps even from Commodore or Atari. ©

Introducing the Insta-Series from Cimarron—Instant Productivity Software for the Commodore 64 Personal Computer. The Software System: Insta-Writer, Insta-Mail, Insta-Calc, Insta-Check, Insta-Ledger, Insta-Sched, Insta-File, and proven Word Craft Ultra 64, DTL Compiler 64, and CMAR 64 are all available on Diskette, Casette, or Cartridge. This is a software system specifically designed for Your Productivity; manage information—Instantly! Call 714 662-2801 or contact the Commodore Dealer nearest you. Insta-Series—you're communicating with the future—Now!

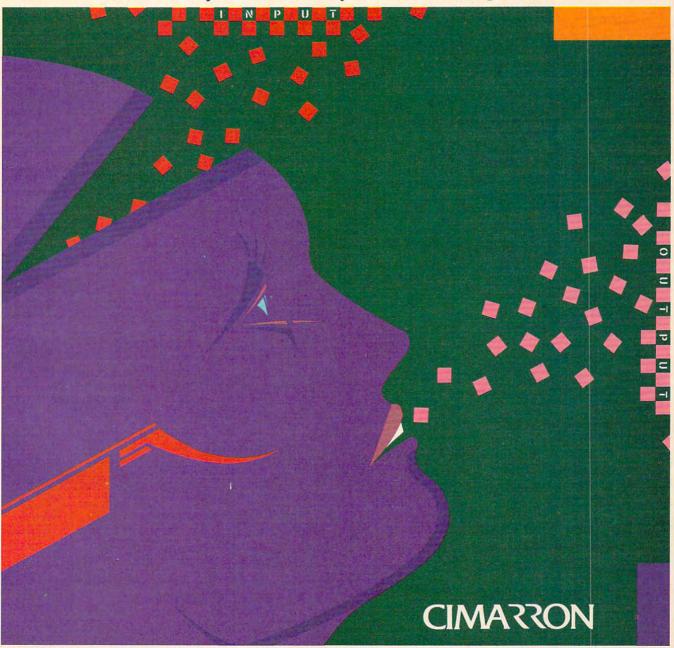

THE INSTA-SERIES IS DISTRIBUTED BY MICRO-SCI MARKETING, DIVISION OF STANDUN CONTROLS, INC. 2158 HATHAWAY STREET, SANTA ANA, CALIFORNIA 92705 TELEX 910-346-6739, FOR A 17"x22" COLLOR POSTER OF "INSTA", SEND \$5 (CHECK OR MONE) GROSS NOWICROST MARKETING OF C. CALIFORNIA 92705 TELEX 910-346-6739, FOR A 17"x22" COLLOR POSTER OF "INSTA", SEND \$5 (CHECK OR MONE) GROSS NOWICROST MARKETING OF C. CALIFORNIA 92705 TELEX 910-346-6739, FOR A 17"x22" COLLOR POSTER OF "INSTA", SEND \$5 (CHECK OR MONE) GROSS NOWICROST MARKETING OF C. CALIFORNIA 92705 TELEX 910-346-6739, FOR A 17"x22" COLLOR POSTER OF "INSTA", SEND \$5 (CHECK OR MONE) GROSS NOWICROST MARKETING OF COMMODORE 64 IS A TRADEMARK OF COMMODORE.

# Micro Mechanic

Robert L Wright

This program makes it easy to keep up with automobile maintenance schedules, which are very important to your car's health and well-being. The original version runs on all Commodore computers. And versions for Atari, TI-99/4A, Apple, and Radio Shack Color Computer are included. A printer is required.

Few things are more important to the reliable operation of an automobile than performing routine maintenance on schedule. Failing to regularly change the oil or check the brake fluid could lead to major mechanical problems or even serious accidents. Unfortunately, most drivers have difficulty keeping up with just what should be done when. That's where "Micro Mechanic" can be of assistance. Your computer is much better than you at remembering such details.

When RUN, Micro Mechanic will ask for the current mileage on the car. It will then find when the next maintenance is scheduled and offer to print a checklist of the items called for at that mileage. If you are within a few hundred miles of the scheduled mileage, or if you've gone past the scheduled mileage, you'll want to print a copy. After you've completed and checked off all the required items, the list can serve as a record of the maintenance. These records could then be used to prove that you've taken good care of your vehicle, which should substantially improve its resale value.

# **Customizing The Program**

Micro Mechanic is written to be as flexible as possible. No two models have exactly the same maintenance requirements, so you will almost certainly have to modify the program for your own needs. In fact, if you have more than one car, you'll probably want to prepare a version of Micro Mechanic for each.

You can find the information for customizing the program in your owner's manual. More than likely, it contains a chart explaining when certain types of maintenance should be performed. These should occur at regular intervals. In the programs, these intervals are defined in line 110 (lines 100–110 in the TI Version).

For my car, the basic maintenance interval (I1) is 7500 miles. Every 7500 miles my car requires a change of oil and a check of the cooling system. I call these Interval 1 maintenance items, and they are defined in lines with numbers in the 4000 range. Every second 7500 miles, that is, every 15000 miles (I2), certain additional checkups are required. Call these Interval 2 maintenance items; they're defined in lines with numbers in the 3000 range. Then, every fourth 7500 miles (every 30000 miles [13]), other maintenance is called for in addition to the Interval 1 and Interval 2 items. These are Interval 3 maintenance items, and are defined in lines with numbers in the 2000 range. Note that the program assumes that I2 and I3 are even multiples of I1, but for most cars this is a valid assumption.

In addition to the maintenance which my car requires every 7500, 15000, and 30000 miles, other types of checks are called for at 50000 mile intervals (I4). The addition of an interval which is not an even multiple of the basic interval (I1) complicates the program significantly. If your car requires no maintenance at intervals which are not multiples of I1, you can streamline your version of Micro Mechanic by omitting lines 210–230, 340, 380 (except in the TI version), 400–420, and all lines with numbers in the 5000 range. On the other hand, use these lines as a guide if additional nonstandard intervals must be included.

To customize Micro Mechanic for your own use, change the intervals I1–I4 to match your car's requirements. Then add, delete, or modify the

# YOUR 3 BEST REASONS TO OWN A COMMODORE 64<sup>TM</sup>

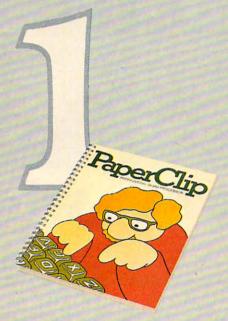

# The best word processing program of its kind

PaperClip\* is the program that makes word processing so simple you'll never use a typewriter again. Advanced features you might only expect on a much more expensive system, yet so easy to use even a novice can get professional results.

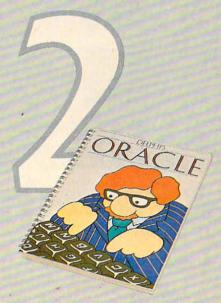

# The easy file management system with awesome capabilities

Delphi's Oracle\* is like a computerized filing cabinet with a brain. Organize your files any way you want. Then search, sort and analyse your information with effortless speed. So versatile, its power will amaze you.

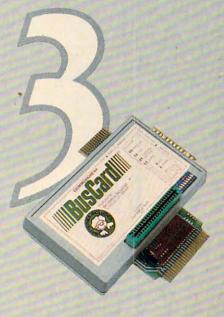

# The interface to end all interfaces

BusCard\* is a magic box that lets you add disk drives, hard disk, virtually any printer, and a whole range of other peripherals without any costly additional equipment. Gives you extended BASIC, and other impressive capabilities your 64 could never handle before!

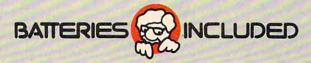

\*PaperClip, Delphi's Oracle and BusCard have been developed specifically for Commodore computers by Batteries Included. For a full-color brochure on all 3 of these packages,

write to Batteries Included,

186 Queen St. W., Toronto, Ontario, Canada M5V 1Z1, or call (416) 596-1405.

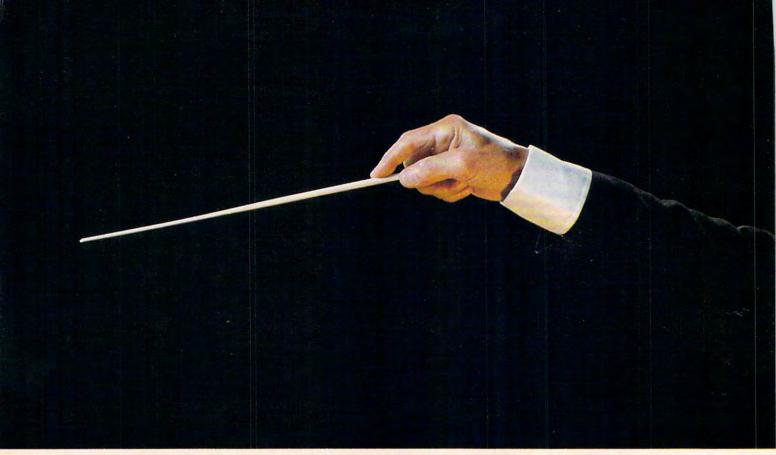

# **Hear at last. Games with**

Alien annihilation never sounded so good.

Because we've broken the sound barrier on home computer games. With music. You heard right. Music.

> And we're not talking mambypamby little bleeps here, pal.

We're talking
toe-tapping,
finger-snapping,
Top-40 stuff. Scored
just for our newest releases.
And playing throughout.

Which ought to keep a Joystick Jockey like yourself humming right along through each and every blast, bomb and blow-up that threatens your existence.

From strategy games to shoot 'em ups. Are you ready to face the music?

If Our Music Has You Hearing Things,
Wait Till You See This.

Incredible, arcade-quality graphics.
And they're so great—how great are they? They're so great you'll want to play

them again and again. And then you'll tell your friends about them. And they'll want to play. And then your family will find out and they'll all want to play. And then that fat kid down the block will want to play. And all your sister's friends. And their boyfriends. And . . . better keep our newest releases a secret. Or get Dad to pop for another Atari.

The First Games Ever, That Tell You What The Heck Is Going On, Right At The Start.

It's just like a movie.

Except, instead of filling both hands with buttery popcorn, you've got your hand on the Joystick, tensed up for what's to come.

And while you wait, poised, ready, eager, you'll find out, through the terrific screen titles, the objective of the game, the characters and the scenario.

You'll find out what planet you're on.

What the fuss is all about.

Why you're involved.

And perhaps of singular importance to you, how to keep from being obliterated.

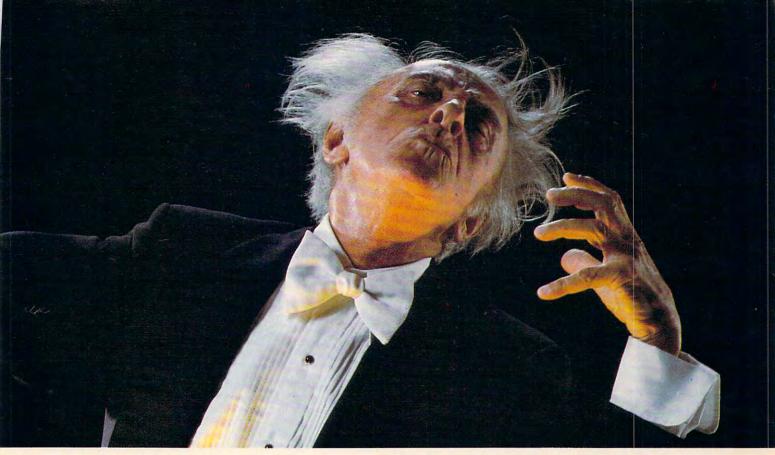

# real music for your Atari.\*

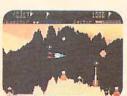

Our star. Our Numero
Uno. <u>The Tail of Beta</u>
Lyrae.™ Changes as you
play. Will drive you out of
your mind with unex-

pected switcheroonies. No one's ever mastered it. But you sure can try...

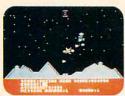

And then there's <u>Cosmic</u>
<u>Tunnels.™</u> Four games in one. Meaning four times the challenge. Four times the chance you might just

get blown away. The graphics are sure to blow your mind!

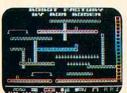

Mr. Robot and His
Robot Factory.™ Looking
for a factory job? Here's an
opening. Help Mr. Robot
thwart the aliens. Screens

scream with color, action and sound! Plus, a graphics kit to design your own game screens!

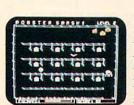

Monster Smash™ is the gravest game to ever hit the cemetery. And it's filled with a deathly strategy. What do you

have to do? Mash the monsters! Let the visitors live.

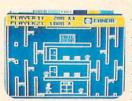

Cohen's Tower™ gets you used to life in the Big City fast. Starting you off in a skyscraper. But the boss is really watching. So work fast. You might just get a

raise...if you can handle the action.

Get ready to bring your Atari the most playable, the most graphically involving new games it's ever screened. Or heard.

It's the most out of our minds.

And together, with your Atari, we make beautiful music.

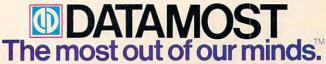

TM is a registered trademark of Datamost, Inc. 8943 Fullbright Ave., Chatsworth, CA 91311 (213) 709-1202 \*Atari is a registered trademark of Atari Computers Inc. © Datamost 1983

www.commodore.ca

## Sample Checklist (VIC Version)

| VEHICLE MAINTENANCE CHECKLIST FOR DODGE COLT                                                                                                    |  |
|----------------------------------------------------------------------------------------------------|--|
| MILEAGE: 15238 DATE:                                                                                                    |  |
| SCHEDULED MAINTENANCE FOR 15000 MILES                                                                                                    |  |
| REPLACE DIL FILTER  CHECK VALVE CLEARANCE CHECK EXHAUST SYSTEM CHECK CLUTCH PEDAL FREE PLAY CHECK V-BELT ADJ & CONDITION CHECK LIGHTS AND SWITCHES CHECK HEADLIGHT AIM CHECK WINDSHIELD WIPERS & WASHER CHECK BATTERY CHECK CHARGING & STARTING SYSTEM CHECK BRAKE FLUID LEVEL CHECK BRAKE ADJ (PEDAL HEIGHT) CHECK BRAKE ADJ (PEDAL HEIGHT) CHECK BRAKE LINES & HOSES CHECK BRAKE LIGHTS CHECK BRAKE LIGHTS CHECK BRAKE LIGHTS CHECK STEERING PLAY CHECK STEERING SEAR BOX_BOOTS |  |
| L CHECK BRAKE ADJ (PEDAL HEIGHT) L CHECK BRAKE LINES & HOSES                                                                                                    |  |
| CHECK BRAKE LIGHTS L CHECK TIRES, WEAR, DAMAGE, AIR PRESSURE L CHECK BALL JOINT & TIE ROD DUST SEALS                                                                                                    |  |
| L CHECK STEERING PLAY L CHECK STEERING GEAR BOX BOOTS L CHECK WHEEL CAMBER & TOE                                                                                                    |  |
| LUBRICATE DOOR HINGES & CHECKS LUBRICATE HOOD, TRUNK HINGES & LOCKS LUBRICATE THROTTLE LINKAGE, CLUTCH LINKAGE, ETC LUCHANGE ENGINE OIL LUCHECK COOLING SYSTEM                                                                                                    |  |
| NEXT MAINTENANCE THE AT 22500 MILES                                                                                                    |  |

PRINT# statements to properly describe the maintenance which must be performed at the various intervals. Note that the line after the last maintenance item in the 4000 and 5000 line ranges must be a RETURN statement (see lines 4100 and 5100 in Program 1, for example).

Program 1 will work on all Commodore computers, except for the graphics characters used in the PRINT# statements to draw the boxes on the checklist and for the underlining in line 1020. They are for the 64 and VIC-20, and will have to be modified for PET/CBMs. If you have a VIC or 64 with an RS-232 printer attached to the user port as device 2 (instead of to the serial port as device 4), you'll have to change line 100 to match your configuration. For example, if your printer is set for 600 baud and no parity, you might use:

## 100 OPEN 1,2,0,CHR\$(7) + CHR\$(0)

See your Programmer's Reference Guide for more information on setting up RS-232 communication.

If you are using the TI-99/4A version (Program 3), you may need to change the OPEN statement in line 1000 to suit your particular printer configuration.

# Programming Details

After setting up variable values and asking for initial information (lines 100–150), the program goes through a loop (lines 160–190) to determine the nearest multiple of I1 mileage for which maintenance is scheduled. The current mileage (MC) can be as much as 1000 miles greater than a scheduled mileage and still be within range (line 170, 175 in the TI version). The upper limit of 29 on the variable J in line 160 means that the program will work for cars with up to 226000 miles. This can be increased if necessary, but note that I1

times the maximum value of J in line 160 must be roughly equal to I4 times the maximum value of J in lines 210 and 400, so you will have to adjust those lines as well.

Lines 210–230 check to see if some multiple of the I4 mileage interval lies within the selected interval. If so, the scheduled mileage (MS) is adjusted accordingly, and the maintenance schedule variable (SC) is set to indicate that the Interval 4 list of maintenance items should be printed. If the current mileage is greater than the mileage for the scheduled work, line 240 sends the program to line 260 to print the appropriate message. Otherwise, line 250 tells you how many miles until the next maintenance is due. Lines 270–310 then give you the option of printing a checklist. If you do not wish to print, line 320 CLOSEs the channel to the printer before ENDing, to provide an orderly exit.

Line 330 calls a subroutine at line 1000 to print a heading for the checklist, then lines 340–380 determine which sets of maintenance items will be printed. Note that there is only one RETURN from the ON-GOSUB in line 390, at the end of the Interval 1 items in line 4100. This means that for mileages which are even multiples of interval I2 (SC = 2), both the Interval 2 items (lines 3000–3220) and Interval 1 items (lines 4000–4010) will be printed. For I3 intervals (SC = 3), all the items from lines 2000–4010 are printed.

Line 340 will cause the Interval 4 items (lines 5000–5080) to be printed if necessary. Placing this statement before lines 350-370 insures that if the I4 interval is also a multiple of I1 (as is the case for 150000 miles in the current version of Program 1), the Interval 4 items will be printed along with the Interval 1–3 items.

Lines 400–450 contain the necessary logic for determining the next mileage at which maintenance is scheduled (MN). The result is printed at the bottom of the checklist as a reminder. Line 460 CLOSEs the channel to the printer and ENDs the program.

# Program 1:

```
Micro Mechanic For Commodore Computers
100 OPEN 1,4
110 11=7500:12=15000:13=30000:14=50000
120 PRINT" {CLR}": PRINT: PRINT" MICRO MECHAN
    IC": PRINT
130 PRINT"MODEL OF CAR": INPUT M$:PRINT
140 PRINT"CURRENT MILEAGE": INPUT MC
150 PRINT: PRINT
16Ø FOR J=Ø TO 29
170 M1=I1*J:M2=I1*(J+1)+1000
180 IF MC>=M1 AND MC<=M2 THEN 200
190 NEXT
200 MS=M1+I1:MN=MS
210 FOR J=1 TO 4:MT=I4*J
220 IF (MT+1000)>=MC AND MT<=MS THEN MS=M
    T:SC=4:GOTO 240
230 NEXT
240 IF MC>MS THEN 260
```

# Last Year Over 20,000 Americans Were Committed To Asylum.

nce people enter Asylum, they don't want to leave. And neither will you.

Inside this thrilling adventure game from Screenplay™ challenges lie around every corner, behind every door. There are hundreds of doors, too!

You've gone crazy

from playing too many adventure games. You've been placed in the asylum to act out your delusions. To cure yourself, you must make good your escape.

There's no one you can turn to for help. Almost every turn leads to a dead end. Or worse, vigilant guards stand in your way. If you can't outmuscle them, can you outthink them? Inmates line hallways offering help.

Asylum runs in 48K on the Atari, Commodore 64 and IBM PC computers. See your local software dealer. \$29.95.

But can they be trusted? While getting out of

the asylum may take months, you'll get into our game instantly.

Smooth scrolling three dimensional graphics give you a very eerie sense of reality. This feeling is also heightened by the use of

full sentence commands.

No wonder thousands of people bought Asylumlast year, and PC World recently named Asylum one of the top

ten games for the IBM PC.

Play Asylum. All you have to be committed to is fun.

Box 3558, Chapel Hill NC 27514 800-334-5470

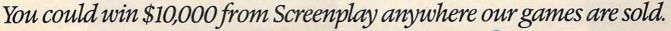

- ;"MILES":GOTO 27Ø C-MS; "MILES OVERDUE" 270 PRINT:PRINT"PRESS:":PRINT:PRINT" {4 SPACES}{RVS}P{OFF} TO PRINT":PRINT "[6 SPACES] CHECKLIST" 280 PRINT: PRINT" [4 SPACES] [RVS] E[OFF] TO [SPACE] END PROGRAM" 290 GET K\$:IF K\$="" THEN 290 300 IF K\$="P" THEN 330 31Ø IF K\$<>"E" THEN 29Ø 320 CLOSE 1: END 33Ø GOSUB 1000 340 IF SC=4 THEN GOSUB 5000 350 IF INT(MS/I3)=(MS/I3) THEN SC=3:GOTO [SPACE] 390 360 IF INT(MS/I2)=(MS/I2) THEN SC=2:GOTO {SPACE}39Ø 370 IF INT(MS/I1)=(MS/I1) THEN SC=1:GOTO (SPACE) 390 380 GOTO 440 390 ON SC GOSUB 4000,3000,2000 400 FOR J=1 TO 4:MT=I4\*J 410 IF (MN+I1)>MT AND MN<MT THEN MN=MT:GO TO 440 420 NEXT 430 MN=MN+I1 440 PRINT#1, "": PRINT#1, "NEXT MAINTENANCE {SPACE}DUE AT";MN;"MILES" 450 PRINT#1,"" 460 CLOSE 1: END 999 REM \*\* HEADING FOR CHECKLIST 1000 PRINT#1, "VEHICLE MAINTENANCE CHECKLI ST FOR ";M\$ 1010 PRINT#1 1020 PRINT#1, "MILEAGE: "; MC, "DATE: [13 @] 1030 PRINT#1 1040 PRINT#1, "SCHEDULED MAINTENANCE FOR " ;MS; " MILES" 1050 PRINT#1 1100 RETURN 1999 REM \*\* INTERVAL 3 MAINTENANCE ITEMS 2000 PRINT#1, "LE@3@ CLEAN CARBURETOR CH OKE MECHANISM & LINKAGE" 2010 PRINT#1,"LE030 REPLACE AIR FILTER" 2020 PRINT#1,"LE030 REPLACE SPARK PLUGS 2030 PRINT#1,"LE@3@ REPLACE V-BELT" 2040 PRINT#1, "LE@3@ DRAIN FLUSH & REFIL L COOLING SYSTEM" 2050 PRINT#1,"LE@3@ CHECK BRAKE FLUID L EVEL & CHECK FOR LEAKS" 2060 PRINT#1, "LE@3@ CHECK REAR BRAKE LI NINGS & WHEEL CYLINDERS" 2070 PRINT#1, "LE@3@ CHECK REAR WHEEL BE ARING FOR GREASE LEAKS" 2999 REM \*\* INTERVAL 2 MAINTENANCE ITEMS 3000 PRINT#1, "LE@3@ REPLACE OIL FILTER" 3010 PRINT#1," LE@3@ CHECK VALVE CLEARAN CE" 3020 PRINT#1, "LE@3@ CHECK EXHAUST SYSTE MII 3030 PRINT#1, "LE@3@ CHECK CLUTCH PEDAL {SPACE} FREE PLAY" 3040 PRINT#1,"LE@3@ CHECK V-BELT ADJ & {SPACE} CONDITION" 3050 PRINT#1,"LE@3@ CHECK LIGHTS AND SW
- 250 PRINT"MAINTENANCE DUE IN":PRINT MS-MC 3070 PRINT#1,"LE030 CHECK WINDSHIELD WI PERS & WASHER" 260 PRINT MS; "MI MAINTENANCE": PRINT"IS"; M \*3080 PRINT#1, "LE@3@ CHECK BATTERY"
  C-MS; "MILES OVERDUE" 3090 PRINT#1, "LE@3@ CHECK CHARGING & ST ARTING SYSTEM" 3100 PRINT#1,"LE@3@ CHECK BRAKE FLUID L EVEL" 3110 PRINT#1,"LE@3@ CHECK BRAKE PADS" 3120 PRINT#1, "LE@3@ CHECK BRAKE ADJ (PE DAL HEIGHT)" 3130 PRINT#1,"LE@3@ CHECK BRAKE LINES & HOSES" 3140 PRINT#1,"LE@3@ CHECK BRAKE LIGHTS" 3150 PRINT#1, "LE@3@ CHECK TIRES, WEAR, {SPACE}DAMAGE, AIR PRESSURE" 3160 PRINT#1,"LE@3@ CHECK BALL JOINT & {SPACE}TIE ROD DUST SEALS" 317Ø PRINT#1,"LE@3@ CHECK STEERING PLAY 318Ø PRINT#1, "LE@3@ CHECK STEERING GEAR BOX BOOTS" 3190 PRINT#1,"LE@3@ CHECK WHEEL CAMBER {SPACE}& TOE" 3200 PRINT#1,"LE@3@ LUBRICATE DOOR HING ES & CHECKS' 321Ø PRINT#1, "LE@3@ LUBRICATE HOOD, TRU NK HINGES & LOCKS" 3220 PRINT#1,"LE@3@ LUBRICATE THROTTLE {SPACE}LINKAGE, CLUTCH LINKAGE, ETC. 3999 REM \*\* INTERVAL 1 MAINTENANCE ITEMS 4000 PRINT#1,"LE@3@ CHANGE ENGINE OIL" 4010 PRINT#1, "LE@3@ CHECK COOLING SYSTE M" 4100 RETURN 4999 REM \*\* INTERVAL 4 MAINTENANCE ITEMS 5000 PRINT#1, "LE@3@ CHECK IGNITION TIMI NG & ADJ AS REQUIRED" 5010 PRINT#1, "LE@3@ REPLACE FUEL FILTER 5020 PRINT#1, "LE@3@ CHECK FUEL SYSTEM F OR LEAKS" 5030 PRINT#1, "LE@3@ CHECK IGNITION CABL ES & REPLACE AS REQUIRED" 5040 PRINT#1,"LE@3@ CHECK FUEL, WATER & FUEL VAPOR HOSES & REPLACE AS REQUI RED" 5050 PRINT#1,"LE@3@ CHECK CRANKCASE EMI SSION CONTROL SYSTEM & CLEAN AS REQU 5060 PRINT#1,"LE@3@ CHECK EVAPORATIVE E MISSION CONTROL SYSTEM FOR LEAKS/CLO GGING" 5070 PRINT#1, "LE@3@ REPLACE CANISTER" 5080 PRINT#1," LE@ @ REPLACE BRAKE FLUID 5100 RETURN Program 2: Micro Mechanic—Atari Version
  - 80 OPEN #1,4,0,"K:":TRAP 6000:REM TU RN ON PRINTER
  - 9Ø DIM DA\$(3Ø), M\$(35), PR\$(1Ø)
  - 100 GRAPHICS 17: POSITION 3,7:? #6; "M icro Mechanic":FOR T=1 TO 1500:N EXT T
  - 110 I1=7500: I2=15000: I3=30000: I4=500 00
  - 120 GRAPHICS Ø:? :? "What is the dat e ": INPUT DA\$
  - ? :? "What model is your car? ": INPUT M\$

ITCHES"

3060 PRINT#1,"LE@3@ CHECK HEADLIGHT AIM"

# Jump on 10 monsters, 64 screens and \$10,000

A Mutated Wonderwhisk whisks by. The Spinning Top almost topples him!

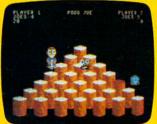

Close. But Pogo Joe bounces back. Bouncing from cylinder to cylinder, screen to screen, Pogo Joe racks up point after point.

You guide him from cylinder to cylinder, changing the color on top of each. Change the top of each cylinder

on a screen, then you're on to the next.

The more screens you complete, the nastier the monsters you face, and the faster they attack.

Press the fire button! Jump two cylinders to safety. Hop into a transport tube, and then whoosh! Pogo Joe appears across the screen. Jump on an

escaping monster. Blam! It's gone in a flash! Only to reappear out of thin air.

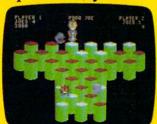

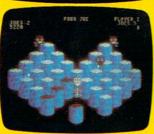

Keep bouncing Joe to original music on realistic 3-dimensional cylinders. All the characters in

this rollicking game are

also 3-dimensional and fully animated. The graphics almost jump off the screen, leaving the arcades behind.

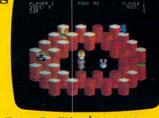

What's ahead with *Pogo Joe*<sup>™</sup> is \$10,000. Simply tell us what magic word appears

after Pogo Joe's tenth screen. If your name is drawn from among the correct answers you'll win \$10,000!

No purchase is necessary. You'll find entry forms at

any store that sells Screenplay™ games. But if you don't win you can't lose. Pogo

Joe<sup>™</sup> is so much fun you'll jump for joy no matter what.

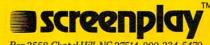

WINS10.000

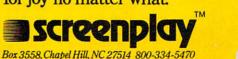

```
140 ? :? "What is your current milea
                                            ER"
    ge? ": INPUT MC
                                       3010 PRINT #2,"[ ]: CHECK VALVE CLEA
150 PRINT : PRINT
                                            RANCE"
16Ø FOR J=Ø TO 29
                                       3020 PRINT #2, "[ ]: CHECK EXHAUST SY
17Ø M1=I1*J:M2=I1*(J+1)+1ØØØ
                                             STEM"
18Ø IF MC>=M1 AND MC<=M2 THEN 200
                                       3030 PRINT #2,"[ ]: CHECK CLUTCH PED
19Ø NEXT J
                                            AL FREE PLAY"
                                       3040 PRINT #2,"[ ]: CHECK V-BELT ADJ
200 MS=M1+I1:MN=MS
210 FOR J=1 TO 4:MT=I4*J
                                              & CONDITION"
22Ø IF (MT+1ØØØ) >=MC AND MT<=MS THEN
                                       3050 PRINT #2, "[ ]: CHECK LIGHTS AND
     MS=MT:SC=4:GOTO 240
                                              SWITCHES"
23Ø NEXT J
                                       3060 PRINT #2, "[ ]: CHECK HEADLIGHT
240 IF MC>MS THEN 260
                                             AIM"
250 ? "Maintenance due in "; MS-MC; "
                                       3070 PRINT #2, "[ ]: CHECK WINDSHIELD
    miles": GOTO 270
                                              WIPERS & WASHER"
260 ? MS; " Mile maintenance":? "is "
                                       3080 PRINT #2,"[ ]: CHECK BATTERY"
    ;MC-MS; " miles overdue"
                                       3090 PRINT #2,"[ ]: CHECK CHARGING &
270
    ? :? "Press: (P) for checklist"
                                              STARTING SYSTEM"
                                       3100 PRINT #2, "[ ]: CHECK BRAKE FLUI
28Ø ? "Press: (E) to end program"
29Ø GET #1.K
                                             D LEVEL"
300 IF K=ASC("P") THEN 325
                                       3110 PRINT #2,"[ ]: CHECK BRAKE PADS
31Ø IF K<>ASC("E") THEN 29Ø
32Ø END
                                       3120 PRINT #2, "[ ]: CHECK BRAKE ADJ.
325 OPEN #2,8,Ø,"P:"
                                              (PEDAL HEIGHT)"
330 TRAP 6000:GOSUB 1000
                                       3130 PRINT #2, "[ ]: CHECK BRAKE LINE
340 IF SC=4 THEN GOSUB 5000
                                             S & HOSES"
35Ø IF INT(MS/I3) = (MS/I3) THEN SC=3:
                                       314Ø PRINT #2,"[ ]: CHECK BRAKE LIGH
    GOTO 390
                                            TS"
360 IF INT(MS/I2) = (MS/I2) THEN SC=2:
                                       315Ø PRINT #2, "[ ]: CHECK TIRES, WEA
    GOTO 390
                                            R, DAMAGE, AIR PRESSURE"
37Ø IF INT(MS/I1) = (MS/I1) THEN SC=1:
                                            PRINT #2, "[ ]: CHECK BALL JOINT
                                       3160
    GOTO 390
                                              & TIE ROD DUST SEALS"
                                       3170 PRINT #2, "[ ]: CHECK STEERING P
38Ø GOTO 44Ø
390 ON SC GOSUB 4000,3000,2000
                                            LAY"
400 FOR J=1 TO 4:MT=14*J
                                       318Ø PRINT #2,"[ ]: CHECK STEERING G
410 IF (MN+I1)>MT AND MN<MT THEN MN=
                                             EAR BOX BOOTS"
    MT: GOTO 440
                                       3190 PRINT #2,"[ ]: CHECK WHEEL CAMB
                                             ER & TOE"
42Ø NEXT J
43Ø MN=MN+I1
                                       3200 PRINT #2, "[ ]: LUBRICATE DOOR H
440 LPRINT : LPRINT "NEXT MAINTENANCE
                                             INGES & CHECKS"
     DUE AT "; MN; " MILES"
                                        3210 PRINT #2,"[ ]: LUBRICATE HOOD,
45Ø PRINT #2
                                             TRUNK HINGES & LOCKS"
                                        3220 PRINT #2,"[ ]: LUBRICATE THROTT
46Ø CLOSE #2:END
                                             LE LINKAGE, CLUTCH LINKAGE, ETC
999 REM ** HEADING FOR CHECKLIST **
1000 PRINT #2, "VEHICLE MAINTENANCE C
     HECKLIST FOR ";M$
                                        3999 REM ** INTERVAL 1 MAINTENANCE I
                                             TEMS **
1010 PRINT #2
1020 PRINT #2, "MILEAGE: "; MC; " ON ";
                                        4000 PRINT #2,"[ ]: CHANGE ENGINE OI
     DA$
                                        4010 PRINT #2, "[ ]: CHECK COOLING SY
1030 PRINT #2
1040 PRINT #2, "SCHEDULED MAINTENANCE
                                             STEM"
      FOR "; MS; " MILES"
                                        4100 RETURN
                                        4999 REM ** INTERVAL 4 MAINTENANCE I
1050 PRINT #2
                                             TEMS **
1100 RETURN
                                        5000 PRINT #2, "[ ]: CHECK IGNITION T
1999 REM ** INTERVAL 3 MAINTENANCE I
     TEMS **
                                             IMING & ADJ. AS REQUIRED"
2000 PRINT #2,"[ ]: CLEAN CARBURETOR
                                        5010 PRINT #2, "[ ]: REPLACE FUEL FIL
      CHOKE MECHANISM & LINKAGE"
                                             TER"
                                        5020 PRINT #2,"[ ]: CHECK FUEL SYSTE
2010 PRINT #2, "[ ]: REPLACE AIR FILT
     ER"
                                             M FOR LEAKS"
                                        5030 PRINT #2,"[ ]: CHECK IGNITION C
2020 PRINT #2,"[ ]: REPLACE SPARK PL
                                             ABLES & REPLACE AS REQUIRED"
     UGS"
                                        5040 PRINT #2,"[ ]: CHECK FUEL, WATE
2030 PRINT #2,"[ ]: REPLACE V-BELT"
2040 PRINT #2,"[ ]: DRAIN FLUSH & RE
                                             R & FUEL VAPOR HOSES & REPLACE
     FILL COOLING SYSTEM"
                                             AS REQUIRED"
                                        5050 PRINT #2,"[ ]: CHECK CRANKCASE
2050 PRINT #2,"[ ]: CHECK BRAKE FLUI
                                             EMISSION CONTROL SYSTEM & CLEAN
     D LEVEL & CHECK FOR LEAKS"
2060 PRINT #2,"[ ]: CHECK REAR BRAKE
                                              AS REQUIRED"
                                        5060 PRINT #2,"[ ]: CHECK EVAPORATIV
      LINING & WHEEL CYLINDERS"
2070 PRINT #2,"[ ]: CHECK REAR WHEEL
                                             E EMISSION CONTROL FOR LEAKS/CL
      BEARING FOR GREASE LEAKS"
                                             OGGING"
                                        5070 PRINT #2,"[ ]: REPLACE CANISTER"
2999 REM ** INTERVAL 2 MAINTENANCE I
     TEMS **
                                        5080 PRINT #2,"[ ]: REPLACE BRAKE FL
```

UID"

@www.commodore.ca

3000 PRINT #2, "[ ]: REPLACE OIL FILT

60 COMPUTE! January 1984

If you wanted to bet on the horses, you'd get advice from somebody who'd been a success at betting on the horses

So it's only reasonable to demand that the blackjack program you buy be one with a PROVEN system from a PROVEN winner at blackjack. Not from some anonymous programmer who can't change the filter in his coffee-maker. Not from some Sunday afternoon sports analyst, but from a man whose "Winningest System" earned him appearances on CBS Television's 60 Minutes — and a penthouse in Las Vegas. Ken Uston

Now, Ken Uston and Intelligent Statements can help make you a winner three ways — three ways that add up to make Ken Uston's Professional Blackjack truly the winningest blackjack program ever

Ken Uston's Professional Blackjack is a real winning program, with features unavailable on any other program at any other price. It's the most complete and realistic blackjack game money can buy. You'll meet the same playing opportunities that you'd face at a real blackjack table — at your choice of over 70 Nevada and Atlantic City casinos, each with its own set of rules and variations. Or you can create your own casino, manipulating sixteen different game variables to produce

an unbelievable 39,813,120 different playing situations. Select the number of decks in the shoe, vary the dealing speed, and much, much more. And all your data is accurately displayed, so you can play the strategy you like and get the feedback you need to win.

Ken Uston's Professional Blackjack is the most thorough and authoritative teaching system you can buy. Now you can learn all of

Ken Uston's computer-optimized cardcounting strategies, from basic to advanced levels. Menu-driven interactive drills augmented by superb documentation - lead you through each skill level. At any point you can choose to see accurate running counts, continuous statistical evaluations, discard deck totals and instructional prompts, complete with sound effects. So you develop and refine the skills you need to WIN BIG.

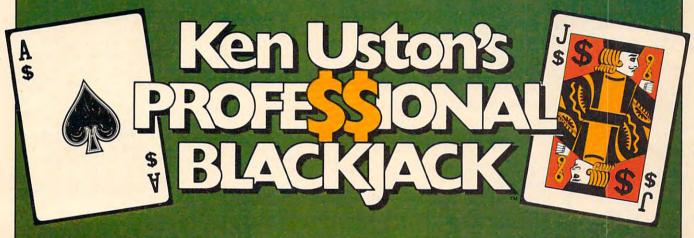

In the package containing this winning program, we'll include, absolutely free, a coupon that entitles you to a free copy of Million Dollar Blackjack, Ken Uston's authoritative text on the game of blackjack — an \$18.95 value! This book fully describes the blackjack system that won Ken Uston a reputation as the world's foremost blackjack player and rocketed him to nationwide fame in his apperances on 60 Minutes. This is the system that made Uston such a threat to casinos that he's been barred from their playing tables — and it's implemented fully in this program and described in-depth in this book. If you want to investigate the reasoning behind the winningest blackjack system ever designed, this book is a must. If you want to LEARN the system, quickly and painlessly, this program is a must. We're offering you both winning price.

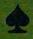

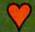

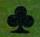

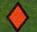

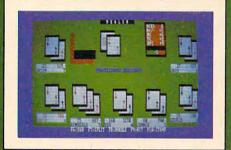

IBM PC\* REQUIREMENTS: 48K RAM, disk drive, PC-DOS\*, 80-character display. Color and monochrome versions supplied with each

APPLE II\*\* REQUIREMENTS: DOS 3.3, 48K RAM, disk drive, 40-character display.
OSBORNE ITM REQUIREMENTS: Standard Osborne I package. ATARI\*\* 400/800/1200 REQUIREMENTS:

48K RAM and one disk drive.

Display shows actual photograph of IBM PC version. Apple and Atari color graphics and Osborne monochrome graphics are similar. Versions for TRS-80 \*\* and other brands will be available shortly.

The price for the winningest blackjack system ever is a winner, too. Including the software, the coupon and thorough documentation, Ken Uston's Professional Blackjack is an amazingly low \$69.95. There are other programs that cost less and offer less. There are other programs that cost more and still offer less. This program is the winner, hands

Don't bet your money on losers. Play the system that made Ken Uston the world's winningest blackjack player. Only from Intelligent Statements. Try your dealer — or, if he doesn't have it, call 1-800-334-5470 today.

Be a winner with Intelligent Statements software.

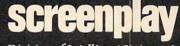

Division of Intelligent Statements

\*IBM PC and PC DOS are trademarks of IBM. \*\*Apple, Osborne, Atari and TRS-80 are trademarks of Apple Computer, Inc., Osborne Computer Corp., Atari Inc., and Tandy Corp., respectively

5100 RETURN 42Ø GOTO 44Ø 6000 PRINT :PRINT "Please turn on yo 430 MN=MN+I1 ur printer, and then hit RETURN 44Ø PRINT #1 ": INPUT PR\$ 450 PRINT #1: "NEXT MAINTENANCE DUE 6010 GOTO 330 AT ":MN: " MILES" 450 CLOSE #1 Program 3: 465 STOP Micro Mechanic—TI-99/4A Version 999 REM \*\* HEADING FOR CHECKLIST 1000 OPEN #1: "RS232" 100 I1=7500 1005 PRINT #1: "VEHICLE CHECKLIST FO 102 12=15000 R ": MAKE\$ 104 13=30000 1010 PRINT #1 110 14=50000 1020 PRINT #1: "MILEAGE: "; MC; " ON " 115 CALL CLEAR ; DATES 12Ø PRINT TAB(6); "MICRO MECHANIC" 1030 PRINT #1 125 PRINT 1040 PRINT #1: "SCHEDULED MAINTENANC 13Ø PRINT "DATE (eg., 10/25/1983)" E FOR "; MS; " MILES" 135 INPUT DATES 1050 PRINT #1 14Ø PRINT 1100 RETURN 142 INPUT "MODEL OF CAR ?": MAKE\$ 1999 REM \*\* INTERVAL 3 MAINTENANCE 144 PRINT ITEMS \*\* 146 INPUT "CURRENT MILEAGE ?":MC 2000 PRINT #1:"( ): CLEAN CARBURETO 150 PRINT R CHOKE MECHANISM & LINKAGE" 16Ø FOR J=Ø TO 29 2010 PRINT #1:"( ): REPLACE AIR FIL 17Ø M1=I1\*J TER" 175 M2=I1\*(J+1)+1000 2020 PRINT #1:"( ): REPLACE SPARK P 18Ø IF (MC>=M1) \* (MC<=M2) THEN 196 LUGS" 19Ø NEXT J 2030 PRINT #1:"( ): REPLACE V-BELT" 196 MS=M1+I1 2040 PRINT #1:"( ): DRAIN FLUSH & R 200 MN=MS EFILL COOLING SYSTEM" 21Ø FOR J=1 TO 4 2050 PRINT #1:"( ): CHECK BRAKE FLU 214 MT=I4\*J ID LEVEL & CHECK FOR LEAKS" 218 IF ((MT+1ØØØ))=MC)\*(MT<=MS)THEN 2060 PRINT #1:"( ): CHECK REAR BRAK 223 E LINING & WHEEL CYLINDERS" 221 NEXT J 2070 PRINT #1: "( ): CHECK REAR WHEE L BEARING FOR GREASE LEAKS" 222 GOTO 24Ø 223 MS=MT 2999 REM \*\* INTERVAL 2 MAINTENANCE 23Ø SC=4 ITEMS 24Ø IF MC>MS THEN 26Ø 3000 PRINT #1:"( ): REPLACE DIL FIL 250 PRINT "MAINTENANCE DUE IN "; MS-MC; " MILES" 3010 PRINT #1:"( ): CHECK VALVE CLE 252 PRINT ARANCE" 255 GOTO 27Ø 3020 PRINT #1:"( ): CHECK EXHAUST S 260 PRINT MS: " MILE MAINTENANCE IS" YSTEM" 265 PRINT MC-MS; " MILES OVERDUE" 3030 PRINT #1:"( ): CHECK CLUTCH PE 268 PRINT DAL FREE PLAY" 27Ø PRINT "PRESS (P) FOR CHECKLIST" 3040 PRINT #1:"( ): CHECK V-BELT AD 28Ø PRINT "PRINT (E) TO END" J & CONDITION" 29Ø CALL KEY(Ø,K,S) 3050 PRINT #1:"( ): CHECK LIGHTS AN 300 IF K=80 THEN 330 D SWITCHES" 31Ø IF K<>69 THEN 29Ø 3060 PRINT #1:"( ): CHECK HEADLIGHT 32Ø STOP AIM" 33Ø GOSUB 1ØØØ 3070 PRINT #1:"( ): CHECK WINDSHIEL 34Ø IF SC=4 THEN 5ØØØ D WIPERS & WASHER" 35Ø IF INT(MS/I3)<>(MS/I3)THEN 36Ø 3080 PRINT #1:"( ): CHECK BATTERY" 353 SC=3 3090 PRINT #1:"( ): CHECK CHARGING 356 GDTO 39Ø & STARTING SYSTEM" 36Ø IF INT(MS/I2)<>(MS/I2)THEN 37Ø 3100 PRINT #1:"( ): CHECK BRAKE FLU 363 SC=2 ID LEVEL" 366 GOTO 39Ø 3110 PRINT #1:"( ): CHECK BRAKE PAD 37Ø IF INT(MS/I1)<>(MS/I1)THEN 38Ø 373 SC=1 3120 PRINT #1:"( ): CHECK BRAKE ADJ 376 GOTO 39Ø (PEDAL HEIGHT)" 38Ø GOTO 44Ø 313Ø PRINT #1:"( ): CHECK BRAKE LIN 390 ON SC GOSUB 4000,3000,2000 ES & HOSES" 400 FOR J=1 TO 4 3140 PRINT #1:"( ): CHECK BRAKE LIG 4Ø4 MT=I4\*J HTS" 41Ø IF ((MN+I1)>MT) \* (MN<MT) THEN 415 315Ø PRINT #1:"( ): CHECK TIRES, WE 412 NEXT J AR, DAMAGE, AIR PRESSURE" 413 GOTO 43Ø 3160 PRINT #1:"( ): CHECK BALL JOIN

T & TIE ROD DUST SEALS"

415 MN=MT

# Five Easy Ways To Clean Up Your Finances.

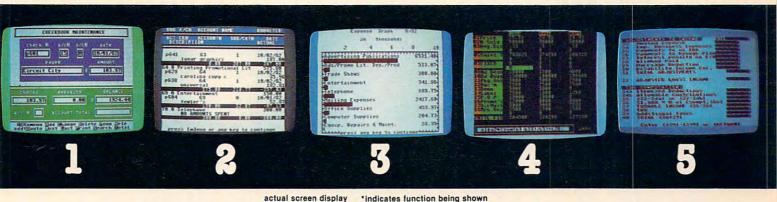

\*Chart of Accounts

\*Checkbook Maintenance
Check Search

**Prints Checks** 

\*Detail Budget Analysis Summary Budget Analysis Income/Expense Statements Net Worth Statement Appointments Calendar Payments Calendar \*Color Chart Package Mailing List \*Spreadsheet Compatible with Finance 1, 2 and 5 \*Income Tax
Prints forms
Most schedules
Uses Finance 1, 2 and 4

# the Complete Personal Accountant

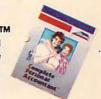

Whether you're cleaning up at home or around the office, there's NOW a COMPLETE line of money management software that will attend to all the details, while letting you see the whole financial picture. The Complete Personal Accountant's exclusive combination of easy to use programs give the wise investor a quick and dependable way to control finances and plan for the future.

FINANCE 1 gets you organized with a standard chart of accounts adaptable to any situation. The Checkbook Maintenance program with full screen editing and special 'Help' commands let you find any check by any field. You can flag tax deductibles, reconcile your bank statement, print checks and more.

FINANCE 2 tells you where your money is, where it's going and where it's coming from. The Detail and Summary Budget programs show exactly where you're spending your money. The Income/Expense and Net Worth programs provide professional-looking statements that can be printed with any 80 column printer.

FINANCE 3 separates the CPA from the competition. No other finance package for the home or small business gives you Ap-

pointments and Payments Calendars for scheduling your time and money. Few packages offer the ability to chart each account in color. And only the CPA includes a mailing list with a 1200 name capacity\*. All reports are printable with an 80 column printer.

FINANCE 4 lets you determine the "what if's" of your financial future. With this easy to learn spreadsheet you'll spend more time making decisions and less time crunching numbers.

FINANCE 5, The Tax Handler™, uses your files from Finance 1, 2 and 4 to complete your taxes in a fraction of the normal time.

The Complete Personal Accountant™ line of money management software is simply the most comprehensive, easy to use financial software available anywhere.

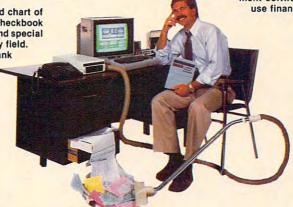

| Disk  | Cassette                                  |
|-------|-------------------------------------------|
| 39.95 | 34.95                                     |
| 29.95 | 24.95                                     |
| 29.95 | 24.95                                     |
| 29.95 | 24.95                                     |
| 59.95 | 54.95                                     |
|       |                                           |
| 79.95 | 74.95                                     |
|       | 39.95<br>29.95<br>29.95<br>29.95<br>59.95 |

Available for Atari 400/800/1200™, Commodore 64™, IBM PC™, TRS 80 Color™ and Vic 20™

Prices subject to change without notice. Add \$3.00 for postage and handling.

Ask you local deal to see a running demo or call 1-800-334-SOFT to order direct.

\*Varies according to computer.

programmer'sinstitute

a division of

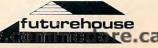

3170 PRINT #1:"( ): CHECK STEERING 260 PRINT "YOUR "; MS; " MILE: MAINTENANC E ": PRINT : PRINT "IS ";MC - MS;" PLAY" MILES OVERDUE" 318Ø PRINT #1:"( ): CHECK STEERING 270 PRINT : PRINT "PRESS: ": PRINT : PRINT GEAR BOX BOOTS" P TO PRINT CHECKLIST" 319Ø PRINT #1:"( ): CHECK WHEEL CAM PRINT " 280 E TO END PROGRAM" BER & TOE" 290 GET K\$: IF K\$ = "" THEN 290 3200 PRINT #1:"( ): LUBRICATE DOOR IF K\$ = "P" THEN 33Ø 300 HINGES & CHECKS" IF K\$ < > "E" THEN 290 310 321Ø PRINT #1:"( ): LUBRICATE HOOD, 320 END TRUNK HINGES & LOCKS" 330 PR# 1: GOSUB 1000 3220 PRINT #1:"( ): LUBRICATE THROT IF SC = 4 THEN GOSUB 5000 340 TLE LINKAGE, CLUTCH LINKAGE, E INT (MS / I3) = (MS / I3) THEN 350 TC. " SC = 3: GOTO 39Ø 3999 REM \*\* INTERVAL 1 MAINTENANCE 360 IF INT (MS / I2) = (MS / I2) THEN ITEMS SC = 2: GOTO 390 4000 PRINT #1:"( ): CHANGE ENGINE O 370 TF INT (MS / I1) = (MS / I1) THEN IL" SC = 1: GOTO 390 4010 PRINT #1:"( ): CHECK COOLING S 380 GOTO 44Ø YSTEM" 390 ON SC GOSUB 4000,3000,2000 4020 RETURN 400 FOR J = 1 TO 4:MT = I4 # J 4999 REM \*\* INTERVAL 4 MAINTENANCE IF MT < (MN + I1) AND NT > MN THEN 410 ITEMS MN = MT: GOTO 440 5000 PRINT #1:"( ): CHECK IGNITION 420 NEXT 430 MN = MN + I1 TIMING & ADJ AS REQUIRED" PRINT : PRINT "NEXT MAINTENENCE DU 5010 PRINT #1:"( ): REPLACE FUEL FI 440 E AT "; MN; " MILES" LTER" 450 PRINT 5020 PRINT #1:"( ): CHECK FUEL SYST 460 PR# Ø: END EM FOR LEAKS" REM \*\* HEADING FOR CHECKLIST 999 5030 PRINT #1:"( ): CHECK IGNITION 1000 PRINT "VEHICLE MAINTENANCE CHECKL CABLES & REPLACE AS REQUIRED" IST FOR ";M\$ 5040 PRINT #1:"( ): CHECK FUEL, WAT 1010 PRINT ER & FUEL VAPOR HOSES & REPLAC PRINT "MILEAGE: "; MC, "I)ATE "; DA\$ 1020 E AS REQUIRED" 1030 PRINT 5050 PRINT #1:"( ): CHECK CRANKCASE PRINT "SCHEDULED MAINTENANCE FOR EMISSION CONTROL SYSTEM & CLE ";MS; " MILES" AN AS REQUIRED" 1050 PRINT 5060 PRINT #1:"( ): CHECK EVAPORATI 1969 RETURN VE EMISSION CONTROL SYSTEM FOR 1999 REM \*\* INTERVAL 3 MAINTENANCE I LEAKS/CLOGGING" TEMS 5070 PRINT #1:"( ): REPLACE CANISTE 2000 PRINT "( ): CLEAN CARBURETOR CHOK R" E MECHANISM & LINKAGE" 5080 PRINT #1:"( ): REPLACE BRAKE F PRINT "( ): REPLACE ANR FILTER" 2010 LUID" PRINT "( ): REPLACE SPARK PLUGS" 2020 5100 GOTO 350 PRINT "( ): REPLACE V-BELT" 2030 PRINT "( ): DRAIN FLUSH AND REFIL Program 4: Micro Mechanic—Apple Version L COOLING SYSTEM" 110 I1 = 7500: I2 = 15000: I3 = 30000: I4 = PRINT "( ): CHECK BRAKE FLUID LEV 2050 50000 EL & CHECK FOR LEAKS" PRINT "( ): CHECK REAR BRAKE LINI 120 HOME : INVERSE : PRINT : PRINT : HTAB 2060 14: PRINT "MICRO MECHANIC ": PRINT NGS & WHEEL CYLINDERS" PRINT "( ): CHECK REAR WHEEL BEAR : NORMAL 2070 INPUT "ENTER DATE (IE., 10/26/83) INGS FOR GREASE LEAKS" 130 ? ";DA\$: PRINT : PRINT : INPUT "MO 2999 REM \*\* INTERVAL 2 MAINTENANCE ITE DEL OF CAR ? ";M\$ PRINT : PRINT : INPUT "CURRENT MIL 3000 PRINT "( ): REPLACE OIL FILTER" 140 EAGE ? "; MC PRINT "( ): CHECK VALVE CLEARANCE 3010 PRINT 150 PRINT "( ): CHECK EXHAUST SYSTEM" 16Ø FOR J = Ø TO 29 3020 170 M1 = I1 \* J:M2 = I1 \* (J + I) + 100PRINT "( ): CHECK CLUTCH PEDAL FR 3030 EE PLAY" IF MC > = M1 AND MC < = M2 THEN 180 PRINT "( ): CHECK V-BELT ADJ & CO 200 3040 NDITION" 190 NEXT 3Ø5Ø PRINT "( ): CHECK LIGHTS AND SWIT 200 MS = M1 + I1:MN = MS FOR J = 1 TO 4:MT = I4 \* J 210 PRINT "( ): CHECK HEADLIGHT AIM" IF (MT + 1000) > = MC AND MT < 3060 220 3070 PRINT "( ): CHECK WINDSHIELD WIPE MS THEN MS = MT:SC = 4: GOTO 240 RS & WASHERS" 230 NEXT PRINT "( ): CHECK BATTERY" 3080 IF MC > MS THEN 260 240 3090 PRINT "( ): CHECK CHARGING & STAR PRINT "MAINTENANCE DUE IN "; MS - M 250

C;" MILES": GOTO 270

TING SYSTEM"

# STRUGGLED BY BAD SOFTWARE?

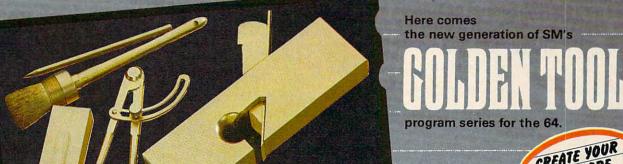

CREATE YOUR

# JUITEXT 64 SM SOFTWARE

MI ADREVA 64

MIKIT64

WISM64

SMSOFTWARE

SMSOFTWARE

# SINTEXT 64

The professional wordprocessor with more than 80 functions like multi-color selection, up to 120 columns/line without additional hardware, find & replace, enhanced blockhandling, direct-access to SM-ADREVA-files, and all the other usual features.

# JIII ADREVA 64

Your personal professional address-file-system. Up to 620 addresses per disc in direct access. Including 5 extra lines for individual text/record. Totally menue-driven. Powerful editing and back-up facilities. Several hardcopy features. ONLY\$60

# JIII KIT64

The famous programming tool with powerful basic extentions like merge, find, renumber, dump, trace, enhanced floppy-monitor (disc-doctor) and high efficient machine-language-monitor with built-in assembler, disassembler, trace and lots of more helpful features. Really a golden tool! ONLY\$60

# JIII ISM 64

This index-sequential file manager gives you a new dimension on direct access files. Up to 40 keys, various length for each record and up to 10 files can be handled at the same time by this sophisticated module. How could your programs survive ONLY \$60

### PLACE YOUR CHECK OR MONEY ORDER NOW!

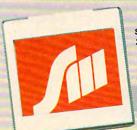

SM SOFTWARE INC. 252 Bethlehem Pike Colmar. PA 18915

**EVERY SHIPMENT** INCLUDES DISC AND MANUAL.

SOFTWARE MADE IN MUNICH

Dealer inquiries invited.

Gwww.commodore.ca

3100 PRINT "( ): CHECK BRAKE FLUID LEV N MS=MT : SC=4:GOT0240 EL" 23Ø NEXTJ PRINT "( ): CHECK BRAKE PADS" 24Ø IF MS<MC THEN 26Ø 3110 PRINT "( ): CHECK BRAKE ADJ (PEDA 250 PRINT"MAINTENANCE DJE IN ":MS-M L HEIGHT)" C; " MILES": GOTO27Ø PRINT "( ): CHECK BRAKE LINES & H 3130 260 PRINT MS: "MILE MAINTENANCE": PRI OSES" NT" IS "; MC-MS; " MI\_ES OVERDUE" 3140 PRINT "( ): CHECK BRAKE LIGHTS" 270 PRINT: PRINT"PRESS (2) FOR PRINT 3150 PRINT "( ): CHECK TIRES, WEAR, DA OUT" MAGE, AIR PRESSURE" 28Ø PRINT: PRINT"PRESS (E) TO END" 316Ø PRINT "( ): CHECK BALL JOINT & TI 29Ø K\$=INKEY\$:IF K\$=""THEN29Ø E ROD DUST SEALS" 300 IF K\$="P" THEN 330 PRINT "( ): CHECK STEERING PLAY" 3170 31Ø IF K\$<>"E" THEN 29Ø PRINT "( ): CHECK STEERING GEAR B 32Ø END OX BOOTS" 330 GOSUB 1000 3190 PRINT "( ): CHECK WHEEL CAMBER & 34Ø IF SC=4 THEN GOSUB 5ØØØ TOE" 35Ø IF INT(MS/[3)=(MS/[3)THEN SC=3: 3200 PRINT "( ): LUBRICATE DOOR HINGES GOT039Ø & CHECKS" 360 IF INT(MS/I2)=(MS/I2) THEN SC=2 3210 PRINT "( ): LUBRICATE HOOD, TRUNK : GOT039Ø HINGES & LOCKS" 37Ø IF INT(MS/I1) = (MS/I1) THEN SC=1: PRINT "( ): LUBRICATE THROTTLE LI 3220 NKAGE, CLUTCH LINKAGE, ETC." GOTOSSØ 38Ø GOTO44Ø 3999 REM INTERVAL 1 MAINTENANCE ITEMS 390 ON SC GOSUB 4000,3000,2000 PRINT "( ): CHANGE ENGINE DIL" 4000 400 FOR J=1TO4:MT=14\*J PRINT "( ): CHECK COOLING SYSTEM" 4010 410 IF (MN+I1)>MT AND MN<MT THEN MN =MT:GOTO 440 RETURN 4020 420 NEXT J 4999 REM \*\* INTERVAL 4 MAINTENANCE ITE 43Ø MN=MN+I1 440 PRINT #-2:PRINT#-2. "NEXT MAINTE PRINT "( ): CHECK IGNITION TIMING NANCE DUE AT ":MN; " MILES" 450 PRINT #-2, "" 5000 & ADJ AS REQUIRED" PRINT "( ): REPLACE FUEL FILTER" 455 PRINT #-2, "63999 END" 5010 PRINT "( ): CHECK FUEL SYSTEM FOR 5020 45Ø END I FAKS" 999 REM \*\* HEADING FOR CHECKLIST PRINT "( ): CHECK IGNITION CABLES 5030 1000 PRINT#-2, "VEHICLE MAINTENANCE & REPLACE AS REQUIRED" CHECKLIST FOR ": M\$ PRINT "( ): CHECK FUEL, WATER & F 5040 1010 PRINT#-2 UEL VAPOR HOSES & REPLACE AS REQUI 1020 PRINT#-2, "MILEAGE: "; MC; " ON " RED" ; DA\$ PRINT "( ): CHECK CRANKCASE EMISS 5050 1030 PRINT#-2 ION CONTROL SYSTEM & CLEAN AS REQU 1040 PRINT#-2, "SCHEDULED MAINTENANC IRED" E FOR "; MS; " MILES" PRINT "( ): CHECK EVAPORATIVE EMI 1050 PRINT#-2 SSION CONTROL SYSTEM FOR LEAKS/CLO 1100 RETURN GGING" 1999 REM \*\* INTERVAL 3 MAINTENANCE 5070 PRINT "( ): REPLACE CANISTER" ITEMS PRINT "( ): REPLACE BRAKE FLUID" 2000 PRINT #-2,"( ): CLEAN CARBURET 5Ø9Ø RETURN OR CHOKE MECHANISM & LINKAGE" 2010 PRINT#-2,"( ): REFLACE AIR FIL Program 5: TER" Micro Mechanic—TRS-80 Color Computer 2020 PRINT#-2,"( ): REFLACE SPARK P Version LUGS" 2030 PRINT #-2,"( ): REPLACE V-BELT" 100 CLS 110 11=7500:12=15000:13=30000:14=50 2040 PRINT #-2,"(): DFAIN FLUSH & Ø Ø Ø REFILL COOLING SYSTEM" 2050 PRINT #-2,"( ): CHECK BRAKE FL 120 PRINT: PRINT: PRINT" MICRO MECHANI C": PRINT UID LEVEL & CHECK FOR LEAKS" 2060 PRINT #-2,"( ): CHECK REAR BRA 130 PRINT"WHAT IS THE DATE (IE., 10 /25/83)";:INPUT DA\$:PRINT:INPUT KE LINING & WHEEL CYLINDERS" "MODEL OF CAR "; M\$ 2070 PRINT #-2,"( ): CHECK REAR WHE EL BEARING FOR GREASE LEAKS" 140 PRINT: INPUT"CURRENT MILEAGE "; M 2999 REM \*\* INTERVAL 2 MAINTENANCE C 150 PRINT: PRINT ITEMS 3000 PRINT #-2,"( ): REPLACE BIL FI 160 FOR J=0T029 17Ø M1=I1\*J:M2=I1\*(J+1)+1ØØØ LTER" 3010 PRINT #-2,"( ): CHECK VALVE CL 18Ø IF MC>=M1 AND MC<=M2 THEN 200 EARANCE" 190 NEXTJ 3020 PRINT #-2,"( ): CHECK EXHAUST 200 MS=M1+I1:MN=MS SYSTEM" 21Ø FOR J=1TO4:MT=I4\*J

22Ø IF (MT+1000)>=MC AND MT<=MS THE 3030 PRINT #-2,"( ): CHECK CLUTCH P

66 COMPUTE! January 1984

```
TRUNK HINGES & LOCKS"
     EDAL FREE PLAY"
3040 PRINT #-2,"( ): CHECK V-BELT A
                                      3220 PRINT #-2,"( ): LUBRICATE THRO
     DJ & CONDITION"
                                           TILE LINKAGE, CLUTCH LINKAGE,
3050 PRINT #-2."( ): CHECK LIGHTS A
                                           ETC."
     ND SWITCHES"
                                      3999 REM ** INTERVAL 1 MAINTENANCE
3060 PRINT #-2."( ): CHECK HEADLIGH
                                            ITEMS
T AIM"
3070 PRINT #-2,"( ): CHECK WINDSHIE
                                      4000 PRINT #-2,"( ): CHANGE ENGINE
                                           DIL"
     LD WIPERS & WASHER"
                                      4010 PRINT #-2,"( ): CHECK COOLING
3080 PRINT#-2,"( ): CHECK BATTERY"
                                           SYSTEM"
3090 PRINT #-2,"( ): CHECK CHARGING
                                      4100 RETURN
      & STARTING SYSTEM"
                                      4999 REM ** INTERVAL 4 MAINTENANCE
3100 PRINT #-2,"( ): CHECK BRAKE FL
UID LEVEL"
                                            ITEMS
                                      5000 PRINT #-2,"( ): CHECK IGNITION
3110 PRINT #-2,"( ): CHECK BRAKE PA
                                            TIMING & ADJ AS REQUIRED"
     DS"
                                      5010 PRINT #-2,"( ): REPLACE FUEL F
3120 PRINT #-2,"( ): CHECK BRAKE AD
                                           ILTER"
     J (PEDAL HEIGHT)"
                                      5020 PRINT #-2,"( ): CHECK FUEL SYS
3130 PRINT #-2,"( ): CHECK BRAKE LI
                                            TEM FOR LEAKS"
     NES & HOSES"
                                      5030 PRINT #-2,"(): CHECK IGNITION
314Ø PRINT #-2,"( ): CHECK BRAKE LI
                                             CABLES & REPLACE AS REQUIRED"
                                      5040 PRINT #-2."( ): CHECK FUEL, WA
     GHTS"
315Ø PRINT #-2,"( ): CHECK TIRES, W
                                           TER & FUEL VAPOR HOSES & REPLA
     EAR, DAMAGE, AIR PRESSURE"
                                           CE AS REQUIRED"
3160 PRINT #-2,"( ): CHECK BALL JOI
                                      5050 PRINT #-2."( ): CHECK CRANKCAS
     NT & TIE ROD DUST SEALS"
                                           E EMISSION CONTROL SYSTEM & CL
317Ø PRINT #-2,"( ): CHECK STEERING
                                           EAN AS REQUIRED"
      PLAY"
                                      5060 PRINT #-2,"( ): CHECK EVAPORAT
3180 PRINT #-2,"( ): CHECK STEERING
GEAR BOX BOOTS"
                                            IVE EMISSION CONTROL SYSTEM FO
                                           R LEAKS/CLOGGING"
319Ø PRINT #-2,"( ): CHECK WHEEL CA
                                      5070 PRINT #-2,"( ): REPLACE CANIST
     MBER & TOE"
                                           ER"
3200 PRINT #-2,"(): LUBRICATE DOOR
                                      5080 PRINT #-2,"( ): REPLACE BRAKE
      HINGES & CHECKS"
                                           FLUID"
                                                                          0
321Ø PRINT #-2,"( ): LUBRICATE HOOD
                                      5100 RETURN
```

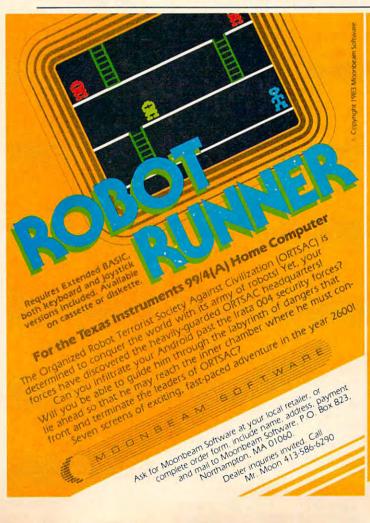

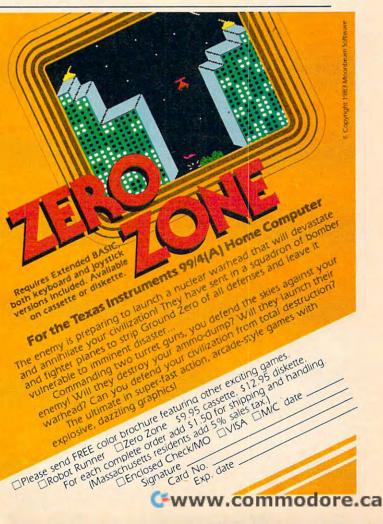

# Demons Of Osiris

Steve Haynal

You must defend your fleet of base ships against wave after wave of lightning-fast Osirian attackers as they weave and dodge through your covering fire. The Osirians do not descend blindly; they counter your evasive moves and seek you out. Theirs is a maniacal mission. Written for the unexpanded VIC, versions are included for 64 and Atari.

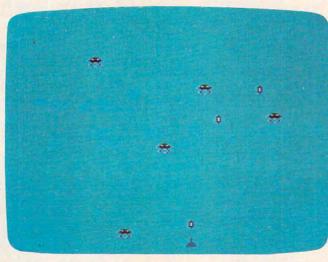

The player defends against descending demons in the VIC version of "Demons of Osiris."

"Demons of Osiris" is a fast-paced, arcade-style machine language game. The object is to shoot

the falling Osirians, but at the same time they'll use their intelligence to try to destroy you. You can choose from 240 speed levels, with level 1 being the fastest. You may also choose between 1–240 base ships. Be prepared to battle as many as eight Osirians at a time.

Your base ship is located at the bottom of the screen. You control its functions as follows: Press T to move left, U to move right, and SHIFT to fire. Pressing the SHIFT-LOCK key will give you rapid fire. When the screen flashes red it means you have lost a base ship.

# Simple, But Effective

The Osirians have a simple but effective strategy. They have two moves, a defensive and an offensive move. On a defensive move, the Osirians will dodge your oncoming bullet, moving either right or left. On the offensive, they will move to one side of your line of fire. They do not come

down directly above you because it would increase their chances of being hit. The Osirians can destroy your base ship by being in the space directly above your base ship, directly above you and to the right, and directly above you and to the left. On some occasions they will activate a special defensive mechanism which triggers evasive action around your missiles.

The strategy is to keep moving and fire rapidly. At slow speeds (25–240), try to aim as

much as possible. At fast speeds (1–24), things move so quickly it's best just to try to dodge the Osirians.

### You'll Need To Abbreviate

The machine language portion of Demons of Osiris takes 696 bytes and the BASIC part, which runs with the machine language portion, is only three lines long. The machine language portion is in the form of DATA statements which are POKEd into memory. The whole program, including the DATA statements, takes all of an unexpanded VIC-20's memory.

Because of the VIC's limited memory, most of the program lines are quite long. You may need to abbreviate some BASIC keywords (see Appendix D of *Personal Computing on the VIC-20*, which came with your computer). In particular, you should use the abbreviation for DATA, D and SHIFT-A, in lines 35–190.

# Don't let price get in the way of owning a quality printer.

Adding a printer to your computer makes sense. But deciding which printer to add can be tricky. Do you settle for a printer with limited functions and an inexpensive price tag or buy a more versatile printer that costs more than your computer? Neither choice makes sense.

Here's a refreshing option—the new, compact STX-80 printer from Star Micronics. It's the under \$200 printer that's whisper-quiet, prints 60 cps and is ready to run with most popular personal computers.

The STX-80 has deluxe features you would

expect in higher priced models. It prints a full 80 columns of crisp, attractive characters with true descenders, foreign language characters and special symbols. It offers both finely detailed dotaddressable graphics and block graphics.

And, of course, the STX-80 comes with Star Micronics' 180 day warranty (90 days on the

print element).

The STX-80 thermal printer from Star Micronics. It combines high performance with a very low price. So now, there is nothing in the way of owning a quality printer.

Manufacturer's suggested retail price.

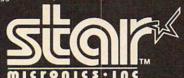

THE POWER BEHIND THE PRINTED WORD.

Computer Peripherals Division
P.O. Box 612186, Dallas/Ft. Worth Airport, TX 75261 (214) 456-0052

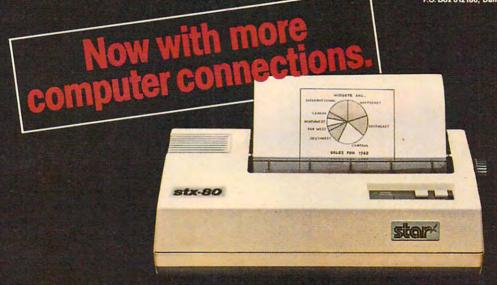

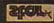

The new STX-80 printer for only \$199.\*

# Award-Winning Hits for your Commodore

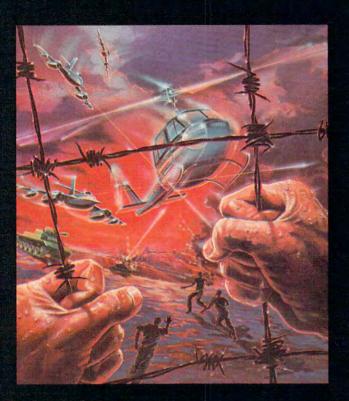

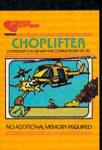

## CHOPLIFTER\* For the Commodore VIC-20.

Sixty-four Americans are being held hostage behind enemy lines. You've got to shoot your way in there and bring them back alive. Sneak over the border, make your way through heavily fortified enemy fire, and blast your way back to safety. It may be a suicide mission, but somebody's got to do it. America is counting on you!

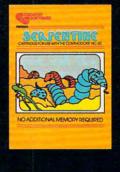

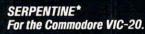

Three huge and evil red snakes are slithering through the corridors of a burnt-out city, closing in on your good blue serpent from all sides. Move fast, watch your tail, and try to survive long enough to let your eggs hatch into reinforcements. Swallow the magical frogs or your enemy's eggs and you get the strength to go on! Complex strategy-action and increasing levels of difficulty.

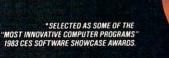

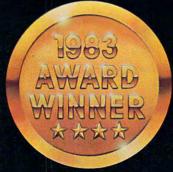

Now you can play some of America's hottest computer games on your Commodore, and get a FREE introduction to Home Management Software. It's our way of showing you that action-packed gaming is

### with a Free Software Bonus.

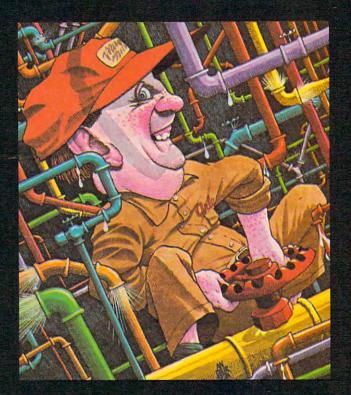

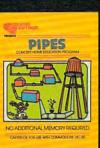

#### PIPES\* For the VIC-20 and Commodore 64.

Arlo is a hardworking plumber, but a touch absent-minded. Help him construct a water-supply system for a whole neighborhood. Choose the right pipes from the factory, plan the most economical layout, and just hope Arlo has remembered to open and close the right valves! A marvelously entertaining and challenging exercise in planning, economics and spatial relationships for all ages.

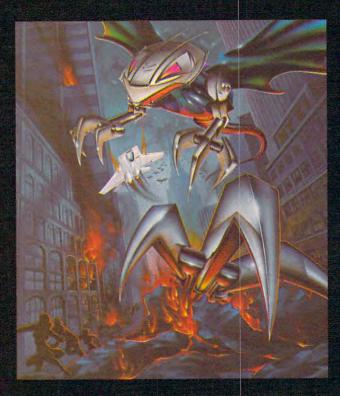

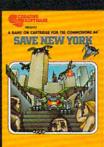

#### SAVE NEW YORK™ For the Commodore 64.

Hordes of grotesque aliens are swooping down on the Big Apple, munching like mad and laying eggs in the subway tunnels that hatch and creep up from below. As the lone defender you will fight against incredible odds and a shrinking fuel supply, in the most challenging battle ever seen on the Commodore 64!

only the beginning of your Commodore's capabilities. It can teach you. Manage your family finances. Even help you buy a new car. And now, for a limited time only, when you buy one of our specially-marked

games you'll receive a certificate good for one of our Home Management Programs absolutely free. See your Creative Software dealer for complete details. Get more out of your Commodore. Get Creative!

S O F T W A R E

After typing the program, be sure to SAVE it before you RUN it. One mistake in the DATA statements might cause a crash, and you would have to type the program again.

When you run it, there will be a short wait while the computer reads the DATA. It will then ask you for your speed and the number of base ships you want. Both of these can be from 1 to 240. An average game would use 60 for speed and 5 for ships. There will again be a short wait, to allow you time to position your fingers on the T and U keys. Press SHIFT-LOCK at this time if you want rapid fire. Otherwise, use SHIFT for normal fire. When the game is finished, it will display your score and will repeat the cycle at the point where it asks for the speed.

If you don't want to type this program into your computer, I will make you a copy of it on tape (VIC version only). Send \$3 and a selfaddressed stamped mailer to:

Steve Haynal 1325 Olive Ave. Redlands, CA 92373

#### Program 1: Demons Of Osiris For VIC

- 10 POKE52,27:POKE56,27:POKE51,71:POKE55,7 140 DATA208,67,230,248,208,13,230,249,208 1:PRINT"{CLR}":FORA=6984T07679:READB:P OKEA, B: NEXT
- 15 POKE649, 10: INPUT"SPEED"; A: INPUT"SHIPS" 145 DATA254, 165, 255, 24, 105, 120, 133, 255, 17 ;B:IFA>240ORB>240ORA<1ORB<1THEN15
- 2Ø POKE7Ø74, A: POKE7Ø39, B: POKE649, Ø: FORB=Ø TO2000:NEXT
- 25 SYS6984: POKE36869, 240: PRINT" {CLR} SCORE :"PEEK(248)+PEEK(249)\*256:GOTO15
- 68,169,59,157,0,30,157,0,31,232,208,24 7,141,15
- 40 DATA144,169,255,141,5,144,169,15,141,1 160 DATA104,96,160,0,140,14,144,169,27,14 4,144,138,157,0,150,157,228,150,232,20 8,247
- 50,169,5,133,253,200,208,253,232,208,2 53,169
- 145, 251, 165, 197, 201, 50, 240, 31, 201, 51, 2 40,13
- 55 DATA140,13,144,162,63,200,208,253,202, 208, 250, 240, 41, 165, 251, 201, 249, 240, 237 ,32,202
- 28,240,223,32,202,27,198,251,169,63,14
- 65 DATA208, 215, 169, 129, 141, 13, 144, 169, 59, 145, 251, 96, 169, 1, 44, 141, 2, 240, 44, 162, 6 6,189
- 70 DATA161,31,201,61,240,35,202,208,246,1 65, 251, 56, 233, 22, 133, 251, 169, 61, 145, 25 1,165
- 75 DATA251,24,105,22,133,251,140,13,144,1 69,160,141,11,144,141,10,144,232,208,2 53,169
- 80 DATA30, 133, 255, 169, 21, 133, 254, 162, 21, 1 60, 22, 177, 254, 201, 61, 208, 29, 32, 246, 28, 177,254

- 85 DATA201,59,240,9,32,14,29,32,232,28,76 ,50,28,169,61,145,254,32,232,28,169,59 ,145
- 9Ø DATA254,136,208,218,32,232,28,202,208, 210,162,22,189,255,29,201,61,208,5,169 ,59,157
- 95 DATA255,29,202,208,241,140,10,144,140, 11,144,162,66,189,255,29,201,62,240,21 ,202,208
- 100 DATA246, 32, 86, 29, 165, 141, 162, 0, 232, 56 ,233,12,176,250,169,62,157,255,29
- 105 DATA169, 31, 133, 255, 169, 227, 133, 254, 16 0,22,177,254,201,63,240,3,136,208,247
- 110 DATA132, 250, 32, 246, 28, 177, 254, 201, 62, 208, 6, 169, 59, 145, 254, 16, 27, 136, 177, 25 4,201,62
- 115 DATA208,7,169,59,145,254,200,16,13,20 0,200,177,254,201,62,208,24,169,59,14 5,254,136
- 120 DATA32, 232, 28, 32, 4, 29, 169, 59, 160, 22, 1 53, 227, 31, 136, 208, 250, 76, 130, 27, 160, 2 2,169,59
- 125 DATA145, 254, 136, 208, 251, 162, 21, 32, 246 ,28,160,22,177,254,201,62,208,3,32,11 3,29,136
- 130 DATA208, 244, 202, 208, 236, 76, 148, 27, 165 ,254,24,105,22,133,254,165,255,105,0, 133,255,96
- 135 DATA165, 254, 56, 233, 22, 133, 254, 165, 255 ,233,0,133,255,96,177,254,201,63,240, 12,201,61
- ,9,169,42,141,15,144,198,253,240,69,1 69,60,145
- 7, 254, 72, 169, 2, 145, 254, 169, 222, 141, 13 ,144,230
- 150 DATA146, 208, 252, 206, 13, 144, 48, 247, 104 ,145,254,165,255,56,233,120,133,255,1 69,59,145
- 35 DATA162,10,169,0,149,247,202,208,251,1 155 DATA254,141,15,144,96,169,62,145,254, 96,72,138,72,152,72,32,148,224,104,16 8,104,170
  - 1,15,144,104,104,96,169,240,141,12,14 4,169,59
- 45 DATA169,6,162,22,157,227,151,202,208,2 165 DATA145,254,32,86,29,32,232,28,138,24 ,105,32,10,10,197,141,16,42,177,254,2 01,59,208
- 50 DATA238,133,251,169,31,133,252,169,63, 170 DATA6,169,62,145,254,16,58,169,48,197 ,141,16,12,192,1,240,8,136,169,62,145 ,254,200
  - 175 DATA16, 40, 192, 22, 240, 240, 200, 169, 62, 1 45,254,136,16,28,196,250,240,228,48,1 2,136,196
- 60 DATA27,230,251,76,196,27,165,251,201,2 180 DATA250,208,1,200,169,62,145,254,16,1 0,200,196,250,208,1,136,169,62,145,25 4,169,0
  - 185 DATA141,12,144,76,246,28,0,0,0,0,0,0,0, 0,0,4,168,214,72,37,170,80,20,0,16,56
  - 190 DATA40,40,40,56,16,60,90,255,126,36,6 6,66,36,16,16,16,16,56,124,124,254

#### BEGINNING PROGRAMMERS

If you're new to computing, please read "How To Type COMPUTE!'s Programs" and "A Beginner's Guide To Typing In Programs."

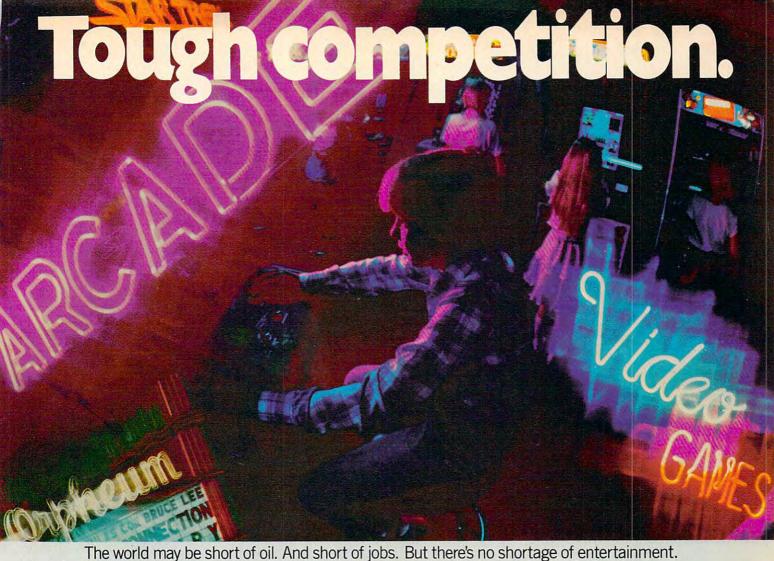

The world may be short of oil. And short of jobs. But there's no shortage of entertainment. Arcades. Movies. Amusement parks. TV. Concerts. Records. You've got your choice. And every day, more of you are choosing HesWare™ computer games.

That's because only the best games earn the HesWare title. Tough, challenging, arcade quality action games like Gridrunner,™ Predator,™ Retro Ball,™ and Robot Panic.™

Mind-bending strategy and role playing adventures like Pharaoh's Curse™ and Oubliette.™

Zany new titles that have to be seen to be believed.

Would you believe Attack of the Mutant Camels™??

You don't need an expensive computer to enjoy HesWare action, either. HesWare programs are available on cartridge, diskette or cassette for VIC 20™ Commodore 64™ Atari® and IBM® personal computers.

When you pick up a HesWare game, you know it's ready for the toughest test of all: beating out the tough competition

for your attention.

Gridrunner

HesWare games. Just one of the ways HesWare is expanding the computer experience. Look for them at your favorite software retailer.

VIC 20 and Commodore 64 are trademarks of Commodore Electronics Ltd. Atari is a registered trademark of Atari, Inc. IBM PC is a registered trademark of International Business Machines. Pharaoh's Curse Oubliette is a trademark of ISA Software

Synthesound

Retro Bali

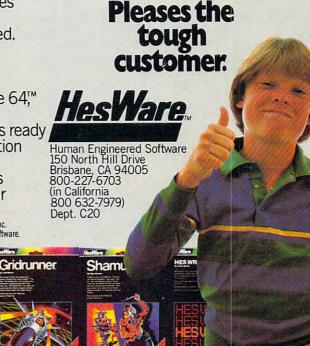

### **Programming Notes, 64 Version**

Gregg Peele, Assistant Programming Supervisor

The 64 version of "Demons of Osiris" (Program 2) uses seven sprites for the demons which swoop down relentlessly toward your base. There are six levels of difficulty in this version, and you may choose the number of base ships you want—up to 99 ships per play.

You may use either a joystick (plugged into port 2) or the keyboard (press T to move left and U to move right) to move your base and evade the descending demons. Either press the joystick fire button (trigger) or one of the SHIFT keys to shoot at the demons. SHIFT LOCK can be used for continuous fire. Press the f7 function key to freeze the program, then press any other key to continue play.

#### **Use MLX**

To enter the 64 version of Demons of Osiris, you *must* first LOAD and RUN MLX, the Machine Language Editor (which can be found elsewhere in this issue). When the MLX program asks for the starting and ending addresses of Demons, enter 49152 and 51005, respectively. After you've entered Demons with MLX and SAVEd it to tape or

disk, you can get it back by typing LOAD "DEMONS",1,1 (for tape) or LOAD "DEMONS",8,1 (for disk). Type SYS 49152 to start the game.

Demons of Osiris was written entirely in machine language using modular programming. The program consists of a series of routines (modules) which are executed from a main or "master" loop. This programming technique allows you to test routines as individual units. Once you decide that one routine works correctly, then you can start on the next routine. Modules used within this program include a routine to detect collision between sprites and other sprites, routines to detect collision between characters and sprites, and a routine to let any of the eight sprites cross the notorious seam on the right of the screen (sprite X–position 255).

The demons appear to wiggle their claws as they descend toward your base. This is accomplished by changing the pointer which defines the location in memory of a particular sprite image. Each of two areas contains slightly different "pictures" of the demons. By alternating rapidly between these pictures (by changing the sprite pointers), we can easily animate the crab-like demons.

#### Program 2: Demons Of Osiris For The 64

Version by Gregg Peele, Assistant Programming Supervisor

```
49152 :169,000,162,024,157,000,000
49158 :212,202,208,250,032,019,161
49164 :198,169,001,141,033,208,250
49170 :169,147,032,210,255,169,232
49176 :000,141,102,003,169,000,183
49182 :141,142,003,141,143,003,091
49188 :169,000,162,255,157,000,011
49194 : 206, 157, 000, 207, 202, 208, 254
49200 :247,169,225,141,096,207,109
49206 :169,000,141,097,207,169,069
49212 :192,141,248,007,169,001,050
49218 :141,039,208,032,017,196,187
49224 :032,080,196,032,181,196,021
49230 :032,010,194,169,000,141,112
49236 :209,207,169,255,141,021,062
49242 : 208,024,169,000,141,098,218
49248 : 207, 105, 036, 141, 100, 207, 124
49254 :105,036,141,102,207,105,030
49260 :036,141,104,207,105,036,225
49266 :141,106,207,105,036,141,082
49272 :108,207,105,036,141,110,059
49278 :207,169,002,141,092,003,228
49284 :169,144,032,210,255,169,087
49290 :165,141,000,207,169,000,052
49296 :141,001,207,169,015,141,050
```

```
49302 :024,212,169,017,141,005,206
49308 :212,169,248,141,006,212,120
49314 :169,005,141,000,212,141,062
49320 :005,212,169,020,141,152,099
49326 :003,169,000,141,032,208,215
49332 :173,030,208,173,031,208,235
49338 :032,230,192,032,069,193,166
49344 :032,168,193,032,209,193,251
49350 :172,083,003,140,102,003,189
49356 :032,075,194,032,108,194,071
49362 :032,046,195,032,059,195,001
49368 :032,191,195,032,227,197,066
49374 :206,102,003,208,233,076,026
49380 :186,192,162,014,056,189,003
49386 :000,207,233,000,157,032,095
49392 :207,189,001,207,233,001,054
49398 : 029, 032, 207, 176, 018, 173, 113
49404 :016,208,061,039,193,141,142
49410 :016,208,189,000,207,157,011
49416 :000, 208, 076, 028, 193, 189, 190
49422 :000,207,157,000,208,189,007
49428 :054,193,013,016,208,141,133
49434 :016,208,189,096,207,157,131
49440 :001,208,202,202,016,194,087
49446 :096,254,000,253,000,251,124
49452 :000,247,000,239,000,223,241
49458 :000,191,000,127,001,000,113
49464 :002,000,004,000,008,000,070
```

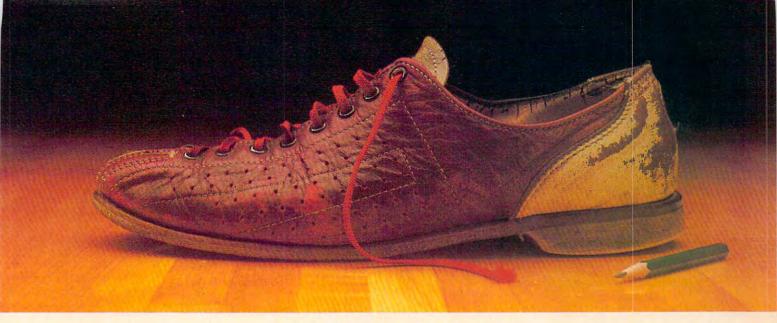

# DON'T LAUGH. FIVE MINUTES OF ALLEY-OOPS AND YOU WON'T BE ABLE TO TAKE YOUR EYES OFF IT.

Oh sure—it might look silly now. But wait'll it's hurtling toward you, threatening to destroy your perfect game. You'll take it seriously then.

And bowling shoes won't be your only worry. You'll also have to watch for diabolical beer bottles, evil pin sweeps and vicious gum spots.

Sound strange?

Sure. But battling such weird objects is exactly what makes Alley-Oops so original. And so incredibly fun to play.

Alley-Oops is real arcade stuff. In fact, it's a challenge just to get to the next level of play. And

there are 8 levels, the last one being the nearly impossible Challenge Round.

There are all kinds of ways to play Alley-Oops—try to mount up points, score a perfect game or reach that highest level. Whichever way you choose, you'll have endless fun playing Alley-Oops.

Just remember—don't take the bowling shoes lightly. After years of being kicked around bowling alleys, they're out to get even.

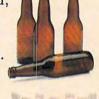

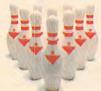

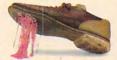

To survive Alley-Oops, you'll have to contend with diabolical beer bottles, evil pin sets, and vicious gum spots.

Alley-Oops™—A new arcade game from Artworx.® Designed by Jeffrey Godish and Brian Harkins; programmed by Leonard Bertoni and David Pompea. For the Commodore 64 and Atari (16K) computers. Cassette/diskette \$29.95. Artworx Software Co., Inc., 150 North Main St., Fairport, N.Y. 14450. For a free catalog of Artworx software write or call 800-828-6573.

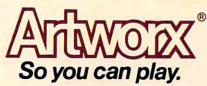

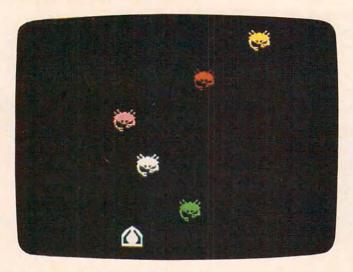

64 version of "Demons of Osiris."

49470 :016,000,032,000,064,000,174 49476 :128,173,000,220,041,008,126 49482 :240,006,165,197,201,030,145 49488 : 208, 036, 056, 173, 000, 207, 248 :233,060,141,062,003,173,246 49494 49500 :001,207,233,001,013,062,097 49506 :003,176,017,024,173,000,235 49512 :207,105,008,141,000,207,004 49518 :173,001,207,105,000,141,225 :001,207,173,000,220,041,246 49524 49530 :004,240,006,165,197,201,167 49536 :022,208,036,056,173,000,111 49542 :207,233,026,141,064,003,040 49548 :173,001,207,233,000,013,255 49554 : 064, 003, 144, 017, 056, 173, 091 49560 :000,207,233,008,141,000,229 49566 : 207, 173, 001, 207, 233, 000, 211 49572 :141,001,207,096,173,000,014 49578 : 207, 141, 192, 207, 173, 001, 067 49584 : 207, 141, 193, 207, 056, 173, 129 49590 :192,207,233,012,141,192,135 49596 :207,173,193,207,233,000,177 49602 :141,193,207,160,003,078,208 49608 :193,207,110,192,207,136,221 49614 : 208, 247, 096, 173, 076, 003, 241 49620 :201,004,144,043,173,000,009 49626 : 220,041,016,173,000,220,120 49632 :041,016,240,012,169,000,190 49638:141,076,003,173,141,002,254 49644 :041,001,240,019,162,023,210 49650 :172,192,207,024,032,240,085 49656 : 255, 169, 079, 032, 210, 255, 224 49662 :169,000,141,076,003,032,163 49668 :173,195,238,076,003,096,017 49674 :173,162,003,141,249,007,233 49680 :141,250,007,141,251,007,045 49686 :141,252,007,141,253,007,055 49692 :141,254,007,141,255,007,065 49698 :169,000,141,033,208,169,242 49704 :002,141,040,208,169,004,092 49710:141,041,208,169,007,141,241 49716 :042,208,169,009,141,043,152 49722 : 208, 169, 010, 141, 044, 208, 070 49728 :169,001,141,045,208,169,029 49734 :005,141,046,208,096,169,223 49740 :255,141,015,212,169,128,228 49746 :141,018,212,169,000,141,251

49752 : 209, 207, 024, 173, 027, 212, 172 49758 :105,045,141,208,207,173,205 49764 : 209, 207, 105, 000, 141, 209, 203 49770 :207,096,174,092,003,189,099 49776 :096,207,201,025,176,033,082 49782 :138,074,170,173,162,003,070 49788 :157,248,007,138,010,170,086 49794 :173,208,207,157,000,207,058 49800 :173,209,207,157,001,207,066 49806 :189,054,193,013,021,208,052 49812 :141,021,208,189,096,207,242 49818 : 201, 130, 144, 116, 024, 173, 174 49824 :000,207,105,020,141,128,249 49830 :207,173,001,207,105,000,091 49836 :141,129,207,056,173,000,110 49842 :207,233,020,141,064,207,026 49848 :173,001,207,233,000,141,171 49854 :065,207,056,189,000,207,146 49860 :237,064,207,157,160,207,204 49866 :189,001,207,237,065,207,084 49872 :029,160,207,144,024,056,060 49878 :189,000,207,237,128,207,158 49884 :157,161,207,189,001,207,118 49890 :237,129,207,029,161,207,172 49896 :144,040,076,001,195,024,200 49902 :189,000,207,105,001,157,129 49908 :000,207,189,001,207,105,185 49914 :000,157,001,207,076,018,197 :195,056,189,000,207,233,112 49926 :001,157,000,207,189,001,049 49932 :207,233,000,157,001,207,049 49938 : 024, 189, 096, 207, 105, 001, 128 49944 :157,096,207,238,092,003,049 49950 :238,092,003,173,092,003,119 49956 :201,015,144,005,169,002,060 49962 :141,092,003,096,173,031,066 49968 :208,141,000,206,173,030,038 49974 : 208, 141, 032, 206, 096, 162, 131 49980 :006,173,000,206,061,166,160 49986 :195,240,071,189,249,007,249 49992 : 201, 195, 240, 064, 238, 142, 128 49998 :003,208,003,238,143,003,164 50004 :169,005,141,000,212,141,240 50010 :001,212,169,195,157,249,049 50016 :007,169,129,141,004,212,246 50022 :169,128,141,004,212,032,020 50028 :144,195,189,166,195,073,046 50034 :254,009,001,045,021,208,140 50040 :141,021,208,169,032,162,085 50046 :000,157,000,004,157,000,188 50052 :005,157,000,006,232,208,228 50058 :244,096,202,016,174,096,198 50064:160,020,169,255,133,002,115 50070 :198,002,208,252,136,192,114 50076 :000,208,247,096,169,128,236 50082 :141,004,212,096,002,004,109 50088 :008,016,032,064,128,032,192 50094 :234,232,169,001,141,134,061 50100 :002,165,197,201,003,208,188 50106:003,032,042,198,096,173,218 50112 :032,206,041,001,240,074,018 50118:173,032,206,073,255,009,178 50124 :001,045,021,208,141,021,129 50130 :208,173,030,208,169,033,007 50136:141,004,212,162,030,142,139 50142 :001,212,202,202,032,144,247 50148 :195,202,224,010,176,243,254 50154:169,032,141,004,212,169,193 50160 :005,141,001,212,169,001,001

# Six games that'll make your ATARI° the apple of your eye.

Playing games is probably one of the main reasons you bought an ATARI® home computer. When it comes to games, there are none more sophisticated, thought-provoking, challenging — and just plain fun — than the strategy games from SSI.

We made our considerable reputation by producing some of the finest games for the Apple. To make sure all you ATARI owners out there don't get left out, we're converting as many of our games to your favorite computer as we possibly can.

Here are just six of our ever-increasing line of ATARI games. Best of all, they're all waiting for you at your nearest computer/software or game store — today!

Our games are covered under a 14-day 'satisfaction or your money back' guarantee.

This historical simulation of four great World War II carrier battles is so thorough and realistic, it takes into account every last ship and plane! It is one monster of a game in scale, yet it is so easy to play On 40K disk

\$59.95

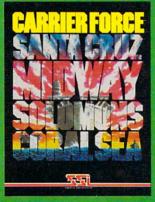

that gives you the speed of arcade games and sophistication of strategy games. It is one of the finest and fastest tankbattle games ever made. You can choose from over 70 tanks. from the Nazi Tiger to the Abrams M-1. On 40K disk & 40K cassette \$39.95

Here's a real-

time wargame

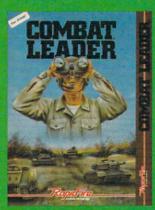

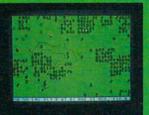

Take to the skies with your trusty Sopwith Camel or Fokker DR-1 or any number of World War I planes. You can set up duels between two planes or stage grand dogfights involving as many as 20

planes.

\$39 95

On 40K disk

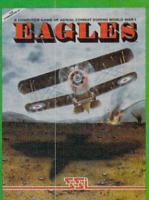

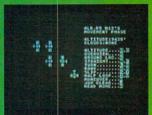

A simple and fast strategy game of power and conquest that's right up there with the classics such as chess. When you play the computer, it actually learns from you and improves with time to become the ultimate opponent

On 40K disk

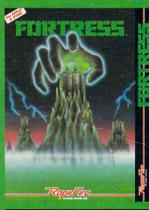

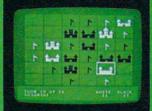

Finally, a true video pinball game for all you pinball fanatics. It boasts all the features of a real pinball game - from sequential play right down to the bells and buzzers. We must forewarn you: it is totally addictive

On 48K disk

\$34.95

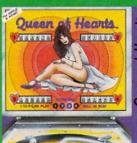

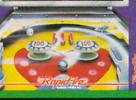

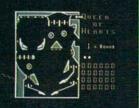

The army of the future is comprised not of men but of machines: the Cybernetic Devices. They are deadly but mindless. It is up to Cytron Master to lead them to victory in this arcadestyle game. On 48K disk \$39.95; and

> 32K cassette, \$34,95

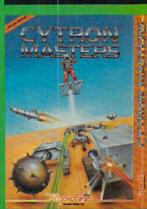

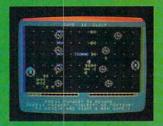

ATARI is a registered trademark of Atari, Inc.

APPLE is a registered trademark of Apple Computer, Inc.

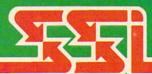

Screen displays are not necessarily from the Atari®
Games are for the Atari® 400/800/1200

#### STRATEGIC SIMULATIONS INC

If there are no convenient stores near you, VISA & Mastercard holders can order direct by calling 800-227-1617, ext. 335 (toll free). In California, call 800-772-3545, ext. 335.

To order by mail, send your check to: STRATEGIC SIMULATIONS INC, 883 Stierlin Road, Bldg. A-200, Mountain View, CA 94043. (California residents, add 6.5% sales tax.)

| 50166     | :141,033,208,169,147,032,208              | 50506 -141 124 002 022 205 100 000        |
|-----------|-------------------------------------------|-------------------------------------------|
|           |                                           | 50586 :141,134,002,032,205,189,089        |
| 50172     | :210,255,169,002,141,033,038              | 50592 :162,017,189,203,197,157,061        |
| E0170     | 200 160 000 141 022 200 242               | 102,017,103,203,137,137,001               |
| 201/8     | :208,169,000,141,033,208,249              | 50598:236,005,160,000,152,157,108         |
| 50184     | :206,137,003,208,003,076,129              | EGEGA - 226 217 202 G16 241 165 225       |
|           |                                           | 50604 :236,217,202,016,241,165,225        |
| 50190     | :108,197,096,169,001,141,214              | 50610 :197,201,025,208,002,240,027        |
|           |                                           | 35015 .137,251,623,260,662,240,627        |
| 20130     | :033,208,162,015,189,064,179              | 50616 :008,165,197,201,039,208,234        |
| 50202     | :196,157,236,005,160,000,012              |                                           |
| 30202     | :190,137,230,003,100,000,012              | 50622 :242,240,003,076,000,192,175        |
| 50208     | :169,014,032,210,255,152,096              |                                           |
|           |                                           | 50628 :169,000,133,198,076,000,004        |
| 50214     | :157,236,217,202,016,236,078              | 50634 :008,080,012,001,025,032,104        |
|           |                                           |                                           |
| 20220     | :160,020,140,132,003,206,193              | 50640 :065,007,001,009,014,032,080        |
| 50226     | :132,003,032,144,195,032,076              |                                           |
| 30220     | .132,003,032,144,193,032,070              | 50646 :089,032,015,018,032,078,222        |
| 50232     | :144,195,173,132,003,208,143              | 50652 :063,083,003,015,018,005,151        |
| F @ 0 2 0 | 242 906 960 995 915                       | 38032 :803,863,863,813,818,883,131        |
| 20238     | :242,096,068,005,013,015,245              | 50658 :032,032,007,198,206,152,085        |
|           | :014,019,032,015,006,032,186              |                                           |
|           |                                           | 50664 :003,173,152,003,048,019,118        |
| 50250     | :079,019,009,018,009,019,227              | 50670 :173,152,003,201,010,176,185        |
|           |                                           | 30070 :173,132,003,201,010,176,183        |
| 50256     | :160,000,169,147,032,210,030              | 50676 :006,169,193,141,162,003,150        |
|           | :255,169,160,141,010,005,058              |                                           |
| 30202     | :255,105,106,141,616,065,056              | 50682 :096,169,194,141,162,003,247        |
| 50268     | :169,000,141,010,217,162,023              |                                           |
|           |                                           |                                           |
| 502/4     | :012,189,168,196,157,253,049              | 50694:096,162,006,173,162,003,096         |
| 50280     | · ØØ4 152 157 253 216 202 Ø64             |                                           |
|           | :004,152,157,253,216,202,064              | 50700 :157,249,007,202,016,247,122        |
| 50286     | :016,243,032,228,255,201,061              |                                           |
|           |                                           | 50706:096,162,255,189,060,198,210         |
| 30292     | :049,144,249,201,055,176,222              | 50712:157,000,048,202,208,247,118         |
| 50200     | :245,141,133,003,169,144,189              |                                           |
| 30230     |                                           | 50718:162,010,189,060,198,157,038         |
| 50304     | :032,210,255,162,006,160,185              | 50724 :000,048,202,016,247,096,133        |
|           |                                           |                                           |
| 50310     | :026,032,240,255,173,133,225              | 50730 :169,000,133,198,032,144,206        |
|           |                                           |                                           |
| 20210     | :003,032,210,255,160,010,042              | 50736 :195,165,197,201,003,240,025        |
| 50322     | :140,132,003,032,049,196,186              | 50742 : 250, 201, 064, 240, 246, 096, 127 |
|           |                                           |                                           |
| 20328     | :056,173,133,003,233,048,030              | 50748 :000,000,000,000,000,000,000,060    |
| 50334     | :010,010,010,024,105,010,071              | EATEA . AAA AAA AAA AAA AAA AAA           |
|           |                                           | 50754 :000,000,000,000,000,000,066        |
| 50340     | :141,083,003,096,076,005,056              | 50760 :000,028,000,000,127,000,227        |
|           |                                           |                                           |
| 50346     | :022,005,012,058,049,032,092              | 50766 :001,255,192,007,156,240,161        |
| 50353     | · MOA M79 M32 M54 M63 162 139             |                                           |
| 30332     | :084,079,032,054,063,162,138              | 50772 :015,028,120,030,062,060,143        |
| 50358     | :017,189,090,197,157,234,042              | 50778 :060,127,030,120,255,143,057        |
|           |                                           |                                           |
| 50364     | :005,160,000,152,157,234,128              | 50784 :113,255,199,099,255,227,220        |
|           |                                           |                                           |
| 20210     | :217,202,016,241,169,032,047              | 50790 :099,255,227,099,255,227,240        |
| 50376     | :141,254;005,141,255,005,233              | 50796 :097,255,195,096,255,131,113        |
|           |                                           |                                           |
| 50382     | :032,228,255,201,048,144,090              | 50802 :096,127,003,127,255,255,209        |
| 50300     | :241,201,058,176,237,141,242              |                                           |
|           |                                           | 50808:127,255,255,255,024,000,012         |
| 50394     | :134,003,162,012,160,030,207              | 50814 :024,012,000,048,195,060,209        |
|           |                                           |                                           |
| 50400     | :032,240,255,173,134,003,037              | 50820 :195,099,255,198,031,255,141        |
| 50106     | • M32 21M 255 M32 228 255 218             | 50026 -240 062 255 252 255 255 106        |
|           | :032,210,255,032,228,255,218              | 50826 : 248,063,255,252,255,255,186       |
| 50412     | :201,013,240,078,201,048,249              | 50832 : 255, 127, 255, 254, 127, 255, 137 |
|           |                                           |                                           |
| 50418     | :144,245,201,058,176,241,027              | 50838 : 254, 239, 024, 247, 225, 153, 012 |
| 50121     | :141,135,003,162,012,160,093              | 50844 :135,096,126,015,096,001,113        |
|           |                                           |                                           |
| 50430     | :031,032,240,255,173,135,096              | 50850 :255,048,003,048,056,003,063        |
|           |                                           |                                           |
| 30436     | :003,032,210,255,056,173,221              | 50856 :192,015,224,000,003,000,090        |
| 50442     | :134,003,233,048,141,134,191              | 50862 :000,001,224,000,000,000,143        |
|           |                                           |                                           |
| 50448     | :003,056,173,135,003,233,107              | 50868 :000,000,000,000,000,000,180        |
|           | :048,141,135,003,173,134,144              | 50874 :000,255,096,000,006,048,079        |
| 30434     | :040,141,133,003,173,134,144              |                                           |
| 50460     | :003,010,141,137,003,010,076              | 50880 :000,012,204,060,051,099,106        |
|           |                                           |                                           |
| 50466     | :010,024,109,137,003,024,085              | 50886 : 255, 198, 031, 255, 248, 063, 224 |
|           | :109,135,003,141,137,003,056              | 50892 :255,252,255,255,255,127,067        |
|           |                                           |                                           |
| 50478     | :240,150,160,010,140,132,110              | 50898 : 255, 254, 127, 255, 254, 239, 058 |
|           |                                           |                                           |
| 20484     | :003,032,049,196,169,147,136              | 50904 :024,247,225,153,135,096,072        |
| 50100     | · Ø32 21Ø 255 Ø96 173 134 19Ø             | 50910 :126,003,127,128,003,049,146        |
|           | :032,210,255,096,173,134,190              |                                           |
| 50496     | :003,056,233,048,141,137,170              | 50916 :128,006,030,000,014,000,150        |
|           |                                           |                                           |
| 50502     | :003,240,014,160,010,140,125              | 50922 :003,248,000,000,096,000,069        |
|           |                                           |                                           |
|           | :132,003,032,049,196,169,145              | 50928 :003,192,000,000,000,000,179        |
| 50514     | :147,032,210,255,096,076,130              | 50934 :000,000,000,000,000,255,245        |
|           |                                           |                                           |
| 50520     | :198,196,032,032,078,021,133              | 50940 :000,000,000,006,195,096,037        |
|           |                                           |                                           |
|           | :013,002,005,018,032,015,179              | 50946 :000,000,000,048,219,012,025        |
|           | :006,032,066,001,019,005,229              | 50952 :000,102,000,000,219,096,169        |
|           |                                           |                                           |
| 50538     | :019,063,169,147,032,210,234              | 50958 :000,060,000,182,219,109,072        |
|           |                                           | 50964 :001,153,128,048,219,012,069        |
|           | :255,169,000,141,021,208,138              |                                           |
| 50550     | :169,001,141,033,208,162,064              | 50970 :000,060,000,054,219,108,211        |
|           |                                           |                                           |
| 50556     | :006,189,221,197,157,039,165              | 50976 :000,102,000,024,219,012,133        |
|           |                                           | 50982 :000,000,128,006,195,096,207        |
|           | :005,169,000,157,039,217,205              |                                           |
| 50568     | :202,016,242,160,024,162,174              | 50988 :000,000,000,000,000,000,044        |
| 55500     | 444 444 444 444 444 444 444 444 444 44    |                                           |
| 50574     | :007,032,240,255,173,143,224              | 50994 :000,000,000,000,000,000,050        |
|           | :003,174,142,003,169,000,127              | 51000 :000,000,000,255,000,013,068        |
| שפכשכ     | . 505   114   142   505   105   105   121 |                                           |
|           |                                           |                                           |

# Betcha Can't Play Just One!

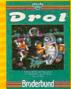

### Drol

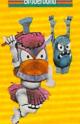

You will soon come to expect the unexpected in the hilarious and challenging underground dream world of Drol. A little red-headed girl and her propeller-beanied brother have been lured by a witch doctor's curse into the multi-leveled ruins of a lost civilization. It's your task - as a hero equipped with a rocket backpack and full-screen radar scope to dodge hopping scorpions, monsters and snakes, flying turkeys, swords, daggers, arrows, magnets, witch

doctors, and vacuum cleaners(!) in your attempts to rescue the children and reunite them with their mother. Each new level of game play is full of surprises.

Drol's wry sense of humor and amazingly detailed cartoon imagery, make this game a charmer!

For the Apple II/II + /IIe, Atari, and Commodore 64 home computers in disk format.

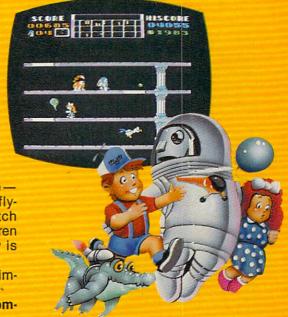

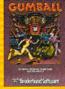

# **Gumball**

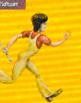

Hours of fun await you at the Sticky Sole Gumball Factory - where you'll be working against the clock to sort a tasty collection of colorful gumballs.

Your job may seem sweet at first, but after you've discovered the explosive-laced gumballs (placed by over-zealous dental assistants) or met

your irritating supervisor (who is eager to undo your best efforts), you may feel that you have bitten off more than you can chew.

If, against all odds, you meet your day's quota, you'll be promptly rewarded with a promotion (to a more challenging position) and an amusing cartoon showing your higher standard of living.

Gumball — a new fast action game filled with colorful and delicious surprises. For the Apple II/II + /IIe.

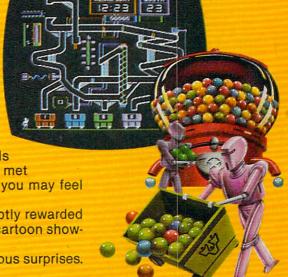

# Itesistible Fun From Braderbund! Ask your Brøderbund dealer for Sneak Previews.

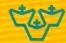

### Brøderbund Software™ Discover the Difference

17 Paul Drive, San Rafael, California 94903, Telephone (415) 479-1170

Apple II/II + /IIe, Atari, and Commodore 64 are trademarks of Apple Computer, Inc., Atari, Inc., Commodore El w.commodore.ca

### Programming Notes, Atari Version

John Krause, Assistant Technical Editor

The Atari version of "Demons of Osiris" (Program 3) is similar to the VIC version. The only major difference is in controlling the base ship. The ship is controlled using the joystick plugged into port 1. The joystick fire button launches the missiles. Hold down the button for rapid fire. When you RUN the program, you will have to wait a few seconds for the computer to POKE in the machine language (ML) portion of the game. Then it will prompt you to enter the speed of play and number of base ships. Enter a speed from 0 (fastest) to 255 (slowest) and specify from 1 to 255 ships.

Press the fire button to start the game. Pressing the space bar will pause the game until you press any other key. When a demon hits your ship, the ship will be destroyed, the screen will flash, and another ship will appear at the middle of the screen. Each demon you hit with your missiles is worth ten points. After all your ships are destroyed, the final score will be displayed.

The program consists mostly of machine language, which line 20 READs from the DATA statements and POKEs into the buffer at locations 14592–15380. Lines 130–160 contain the information for the redefined characters. BASIC is used for things that do not require the speed of machine language, such as the input prompts and displaying the final score. The speed and number of ships are POKEd into memory so the ML routine can access this information during play. Line 70 executes the ML routine. When the game ends, line 80 will calculate the score from the values stored by the ML routine.

#### **Program 3: Demons Of Osiris For Atari**

Version by John Krause, Assistant Technical Editor

10 POKE 106,64:GRAPHICS 0 15 ? "Demons of Osiris"

NPUT I: POKE 208, I

```
17 IF PEEK(14592)=169 THEN 50
18 ? :? "Please wait 15 seconds."
20 RESTORE 14592:FOR I=14592 TO 1538
0:READ A:C=C+A:POKE I,A:NEXT I:GO
SUB 100
25 IF C<>98549 THEN ? "Error in DATA
":END
```

50 POKE 764,255:TRAP 50:? "Speed";:I

```
60 TRAP 60:? "Ships"::INPUT I:IF I=0
    THEN 60
61 POKE 207, I
62 ? :? "Press mine:";
64 IF STRIG(Ø) THEN 64
65 POKE 710,0
70 POKE 752,1:? CHR$(125):TRAP 80:PO
   KE 756, 4: I=USR (14592)
  GRAPHICS Ø:? "Score:";10*PEEK(135
   27) +256Ø*PEEK (13526)
9Ø GOTO 5Ø
100 RESTORE 130
110 FOR I=1 TO 4: READ A: A=1024+A*8: F
    OR J=Ø TO 7: READ B: POKE A+J, B: NE
    XT J:NEXT I
12Ø RETURN
130 DATA 84,24,126,219,255,126,102,6
    6,195
14Ø DATA 92,0,0,24,24,24,24,0,0
150 DATA 33,24,24,24,60,60,60,126,25
160 DATA Ø,Ø,Ø,Ø,Ø,Ø,Ø,Ø,Ø
14592 DATA 169,52,133,204,169,0
14598 DATA 133,203,168,145,203,200
14604 DATA 192,0,208,249,230,204
1461Ø DATA 166,2Ø4,224,57,2Ø8,241
14616 DATA 169,63,133,204,169,236
14622 DATA 133,203,169,20,141,223
14628 DATA 52,160,0,152,145,203
14634 DATA 173,120,2,41,4,208
14640 DATA 12,173,223,52,201,0
14646 DATA 240,5,206,223,52,198
14652 DATA 203,173,120,2,41,8
14658 DATA 208,12,173,223,52,201
14664 DATA 39,240,5,238,223,52
14670 DATA 230,203,169,33,160,0
14676 DATA 145,203,238,222,52,169
14682 DATA 2,205,222,52,16,3
14688 DATA 140,222,52,173,132,2
14694 DATA 201,1,240,49,174,221
14700 DATA 52,189,0,53,201,1
14706 DATA 240,39,173,222,52,201
14712 DATA 2,48,32,169,1,157
14718 DATA Ø,53,165,204,157,8
14724 DATA 53,165,203,56,233,40
1473Ø DATA 157,16,53,238,221,52
14736 DATA 169,7,205,221,52,16
14742 DATA 4,152,141,221,52,162
14748 DATA Ø,142,217,52,189,Ø
14754 DATA 53,201,0,240,40,189
14760 DATA 16,53,133,205,189,8
14766 DATA 53,133,206,152,145,205
14772 DATA 32,222,59,145,205,189
14778 DATA 8,53,201,60,208,18
14784 DATA 189,16,53,201,0,48
1479Ø DATA 11,201,104,16,7,152
14796 DATA 157, Ø, 53, 76, 48, 58
14802 DATA 189,16,53,56,233,40
148Ø8 DATA 157,16,53,176,3,222
14814 DATA 8,53,133,205,189,8
14820 DATA 53,133,206,32,222,59
14826 DATA 177,205,141,216,52,201
14832 DATA 2,16,26,189,16,53
14838 DATA 133,205,189,8,53,133
14844 DATA 206,169,92,145,205,32
14850 DATA 222,59,138,24,105,9
14856 DATA 145,205,76,48,58,152
14862 DATA 157,0,53,174,216,52
14868 DATA 202,157,232,52,189,248
14874 DATA 52,133,205,189,240,52
1488Ø DATA 133,206,152,145,205,32
```

### of The Hundreds of Reasons You Ought To Be A COMPUTE! Magazine Subscriber:

From "The Editor's Feedback" Card, a monthly part of our continuing dialogue with readers of **COMPUTE!**. These are responses to the question,

### "What do you like best about COMPUTE!?"

1. "The coverage of educational uses of computers for kids." 2. "Clear, clean layout, good presentation..." 3. "Educational software reviews ... 'Friends of The Turtle' ... "4. "Written so a newcomer to computers can understand..." 5. "Cover to cover, and all in between..." 6. "Reviews of software and hardware..." 7. "Good balance of application and technical articles..." 8. "It is the best source of info about various levels of VIC/ PET/CBM machines and applications..." 9. "The large number of well-explained programs..." 10. "I like programs that can be typed into a computer, run, and then used right away (a program without bugs!)..." 11. "That it is organized well, and covers a broad range of information concerning Atari. Keep it up, please! I'm learning..." 12. "Table of Contents listings and computer guide to articles is a great idea. Best magazine for personal home computer users..." 13. "Best I have found for VIC info..." 14. "Informative articles: 'Secrets of Atari', Game programs, especially programs that teach the reader about the Atari..." 15. "I like all the articles and programs for my computer, the PET. I've learned and found out things about it that I never even thought existed. Other magazines don't have too much material for the PET and, for that reason, I find COMPUTE! invaluable..." 16. "The up-to-date hardware reviews..." 17. "Educational and game programs... ready to type in..." 18. "Utility and applications program listings very helpful..." 19. "I'm a computer beginner and COMPUTE! didn't scare me away... it made me more interested in learning more about computers..."20. "I really enjoy (since I am one) the Beginner's Page..." 21. "The attention it gives to Atari and the easy-to-understand language it's written in..." 22. It is concerned with explaining programs, not just listing them. It is the best VIC magazine I could buy..." 23. "The new Table of Contents 'Guide to Articles and Programs' is excellent, particularly the indication of 'multiple computer' items..."24. Broad range (sophistication) of programs..." 25. "It's easy to understand yet pushes you to a 'higher level'..."

Whether you're just getting started with personal computers, or very advanced, you'll find useful, helpful information in every issue of **COMPUTE!** Magazine. We specialize in supporting the Atari, PET/CBM, Commodore VIC-20 and 64, TI-99/4A, and Apple computers. Editorial coverage also includes the Timex/Sinclair and the Radio Shack Color Computer.

Every issue of **COMPUTE!** brings you user-friendly articles, applications programs, and utilities you can type right into your computer and use. To subscribe to **COMPUTE!**, or to order a sample issue, use the attached reply card or call our toll-free number. **COMPUTE!**... We're the resource for thousands and thousands of home, educational, and small business computer users. Shouldn't you be one of them?

1 year, twelve issue subscription: \$24.00 in the US.

#### Call Toll Free in the US 800-334-0868 In NC call 919-275-9809

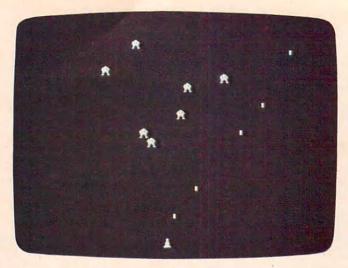

Atari version of "Demons of Osiris."

14886 DATA 222,59,145,205,32,2 60,32,243,59,238,217 14892 DATA 14898 DATA 52, 174, 217, 52, 224, 8 240, 3, 76, 160, 57, 173 149Ø4 DATA 1491Ø DATA 10,210,201,0,16,48 174,220,52,169,1,221 14916 DATA 14922 DATA 232,52,240,38,157,232 14928 DATA 52,169,60,157,240,52 173, 10, 210, 41, 31, 24 14934 DATA 14940 DATA 105,4,157,224,52,24 14946 DATA 105,64,157,248,52,238

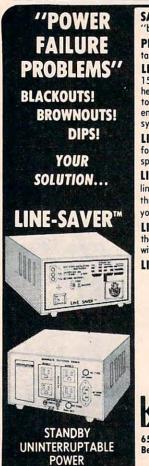

SYSTEM

SAVE YOUR DATA from power "blackouts, "brownouts" or line "dips."

PROTECT YOUR DATA from "transient voltages, spikes and EMI/RFI line noise."

LINE-SAVER<sup>TM</sup> stands-by to switch 250VA, 150 watts of power to your micro-computer. Its heavy duty internal sealed battery provides up to 40 minutes of back-up power; more than enough to SAVE your data and shut down your system if line power does not return.

**LINE-SAVERTM** provides constant protection for your system from damaging voltage surges, spikes and conducted line noise.

LINE-SAVER<sup>TM</sup> constantly monitors the AC line and itself, with a unique visual and audible three staged ANNUNCIATOR that provides you at-a-glance status.

LINE-SAVER<sup>TM</sup> is compact in size and utilizes the latest PWM technology to make it compatible with virtually every microcomputer system today.

LINE-SAVERTM is low in cost ... \$395.00

Call or write today for free literature

AEGIS® ORDER TODAY

Power Conditioning Equipment

Out of State
Toll Free Order Number
1-800-523-9685
In-State Order No.

215-837-0700 MosterCon

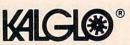

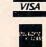

6584 Ruch Rd., Dept. Bethlehem, PA 18017

DEALER & OEM INQUIRIES INVITED

Add \$10.00 for shipping & handling • COD's add \$3.00 PA Res. add 6% sales tax

```
14952 DATA 220,52,169,7,205,220
14958 DATA
            52, 16, 3, 140, 220, 52
14964 DATA
            162,0,142,217,52,189
1497Ø DATA
            232,52,201,0,208,3
            76,172,59,189,240,52
14976
      DATA
14982
      DATA
            201,63,208,100,189,248
14988
      DATA
            52,201,0,16,93,201
14994
      DATA
            176,48,89,152,157,232
15000
      DATA
            52, 189, 248, 52, 133, 205
15006
      DATA
            189,240,52,133,206,152
15012
      DATA
            145, 205, 32, 222, 59, 145
15Ø18 DATA
            205, 189, 224, 52, 24, 105
15024
      DATA
            1,205,223,52,16,3
15030
      DATA
            76, 172, 59, 56, 233, 3
15036
      DATA
            205, 223, 52, 48, 3, 76
            172,59,169,8,141,198
15042
      DATA
      DATA
            2,198,207,32,2,60
15048
15054
      DATA
            152, 141, 198, 2, 152, 145
15060 DATA
            203, 169, 63, 133, 204, 169
15066 DATA
            236, 133, 203, 169, 20, 141
15072 DATA
            223,52,169,33,145,203
15Ø78 DATA
            196, 207, 240, 3, 76, 172
15Ø84 DATA
            59,96,140,219,52,189
15090 DATA
            224,52,205,223,52,208
15096
      DATA
            8, 152, 205, 10, 210, 16
15102
      DATA
            13,48,27,173,223,52
            24,105,1,221,224,52
16,5,169,255,141,219
15108
      DATA
15114
      DATA
15120
      DATA
            52, 189, 224, 52, 24, 105
15126
            1,205,223,52,16,5
      DATA
15132
      DATA
            169, 1, 141, 219, 52, 152
15138
      DATA
            205, 10, 210, 16, 3, 141
15144 DATA
            219,52,189,224,52,24
            109,219,52,157,224,52
1515Ø DATA
15156 DATA
            189,248,52,133,205,189
15162
      DATA
            240,52,133,206,152,145
15168
      DATA
            205, 32, 222, 59, 145, 205
15174
      DATA
            173,219,52,24,105,40
15180
      DATA
            24,125,248,52,157,248
15186
      DATA
            52,144,3,254,240,52
            189, 248, 52, 133, 205, 189
15192 DATA
15198 DATA
            240,52,133,206,32,222
152Ø4 DATA
            59,177,205,141,216,52
            201, 9, 16, 23, 138, 24
1521Ø DATA
15216 DATA
            105, 1, 145, 205, 189, 248
15222 DATA
            52,133,205,189,240,52
15228 DATA
            133, 206, 169, 84, 145, 205
15234 DATA
            76,172,59,152,157,232
15240
      DATA
            52,173,216,52,56,233
15246
      DATA
            9,170,152,157,0,53
15252
      DATA
            189, 16, 53, 133, 205, 189
15258
      DATA
            8,53,133,206,152,145
15264 DATA
            205,32,222,59,145,205
1527Ø DATA
            32,2,60,32,243,59
            238, 217, 52, 174, 217, 52
15276 DATA
15282 DATA
            224,8,240,3,76,121
15288 DATA
            58, 165, 208, 32, 200, 59
15294 DATA
            173, 252, 2, 201, 33, 240
15300
      DATA
            249,76,39,57,141,213
15306
      DATA
            52,162,255,160,0,200
      DATA
            192,0,208,251,232,236
15312
            213, 52, 208, 245, 174, 217
15318
      DATA
            52,96,165,206,56,233
15324 DATA
            7,133,206,165,205,56
1533Ø DATA
15336 DATA
            233, 40, 133, 205, 176, 2
            198, 206, 169, 0, 96, 173
15342 DATA
15348 DATA
            215, 52, 24, 105, 1, 141
            215, 52, 144, 3, 238, 214
15354 DATA
1536Ø DATA
            52,96,169,15,141,1
15366 DATA
            210,169,20,141,0,210
15372
      DATA
            169,64,32,200,59,140
15378 DATA 1,210,96
```

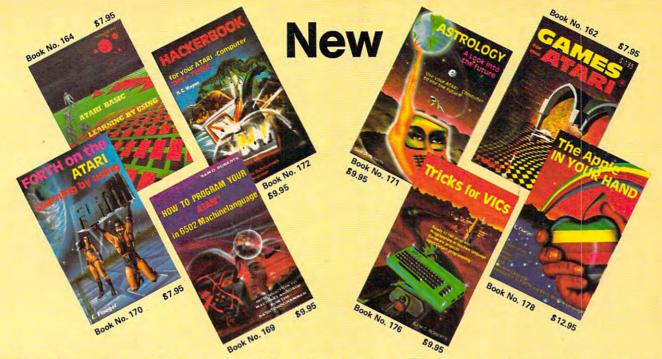

\$19.95

BOOKS for ATARI 400/600XL/800XL 1200XL

1200XL
ATARI BASIC — Learning by Using
An excellent book for the beginner.
Many short programs and learning exercises. All important features of the
ATARI computers are described (screen drawings, special sounds, keys, paddles, joysticks, specialized screen routines, graphics, sound applications, peeks, pokes, and special stuff).

Order-No. 164 Order-No. 164

Games for the ATARI Computer

This book describes advanced programming techniques like player-missile-graphics and use of the hardware-registers. Contains many ready to run programs in BASIC and one called GUNFIGHT in machine language. Order-No. 162

How to program your ATARI in 6502 Machine Language Introduction to machine language for the BASIC programmer.
Order-No. 169 \$9.95

FORTH on the ATARI - Learning by

Using Introduction, programs, applications, learning exercises. Order-No. 170

All programs from book No. 170 on disk.
Order-No. 7319 \$22.00 only!

A Look into the Future-ASTROLOGY on your ATARI 800. How to calculate your own horoscope. Including listing of

HACKERBOOK for your Atari computer Tips+tricks—Very important subroutines in 6502 machine language. How to make bootable cassettes, disks, and EPROMs. Complete construction article and software on how to build an EPROM burner. Order-No. 172 \$9.95

SMALL BUSINESS SOFTWARE FOR ALL ATARI COMPUTERS

SUPERMAIL (500 addresses on 1 disk) Completely written in FORTH. Comes on autoboot disk. No cartridge, no DOS, no

FORTH language required. Order-No. 7312

SUPERINVENTORY (1000 items p.disk) Completely written in FORTH. Same as above. (Disk only)
Order-No. 7320 \$49.00

BUSIPACK-1 (written in FORTH). Complete order entry, inventory, mailing and invoicing. (Disk only).

Order-No. 7313 \$98.00

Microcomputer Hardware Handbook Order-No. 29 \$ 14.95

Convert your ATARI 800 into a powerful cash register. (Disk only).

Order-No. 7303 \$49.95

Invoicing program in BASIC Order-No. 7201 (C) Order-No. 7200 (D) \$29.95

Mailing List in BASIC Order-No. 7212 Order-No. 7213 \$19.95 \$24.95 (D)

Inventory control in BASIC Order-No. 7214 (C) Order-No. 7215 (D) \$19.95 \$24.95 SOFTWARE IN MACHINE LANGUAGE FOR ATARI

ATMONA-1 Machine language monitor.

Order-No. 7022 (C)

ATMONA-2
This is a tracer (debugger) that lets you explore the ATARI RAM/ROM area. You can stop at previously selected address, opcode, or operand. Also very valuable in understanding the microprocessor. At each stop, all registers of the CPU may be changed.includes Atmona-1. Order-No. 7049 Order-No. 7050 cassette \$49.95

ATMAS ATMAS
Macro-Assembler for ATARI-800/48K,
One of the most powerful editor
assemblers on the market, Versatile editor
with scrolling. Up to 17k of source-code.
Very fast, translates 5k source-code in
about 5 seconds. Source code can be
saved on disk or cassette (Incl.Atmona-1).
Order-No. 7099 disk \$89.00
Order-No. 7999 cartridge \$129.00
ATMS APPLICATION DISK

ATMS APPLICATION DISK

All programs and machine language sub-routines from Book No.169 on disk. Order-No. 7311 \$20.00 ATAS

Same as ATMAS but without macro-capability. (32K and 48K RAM) Order-No. 7098 \$49.95

ATEXT-1 This wordprocessor is an excellent buy for your money. It features screen oriented editing, scrolling, string search (even nested), left and right margin justification. Over 30 commands. Text can be saved on

disk or cassette. Order-No. 7210 Order-No. 7216 Order-No. 7217 disk \$34.95 cartridge \$69.00

FORTH for the ATARI
FORTH from ELCOMP PUBLISHING, Inc. is an extended Fig-Forth-version, Editor and I/O package included. Utility package includes decompiler, sector copy, Hexdump (ASCIII), ATARI filehandling, total graphic and sound, joystick program and player missile. Extremely powerful!
Order-No.7055(D) reg.899.00sale 839.95

Floating point package with trigonometric functions (0 - 90°).

Order-No. 7230 disk \$29.95

Learn FORTH

A subset of Fig-Forth for the beginner.
On disk (32k RAM) or cass. (16k RAM).
Order-No.7053 reg. 79.00 sale \$19.95

HARDWARE-ADD-ONs for ATARI

PRINTER INTERFACE

This construction article comes with printed circuit board and software. You can use the EPSON printer without the ATARI printer interface. (Works with gameport 3 and 4).

Order-No. 7211

\$19.95

300 Baud serial interface (RS232+5V) Software with connector and construction article. Order-No. 7291

EPROM BURNER for ATARI 400/800 KIT. Printed circuit board incl. software and extensive construction article.
Order-No. 7292

EPROM BOARD (CARTRIDGE)
Holds two 4k EPROMs (2532), EPROMs

not included. Order-No. 7043 \$29.95 **EPROM BOARD KIT** 

Same as above but bare board only with description. Order-No. 7224

Astrology and Biorhythm for ATARI Order-Nol 7223 D/C \$29.95 Birth control with the Atari(Knaus Ogino) Order-No. 7222 disk only! The APPLE in your Hand, BRAND NEW!
Book includes introduction to 6502
Machine Language and FORTH. BASIC
programs never published before!
Order-No. 178 (200 pages) \$12.95
CP/M —MBASIC and the OSBORNE

computer

Business Applications, compl. listings of mailing list, datablock, inventory, invoicing and more.

Order-No. 177 \$9.95

SUPERSOFTWARE f.the Commodore-64 BLIZTEXT! - The best wordprocessor for the C-64 in the whole universe. Includes terminal software for electronic

Order-No. 4965 (62 pages manual) \$89.00 MACROFIRE - Editor/Assembler for the C-64

The best macroassembler you can buy!
Order-No. 4963 \$89.00

SUPERBOOKS for your C-64

The Great Book of Games, Vol. I 64 programs for the Commodore-64. Order-No. 182 \$9.95 Programs from this book on disk \$19.95 MORE ON THE SIXTYFOUR

Tips, tricks, hints, very important sub-routines. Order-No. 183 \$9.95

Programs from this book on disk \$19.95 How to program in 6502 Machine Language on your C-64 Order-No. 184 \$12.95

Commodore-64 Tune-up, Vol. I How to expand your C-64. \$12.95 Order-No. 185

Small Business Programs for the C-64 Order-No. 186 \$12.95 HARDWARE ADD-ONs for your C-64

Parallel printer interface, KIT Order-No. 4990 \$19.95

Universal Experimenter Board Order-No. 4970 59.90 Expansion Board (holds 4 exp. boards) \$29.95

BOOKS, SOFTWARE, ADD-ONs for VIC-20, APPLE II, OSBORNE, TIMEX + OSI computers Tricks for VICs (Book)

Order-No. 176

Universal Experim.board for the VIC-20 (Save money with this great board). This board plugs right into the expansion slot of the VIC-20.

Order-No. 4844 reg. \$19.95 sale \$9.95
Programming in BASIC and machine language on the ZX-81 (82) TIMEX1000
Order-No. 174 (book) \$9.95

The Custom APPLE + Other Mysteries
A complete guide to customizing the
APPLE software and hardware.
Order-No. 680 \$24.95 We also stock the boards which are used in the book No. 680 (bareboards).

Pomona CA 91766, 53 Redrock Lane, Elcomp Publishing, Inc,

PAYMENT: Check, money order, VISA, MASTER CARD, Eurocheck, ACCESS, Interbank Prepaid orders add 63.50 for shipping (USA) 55.00 handling for C.O.D., All orders outside USA: add 15% shipping, California residents add 6.5 % sales tax.

Phone: (714) 623-8314, Telex: 29 81 91

ATARI is a reg. trademark of ATARI Inc., VIC-20 + Commodore-64 are trademarks of Commodore Business Machines, APPLE is a reg. trademark of APPLE Computer, Inc., C

# COLORBOT

John R. Dondzila

"Colorbot" is an exciting game for the unexpanded VIC-20, Commodore 64, or Atari which features extensive use of multicolor graphics and sound effects. The game is for one player and requires a joystick. The longer the game is played, the harder it becomes to win.

In the year 1987 man has overpopulated the world with TVs, videogames, home computers, and every electronic device manufacturable.

Through an incredible genetic experiment, all of these surplus electronics have mutated into the Colorbots, a hyperintelligent race of robots who are capable of thinking on their own. The Colorbots have concluded that—according to their alien

logic—man is inferior and must be destroyed.

After noting man's vulnerability to electricity and then supercharging Earth with a high-voltage proton forcefield, these creatures of man's invention have turned all matter into glowing debris.

You and some others, however, have somehow become partially immune to the Colorbot forces. Armed with a supply of stolen Electron Frisbees, you will try to destroy the Colorbots before they destroy all of mankind.

#### **Defeating The Colorbots**

You are positioned in the center of the playfield. Positioned elsewhere on the playfield are three Colorbot warriors. You can move your man in any direction by positioning the joystick in that

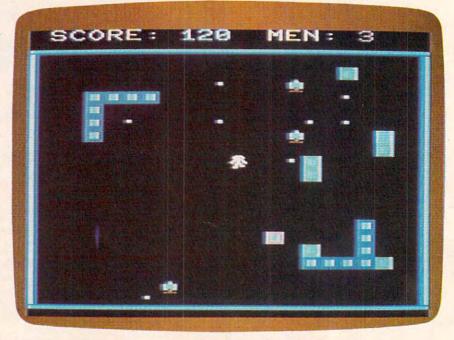

Three robots pressure the player in the VIC version of "Colorbot."

direction. (Use joystick 2 on the 64 and joystick 1 on the Atari.) To fire an Electron Frisbee, simply hold down the fire button and push the joystick in the direction that you want to fire.

Also on the playfield is a random display of flashing high-voltage walls, which neither you nor the Colorbots can walk into without being

destroyed.

The Colorbots are programmed to follow you. Try to lead the robots into the walls so that they destroy themselves. Whenever a Colorbot is destroyed (whether by you or its own foolish bravado), you gain ten points and a new Colorbot appears somewhere else on the screen. The walls gradually decrease in number as the game progresses.

84 COMPUTE! January 1984

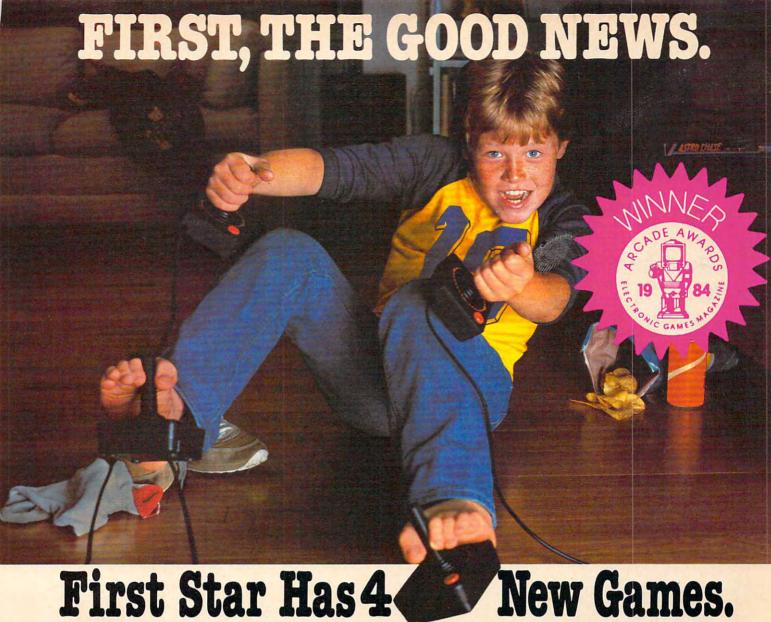

First Star Has 4

Fernando Herrera, the designer of ASTRO CHASE (1984 Science Fiction / Fantasy Computer Game of the Year\*) and our design team again define "State of the Art."

Superior graphics, real-time animations ™, multiple screens, intermissions, arcade-quality sound, innovative gaming, challenge and excitement-we deliver it all!

### THE BAD NEWS? You can't play them all at once.

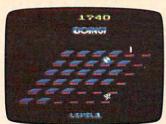

Designed by Alex Leavens & Shirley A. Russell Atari VCS 2600

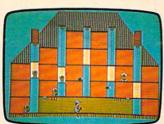

Designed by Ferando Jenere Atari Home Computers Commodore by Paul Kanevsky

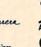

#### FLIP and FLOP $^{\text{\tiny TM}}$

Designed by Jim Nangano Atari Home Computers Commodore by Adam Bellin

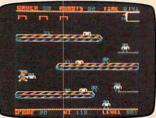

TRS-80 Color Computer by Paul Kanevsky

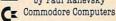

\*Electronic Games Magazine 1984 Game Of The Year Award

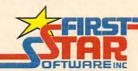

'When being first counts...we're number one!' 22 East 41st Street, New York, NY 10017 Distributor and Dealer Inquiries Invited/212 532-4666

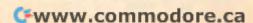

Every now and then a Colorbot leaves behind 70 DATA170,255,255,0,0,0,0,0 a small Colorbomb, which is fatal if you walk on it. The more Colorbots destroyed, the faster they will get. After a while only one or two Colorbots will chase you, and they chase fast.

When you begin the game, you are given four men. If you are destroyed you lose a man. Lose all of your men and the game is over and mankind is doomed to extinction. You lose a man if you walk into anything that is glowing or flashing in different colors. You receive a free man plus 100 bonus points if you score 200 or 800 points.

#### Using The Programs

Colorbot is written entirely in BASIC except for one small machine language routine installed right on top of the custom character set. This routine is used to continuously change the auxiliary color set without delaying the game.

Please note that you must first type in Program 1 and SAVE it. This program installs the custom character set and machine language routine. After saving it, type NEW and enter the second program. Save this on tape right after Program 1. You may now LOAD and RUN Program 1. It will perform its task and then LOAD and run Program 2 automatically.

If you have a disk drive, type in Program 1 (delete line 140) and SAVE it. Then ENTER Program 2 and SAVE it. RUN Program 1 to define the custom characters. When it is finished, LOAD and RUN Program 2.

One last thing: There are lots of sound effects in this program, so make sure you have the TV volume turned up. This program also has the best visual effect on a color TV or monitor.

#### BEGINNING PROGRAMMERS

If you're new to computing, please read "How To Type COMPUTE!'s Programs" and "A Beginner's Guide To Typing In Programs."

#### **Program 1: VIC Character Loader**

- 10 POKE55, 0: POKE56, 29: CLR
- 15 POKE36869, 240: POKE36879, 10: PRINT" {CLR} {2 DOWN}{CYN}COLORBOT"
- 20 PRINT" {2 DOWN } { WHT } LOADING THE": PRINT" MAIN CHARACTER SET"
- 25 DATAØ, Ø, Ø, Ø, Ø, Ø, Ø
- 3Ø DATA56,84,56,84,146,40,104,12
- 35 DATA56,84,56,84,146,40,44,96
- 4Ø DATAØ, Ø, 32, 184, 32, Ø, Ø, Ø
- 45 DATA4, 8, 63, 63, 46, 38, 4, 21
- 50 DATA0,0,48,48,0,0,0,0
- 55 DATAØ,Ø,Ø,Ø,Ø,255,255,17Ø
- 60 DATA224,224,224,224,224,224,224,224
- 65 DATA11, 11, 11, 11, 11, 11, 11, 11

- 75 DATA170,170,190,190,190,190,170,170
- 8Ø DATA141, 253, 29, 238, 255, 29, 173, 255
- 85 DATA29, 201, 255, 208, 6, 173, 253, 29
- 9Ø DATA76,191,234,238,254,29,173,254
- 95 DATA29, 201, 2, 208, 240, 169, 0, 141
- 100 DATA254, 29, 24, 173, 14, 144, 105, 16
- 105 DATA141, 14, 144, 76, 104, 29, 14, 144
- 110 DATA201,224,48,5,169,15,141,14
- 115 DATA144, 174, 252, 29, 76, 104, 29
- 120 FORI=0TO150:READX
- 125 POKE7424+I, X: NEXTI
- 130 PRINT" {CLR} {2 DOWN} DONE, NOW LOAD THE ":PRINT"MAIN PROGRAM ... '
- 135 PRINT
- 140 POKE198,1:POKE631,131:END
- 145 REM IF YOU ARE USING A DISK DRIVE DEL ETE LINE 140
- 146 REM THEN LOAD & RUN PART 2

#### Program 2: VIC Colorbot, Main Program

- 1Ø POKE7679,1:POKE7678,1
- 15 POKE37158, 200: POKE37159, 200
- 20 POKE37166, 128: POKE788, 88: POKE789, 29: PO KE37166, 192
- 25 POKE36878, 15: POKE36869, 255: POKE36879, 1
- 30 DIMX(3),Y(3),Z(4):FORI=1TO3:DEFFNP(I)= 768Ø+X(I)+22\*Y(I)
- 35 A=Ø:C=3Ø72Ø:DEFFNQ(A)=768Ø+X+22\*Y:X1=3 3:SL=10:S1=5:S2=15:MN=4
- 40 FORI=1TO4: READZ(I): NEXT: DATA150, 160, 18 0,200
- 45 PRINT" {CLR}":FORI=1TOS2:R=7724+RND(1)\* 374: POKER, 42: POKER+C, 11+RND(1)\*3
- 5Ø POKE36876, 2ØØ+RND(1)\*5Ø:NEXT:POKE36876
- 55 FORI=77Ø2TO7723:POKEI,38:POKEI+C,14:PO KEI+462,41:POKEI+C+462,14:NEXT
- 6Ø FORI=7724TO8142STEP22:POKEI,39:POKEI+C ,14:POKEI+21,40:POKEI+C+21,14:NEXT
- POKE646,14:PRINT" [HOME] [5 DOWN] {3 RIGHT}\*\*\*\*{3 LEFT}{DOWN}{LEFT}\* {DOWN} {LEFT} \* {DOWN} {LEFT} \* "
- 70 PRINT" [6 DOWN] [18 RIGHT] \* [DOWN] [LEFT] \* [DOWN] [LEFT] \* [DOWN] [LEFT] \* {4 LEFT] \* \* \* \*
- 75 POKE646, Ø
- 80 H=0:X=10:Y=10
- 85 FORI=1TO3:X(I)=INT(RND(1)\*18)+3:Y(I)=I NT(RND(1)\*19)+3:NEXTI
- 9Ø GOSUB43Ø:POKE37154,127
- 95 FORI=1TO3:POKEFNP(I), 36:POKEFNP(I)+C,1 3:NEXT
- 100 POKEFNQ(0), X1:POKEFNQ(0)+C, 1:FORI=128 TO254: POKE36874, I:NEXT: POKE36874, Ø:Z1
- 105 FORI=1TO3:POKEFNP(I), 36:POKEFNP(I)+C,
- 110 POKEFNQ(0), X1: POKEFNQ(0)+C, 1
- 115 GOSUB440
- 120 IFF=1THEN205
- 125 IFJØ=1THENGOSUB475:GOSUB45Ø
- 13Ø IFJ1=1THENGOSUB485:GOSUB45Ø
- 135 IFJ2=1THENGOSUB495:GOSUB450
- 14Ø IFJ3=1THENGOSUB5Ø5:GOSUB45Ø
- 145 POKE36875, Ø
- 150 IFH=1THEN325
- 155 R=INT(RND(1)\*SL)+1:IFR>3THENGOTO1Ø5

# Wargames

Not the movie .... the real things!

The Avalon Hill Game Company, America's premiere strategy game maker, has combined their years of experience designing military strategy board games with the latest in artificial intelligence for home computers. The resulting computer games are designed to assist you, the player, with combat results, lines of fire and double hidden movement in two player games and provide a worthy opponent in solitaire games.

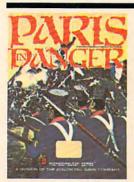

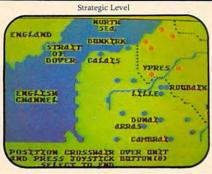

Paris in Danger: A simulation of Napoleon's 1814 campaign in France. One of Napoleon's finest, against the invading Allied Armies. (Austrian, Prussian and Russian). You can choose to take the role as Napoleon, Commander Schwarzenberg, or play both sides to re-create the actual campaign. PARIS IN DANGER is unique, in that it allows the players to compete on both the strategic and tactical levels, on a full-color scrolling map of France and surrounding countries.

For all Atari Home Computers, 48K Disk: \$35.00

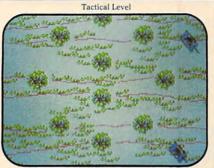

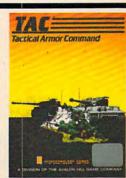

T.A.C.: Tactical Armor Command during World War II. You control individual tanks, anti-tank guns, and infantry squads. For one or two players featuring outstanding Hi-Resolution graphics, enhanced sound, and stimulating challenge. Five different scenarios are available from Meeting Engagement, Rear Guard, and Static Defense, to Breakout and Stalemate. The players control up to eight vehicles, guns and squads simultaneously, utilizing the equipment of either the German, British, Russian or American forces.

Atari & Apple Disks (48K): \$40.00

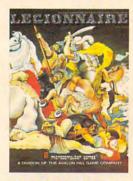

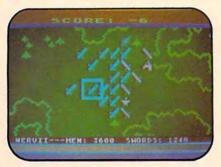

#### LEGIONNAIRE (by Chris Crawford):

Consumer Electronics Showcase Award for Innovative Programming Wargame of the Year, VIDEO GAMES PLAYER Magazine Nominee for Wargame of the Year, Game Manufacturers' Association

"On a scale of 1 to 100, this is a 95" SOFTLINE Magazine, March '83. "Legionnaire is a wonderful game that combines the graphics and movement of arcade games with the depth of strategy games" BYTE, March '83. "An entertaining, attractive game in which thinking is more important than fast reflexes" COMPUTE!, July, '83.

For all Atari Home Computers, 16K Cassette: \$35.00 32K Diskette for Atari Home Computers: \$40.00 Apple II Computer Diskette (48K): \$40.00

\*Trademarks of Warner Communications, Apple Computers Inc. and Tandy Corporation.

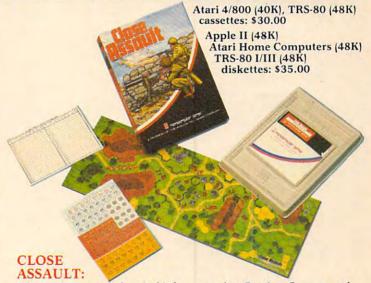

Advanced wargame of tactical infantry combat. Russian, German, and American forces are represented in this WWII simulation which blends the allure of computerization with tabletop gaming. CLOSE ASSAULT permits original scenario development or pre-programmed ones. Features include double hidden movement, solitaire or two player option, morale factors, and most unique, a game system that actually lets you control squad level units in life-like situations.

#### AVAILABLE AT LEADING COMPUTER GAME STORES EVERYWHERE

or call Toll-Free: 1 (800) 638-9292 for the name of the dealer near you. Ask for Operator A.

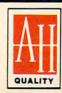

## microcomputer games®

The Avalon Hill Game Company

4517 Harford Road • Baltimore, MD 21214 • (301) 254-5300

www.commodore.ca

- 160 POKEFNP(R), 32: POKE36874, 128+(R\*20) 165 IFINT(RND(1)\*S1)=1THENPOKEFNP(R),37:P OKEFNP(R)+C,44170 IFX < X(R) THENX(R) = X(R) - 1175 IFX>X(R)THENX(R)=X(R)+1180 IFY < Y(R) THENY(R) = Y(R) - 1185 IFY>Y(R)THENY(R)=Y(R)+1 190 POKE36874,0:IFX(R)=XANDY(R)=YTHENGOTO 195 IFPEEK(FNP(R))=42THENFORI=254TO24ØSTE P-.8: POKE36874, I: NEXT: POKE36874, Ø: I=R :GOTO290 200 GOTO105 205 B=X:D=Y 210 IFJØ=ØANDJ1=ØANDJ2=ØANDJ3=ØTHEN155 215 GOTO225 22Ø POKE768Ø+B+22\*D,32 225 IFJØ=1THENB=B+1 23Ø IFJ1=1THEND=D+1 235 IFJ2=1THENB=B-1 24Ø IFJ3=1THEND=D-1 245 IFPEEK(768Ø+B+22\*D)>35THEN26Ø 25Ø POKE768Ø+B+22\*D, 35:POKE384ØØ+B+22\*D, 1 255 FORO=1TO2:NEXT:GOTO220 26Ø P=768Ø+B+22\*D:P1=PEEK(P) 265 IFP1>37THEN155 270 FORO=250TO210STEP-3:POKE36877,O:POKEP ,RND(1)\*255:NEXT:POKE36877,Ø 275 IFP1=37THENPOKEP, 32:GOTO155 280 POKEP, 32:FORI=1TO3:IFX(I)=BANDY(I)=DT HEN29Ø 285 NEXT: GOTO155 290 X(I)=INT(RND(1)\*18)+3:Y(I)=INT(RND(1) \*19)+3 295 SC=SC+10:IFSC=200ORSC=800THENGOSUB415 300 GOSUB430:FORO=1TO400:NEXT:POKEFNP(I), 36: POKEFNP(I)+C, 13: FORO=250T0140STEP-3Ø5 POKE36876, O:NEXT:POKE36876, Ø 310 SL=SL-.2:IFSL<1THENSL=1 315 S1=S1-.2:IFS1<2THENS1=2 32Ø GOTO155 325 MN=MN-1:GOSUB43Ø 33Ø FORQ1=1T016:FORQ2=18ØT024ØSTEP6:POKE3 6876,Q2:NEXT:POKEFNQ(Ø)+C,1+RND(1)\*8 335 NEXT 34Ø POKE36876, Ø: POKEFNQ(Ø), 32 345 S2=S2-5 350 IFMN<>0THEN45 355 POKE646, 10 36Ø PRINT" {HOME}";:FORI=1TO22:PRINT"\*\*\*\*\* \*\*\*\*\*\*\*\*\*\*\*\*\*\*\*\*\*\*;:NEXT:FORI=8164T08 185: POKEI, 42 365 POKEI+C, 10:NEXT 37Ø POKE36879,14:PRINT" {WHT} {HOME} [5 DOWN] [6 RIGHT] [RVS] GAME [2 SPACES] O 375 PRINT"{2 DOWN}{2 RIGHT}{RVS}PLAY AGAI N{SHIFT-SPACE}(Y/N){SHIFT-SPACE}?" 380 FORQ1=128TO254:POKE36875,Q1:POKE36875 ,Q1-10:NEXT:POKE36875,Ø 385 POKE37154,255 390 GETA\$: IFA\$<> "Y"ANDA\$<> "N"THEN390 395 IFA\$="Y"THENRUN 400 SYS65418 405 POKE37158,137:POKE37159,66 41Ø POKE36879, 27: POKE36869, 24Ø: PRINT" {CLR} {BLU}": END 415 MN=MN+1:SC=SC+100:GOSUB430
- 420 FORQ1=1T010:POKE36876,240:FORQ2=1T080
  :NEXT:POKE36876,0:FORQ2=1T080:NEXT:NE
  XT
  425 RETURN
  430 PRINT"{HOME}{YEL}{RVS} SCORE:{CYN}";S
  C;" {YEL}MEN:{PUR}";MN;"{SHIFT-SPACE}
- {OFF}"; 435 RETURN 440 P=PEEK(37152)AND128:JØ=-(P=Ø):P=PEEK( 37151):J1=-((PAND8)=Ø):J2=-((PAND16)=
- 445 J3=-((PAND4)=0):F=-((PAND32)=0):RETUR
- 450 X1=X1+1:IFX1>34THENX1=33
- 455 Z1=Z1+1:IFZ1>4THENZ1=1
- 46Ø POKE36875, Z(Z1)
- 465 IFPEEK(FNQ(Ø))>34THENH=1
- 470 POKEFNQ(0), X1:POKEFNQ(0)+C, 1:RETURN
- 475 POKEFNQ(Ø),32:X=X+1:IFX>2ØTHENX=X-1:H =1
- 48Ø RETURN
- 485 POKEFNQ(Ø),32:Y=Y+1:IFY>21THENY=Y-1:H =1
- 490 RETURN
- 495 POKEFNQ(Ø),32:X=X-1:IFX<1THENX=X+1:H=
- 500 RETURN
- 5Ø5 POKEFNQ(Ø),32:Y=Y-1:IFY<2THENY=Y+1:H=
- 510 RETURN

#### Program 3: Colorbot For The 64

Translation by Kevin Martin, Editorial Programmer

- 1 POKE52, 48: POKE56, 48: CLR: POKE53280, 15: PO KE53281, 0
- 2 PRINT"{CLR}{WHT}{12 DOWN}{9 RIGHT}REDEF INING{2 SPACES}CHARACTERS"
- 3 PRINT" {HOME} { 7 DOWN} { 16 RIGHT} COLORBOT" :GOSUB1000
- 4 DIMX(3), Y(3), Z(4): X=RND(Ø)
- 5 Z(1)=150:Z(2)=160:Z(3)=180:Z(4)=200
- 7 C=54272:FORI=CTOC+24:POKEI,Ø:NEXT
- 8 POKEC+24,15:POKEG+5,17:POKEC+6,240:POKE C,100
- 2Ø POKE56333,127:POKE788,88:POKE789,49:PO
  KE56333,129
- 25 POKE5328Ø, 2: POKE53281, Ø
- 30 FORI=1TO3:DEFFNP(I)=1024+X(I)+40\*Y(I)
- 35 A=0:DEFFNQ(A)=1024+X+40\*Y:X1=33:SL=10: S1=5:S2=15:MN=4
- 45 PRINT" {CLR}": FORI=1TOS2: R=1104+RND(1)\*
  880: POKER, 42: POKER+C, 11+RND(1)\*3
- 50 POKEC+1,100+RND(1)\*50:POKEC+4,17:NEXT: POKEC+4,16
- 55 FORI=1064T01103:POKEI, 38:POKEI+C, 14:PO KEI+920, 41:POKEI+C+920, 14:NEXT
- 60 FORI=1104T01944STEP40:POKEI, 39:POKEI+C ,14:POKEI+39,40:POKEI+C+39,14:NEXT
- 65 PRINT" {HOME } [7] [5 DOWN ] {3 RIGHT } \*\*\*\*

  [3 LEFT ] {DOWN } {LEFT } \* {DOWN } {LEFT } \*

  [DOWN ] {LEFT } \*"
- 7Ø PRINT"[7]{7 DOWN}{33 RIGHT}\*{DOWN}
  {LEFT}\*{DOWN}{LEFT}\*
  {4 LEFT}\*\*\*\*"
- 8Ø H=Ø:X=2Ø:Y=1Ø
- 85 FORI=1TO3:X(I)=INT(RND(1)\*36)+3:Y(I)=I NT(RND(1)\*19)+3:NEXTI
- 9Ø GOSUB43Ø

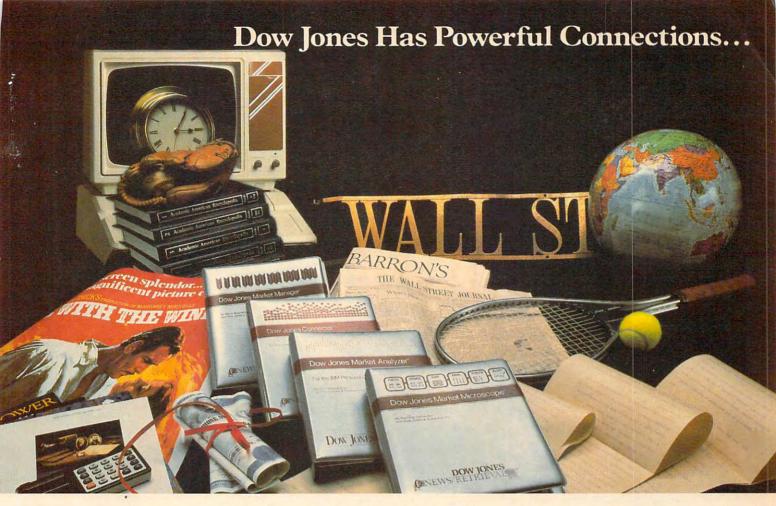

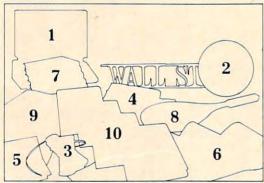

- 1. Your personal computer.\*
- 2. Up-to-date world and national news.
- 3. Current and historical stock market quotes.
- 4. Business and economic news from The Wall Street Journal, Barron's and the Dow Jones News Service.
- 5. Detailed financial information on over 3,000 companies and 170 industries.
- 6. Abstracts from SEC filings on more than 6,000 companies.
- 7. Articles from the Academic American Encyclopedia.
- 8. Sports and weather reports.
- 9. Movie reviews, summaries and ratings.
- 10. Dow Jones Software M—investment products for analysis and management of financial information from Dow Jones News/Retrieval® (available separately).\*

The Dow Jones Connector™ gives you immediate access to all Dow Jones News/Retrieval data bases through your personal computer and a modem. Dow Jones News/Retrieval is the nation's leading online information service. When you purchase the Dow Jones Connector, you receive a value of over \$100: a free password, our user's guide—the Dow Jones News/Retrieval Fact Finder, an hour of free usage on Dow Jones News/Retrieval and a \$25 coupon good toward the purchase of an investment software product: the Dow Jones Market Analyzer™, Dow Jones Market Microscope™ or Dow Jones Market Manager™.

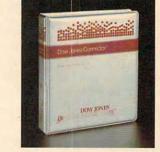

Available at selected computer stores. Suggested retail price: \$49.95.

\*For compatibility, check with your local computer dealer.

# Dow Jones Connector

Easy Access to Dow Jones News/Retrieval®

For more information on Dow Jones Connector, call

800-345-8500 ext. 48

(Alaska, Hawaii and foreign call 215-789-7008 ext. 48)

```
95 FORI=1TO3:POKEFNP(I),36:POKEFNP(I)+C,1
   3:NEXT
100 \text{ POKEFNQ}(0), X1: POKEFNQ(0)+C, 1:Z1=1
105 FORI=1TO3:POKEFNP(I), 36:POKEFNP(I)+C,
110 POKEFNQ(0), X1: POKEFNQ(0)+C, 1
115 GOSUB440
120 IFF=1THEN205
125 IFJØ=1THENGOSUB475:GOSUB45Ø
13Ø IFJ1=1THENGOSUB485:GOSUB45Ø
135 IFJ2=1THENGOSUB495:GOSUB450
140 IFJ3=1THENGOSUB505:GOSUB450
145 POKEC+4,16
15Ø IFH=1THEN325
155 R=INT(RND(1)*SL)+1:IFR>3THENGOTO1Ø5
160 POKEFNP(R), 32: POKEC+1, 80+(R*20): POKEC
165 IFINT(RND(1)*S1)=1THENPOKEFNP(R),37:P
    OKEFNP(R)+C,44
170 \text{ IFX} < X(R) \text{THENX}(R) = X(R) - 1
175 IFX>X(R)THENX(R)=X(R)+1
180 \text{ IFY} < Y(R) \text{THENY}(R) = Y(R) - 1
185 IFY>Y(R)THENY(R)=Y(R)+1
190 POKEC+4, 16: IFX(R)=XANDY(R)=YTHENGOTO3
195 IFPEEK(FNP(R))=42THENI=R:GOTO29Ø
200 GOTO105
205 B=X:D=Y
210 IFJØ=ØANDJ1=ØANDJ2=ØANDJ3=ØTHEN155
215 GOTO225
22Ø POKE1Ø24+B+4Ø*D,32
225 IFJØ=1THENB=B+1
23Ø IFJ1=1THEND=D+1
235 IFJ2=1THENB=B-1
24Ø IFJ3=1THEND=D-1
245 IFPEEK(1024+B+40*D)>35THEN260
25Ø POKE1Ø24+B+4Ø*D, 35:POKE55296+B+4Ø*D, 1
255 FORO=1TO2:NEXT:GOTO22Ø
26Ø P=1Ø24+B+4Ø*D:P1=PEEK(P)
265 IFP1>37THEN155
27Ø FORO=25ØTO21ØSTEP-3:POKEC+1,O:POKEC+4
    ,129:POKEP, RND(1)*255:NEXT:POKEC+4,16
275 IFP1=37THENPOKEP, 32:GOTO155
280 POKEP, 32: FORI=1TO3: IFX(I)=BANDY(I)=DT
    HEN29Ø
285 NEXT: GOTO155
290 \times (I) = INT(RND(1)*36) + 3:Y(I) = INT(RND(1)
    *19)+3
295 SC=SC+10:IFSC=200ORSC=800THENGOSUB415
300 GOSUB430: FORO=1TO400: NEXT: POKEFNP(I),
    36: POKEFNP(I)+C, 13
305 FORO=250TO140STEP-8:POKEC+1,O:POKEC+4
    ,17:NEXT:POKEC+4,16
310 SL=SL-.2:IFSL<1THENSL=1
315 S1=S1-.2:IFS1<2THENS1=2
32Ø GOTO155
325 MN=MN-1:GOSUB430:POKEC+1,100:POKEC+4,
33Ø FORQ1=1TO16: POKEFNQ(\emptyset)+C, 1+RND(1)*8
335 NEXT: POKEC+4, 128
34Ø POKEC+4, 16: POKEFNQ(Ø), 32
345 S2=S2-5
35Ø IFMN>ØTHEN45
360 PRINT" {HOME} [1]";:FORI=1TO24:PRINT"
    *********
    ***";:NEXT
362 FORI=1984TO2023:POKEI,42
365 POKEI+C, 8: NEXT
```

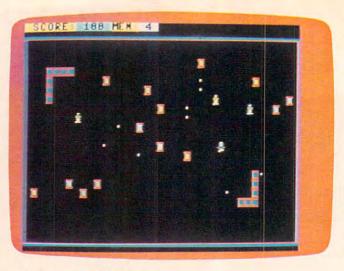

64 version of "Colorbot."

370 POKE53280,6:PRINT" [WHT] [HOME] [8 DOWN] {16 RIGHT} {RVS}GAME{2 SPACES}OVER" 372 PRINT" [WHT] [HOME] [8 DOWN] [16 RIGHT] [RVS]GAME[2 SPACES]OVER" 375 PRINT" [4 DOWN] [12 RIGHT] [RVS] PLAY AGA IN{SHIFT-SPACE}(Y/N){SHIFT-SPACE}?" 380 FORQ1=128TO254:POKEC+1,Q1:POKEC+4,17: NEXT: POKEC+4, 16 39Ø GETA\$:IFA\$<>"Y"ANDA\$<>"N"THEN39Ø 395 IFA\$="Y"THENCLR:PRINT"{CLR}":GOTO4 400 POKE53272,21:POKE53270, PEEK(53270)AND 239 410 POKE53280,14:POKE53281,6:PRINT"{CLR} [7]";:END 415 MN=MN+1:SC=SC+1ØØ:GOSUB43Ø 420 RETURN 430 SC\$=STR\$(SC):MN\$=STR\$(MN) 433 PRINT" [HOME] [YEL] [RVS] SCORE: [CYN]"; S C\$;" {YEL}MEN: {PUR}";MN\$;" {SHIFT-SPACE} {OFF}"; 435 RETURN 440 PQ=PEEK(56320):P=PQAND15:P1=PQAND16 441 JØ=-((P=7)OR(P=6)OR(P=5)):J1=-((P=13)OR(P=5)OR(P=9)) 445  $J2=-((P=11)OR(P=9)OR(P=1\emptyset)):J3=-((P=1)$ 4)OR(P=10)OR(P=6)):F=-(P1=0):RETURN 450 X1=X1+1:IFX1>34THENX1=33 455 Z1=Z1+1:IFZ1>4THENZ1=1 460 POKEC+1, Z(Z1): POKEC+4, 17 465 IFPEEK(FNQ(Ø))>34THENH=1 47Ø POKEFNQ(Ø), X1:POKEFNQ(Ø)+C, 1:RETURN 475 POKEFNQ(Ø), 32:X=X+1:IFX>38THENX=X-1:H =1 48Ø RETURN 485 POKEFNQ(Ø), 32:Y=Y+1:IFY>23THENY=Y-1:H =1 49Ø RETURN 495 POKEFNQ(Ø), 32:X=X-1:IFX<1THENX=X+1:H= 500 RETURN 505 POKEFNQ(0), 32:Y=Y-1:IFY<2THENY=Y+1:H= 510 RETURN

1000 POKE56334, PEEK (56334) AND 254: POKE1, PE

1010 FORI=12288T012288+256\*8:POKEI, PEEK(I

EK(1)AND251

+40960):NEXTI

## Richvale Telecommunications

\$18500 Canadian
\$18500 Canadian
\$14900 U.S.
\$14900 U.S.

PLUS CUSTOMS BROKERAGE,
HANDLING AND MAILING CHARGE.

RTC

10610 BAYVIEW (Bayview Plaza)
RICHMOND HILL, ONTARIO, CANADA L4C 3N8
(416) 884-4165

### C64-LINK The Smart 64

Also available for VIC 20

RTC

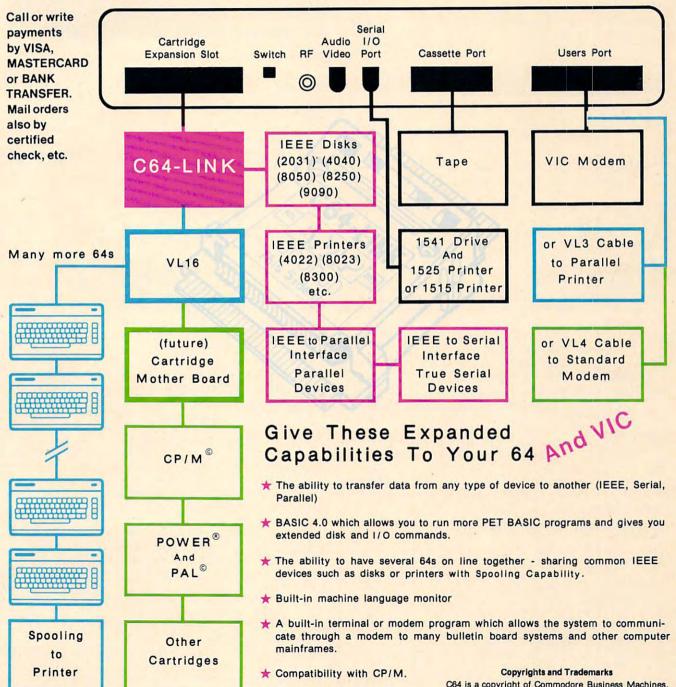

Contact your local Commodore Dealer or RTC.

C64 is a copyright of Commodore Business Machines, Inc. C64-LINK is a copyright of Richvale Telecommunications. CP/M is a registered trademark of Digital Research. POWER is a trademark of Professional Software. PAL is a copyright of Brad Templeton.

1020 FORI=12288+32\*8T012288+150+32\*8:READ X:POKEI,X:NEXTI 1030 POKE1,(PEEK(1)OR4):POKE56334,(PEEK(5

6334)OR1)

1040 POKE53272, (PEEK(53272)AND240)+12

1045 POKE53270, PEEK (53270) OR16

1050 RETURN

2000 DATA0,0,0,0,0,0,0,0

2010 DATA56,84,56,84,146,40,104,12

2020 DATA56,84,56,84,146,40,44,96

2030 DATAO, 0, 32, 184, 32, 0, 0, 0

2040 DATA4,8,63,63,46,38,4,21

2050 DATA0,0,48,48,0,0,0,0

2060 DATAØ,Ø,Ø,Ø,Ø,255,255,170

2070 DATA224,224,224,224,224,224,224

2080 DATA11,11,11,11,11,11,11,11

2090 DATA170,255,255,0,0,0,0,0

2100 DATA170,170,190,190,190,190,170,170

2110 DATA141,0,192,238,2,192,173,2

2120 DATA192,201,255,208,6,173,0,192

2130 DATA76,49,234,238,1,192,173,1

2140 DATA192, 201, 5, 208, 240, 169, 0, 141

216Ø DATA1,192,24,173,35,208,105,1

2170 DATA141,35,208,76,101,49,14,144

218Ø DATA2Ø1,224,48,5,169,15,141,14 219Ø DATA144,174,252,29,76,1Ø4,29

#### Program 4: Atari Colorbot

Translation by Kevin Martin, Editorial Programmer

2 COLOR 1

3 OPEN #1,4,Ø,"K:"

5 DIM X(3), Y(3), Z(4), A\$(1)

10 GOSUB 1000

2Ø SCRN=PEEK(88)+256\*PEEK(89)

3Ø FOR I=1 TO 3

35 A=Ø:X1=129:SL=1Ø:S1=5:S2=15:MN=4

45 FOR I=SCRN TO SCRN+479:POKE I,0:N EXT I:FOR I=1 TO S2:R=SCRN+40+RND

(1) \*360: POKE R, 10 50 SOUND 1, RND(1) \*50+100, 10, 15: NEXT I: SOUND 1,0,0,0

55 FOR I=SCRN+20 TO SCRN+39:POKE I,6 :POKE I+440,9:NEXT I

60 FOR I=SCRN+40 TO SCRN+440 STEP 20 :POKE I,7:POKE I+19,8:NEXT I

65 FOR I=SCRN+103 TO SCRN+107:POKE I

,10:POKE I+310,10:NEXT I
70 FOR I=SCRN+123 TO SCRN+163 STEP 2
0:POKE I,10:POKE I+234,10:NEXT I

8Ø H=Ø: X=1Ø: Y=12

85 FOR I=1 TO 3:X(I)=INT(RND(1)\*16)+
'3:Y(I)=INT(RND(1)\*20)+3:NEXT I

9Ø GOSUB 43Ø

95 FOR I=1 TO 3:GOSUB 550:POKE P,68: NEXT I

100 GOSUB 560: POKE Q. X1: Z1=1

105 FOR I=1 TO 3:GOSUB 550:POKE P,68 :NEXT I

110 GOSUB 560: POKE Q, X1

115 GOSUB 44Ø

120 IF STRIG(0) = 0 THEN 205

125 IF QQ=7 OR QQ=6 OR QQ=5 THEN GOS UB 475:GOSUB 450

13Ø IF QQ=13 OR QQ=5 OR QQ=9 THEN GO SUB 485:GOSUB 45Ø

135 IF QQ=11 OR QQ=9 OR QQ=10 THEN G OSUB 495:GOSUB 450

14Ø IF QQ=14 OR QQ=1Ø OR QQ=6 THEN G 3

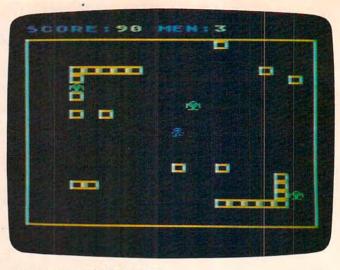

Atari version of "Colorbot."

145 SOUND 1,0,0,0

150 IF H=1 THEN 325

155 R=INT(RND(1)\*SL)+1:IF R>3 THEN 1 Ø5

160 GOSUB 570:POKE P,0:SOUND 1,RND(1) \*50+100,10,15

165 IF INT(RND(1)\*S1)=1 THEN GOSUB 5 50:POKE P,197

170 IF X(X(R)) THEN X(R)=X(R)-1

175 IF X > X(R) THEN X(R) = X(R) + 1

180 IF Y < Y(R) THEN Y(R) = Y(R) - 1

185 IF Y>Y(R) THEN Y(R)=Y(R)+1
190 SOUND 1,0,0,0:IF (X(R)=X) AND (Y
(R)=Y) THEN 325

195 GOSUB 570:IF PEEK(P)=10 THEN I=R :GOTO 290

200 GOTO 105

205 B=X:D=Y

207 QQ=STICK(0)

210 IF QQ=15 THEN 155

215 GOTO 225

22Ø POKE SCRN+B+2Ø\*D.Ø

225 IF QQ=7 OR QQ=6 OR QQ=5 THEN B=B +1

23Ø IF QQ=13 OR QQ=5 OR QQ=9 THEN D= D+1

235 IF QQ=11 OR QQ=9 OR QQ=10 THEN B =B-1 240 IF QQ=14 OR QQ=10 OR QQ=6 THEN D

= D - 1

245 IF PEEK(SCRN+B+20\*D)>3 THEN 260

25Ø POKE SCRN+B+2Ø\*D,3

255 GOTO 22Ø

26Ø P=SCRN+B+2Ø\*D:P1=PEEK(P)

265 IF P1<>197 AND P1<>68 THEN 155

27Ø SOUND 1,RND(1) \*1ØØ+1ØØ,Ø,15

275 IF P1=197 THEN POKE P,0:60TO 155 280 POKE P,0:FOR I=1 TO 3:IF (X(I)=B

) AND (Y(I)=D) THEN 29Ø 285 NEXT I:GOTO 155

29Ø X(I)=INT(RND(1)\*16)+3:Y(I)=INT(R ND(1)\*2Ø)+3

295 SC=SC+1Ø:IF (SC=2ØØ) OR (SC=8ØØ) THEN GOSUB 415

300 GOSUB 430:FOR 0=1 TO 400:NEXT 0: GOSUB 550:POKE P,68

305 FOR 0=250 TO 140 STEP -8:SOUND 1 ,0,10,15:NEXT 0:SOUND 1,0,0,0

```
310 SL=SL-0.2: IF SL<1 THEN SL=1
315 S1=S1-Ø.2:IF S1<2 THEN S1=2
32Ø GOTO 155
325 MN=MN-1:GOSUB 43Ø
330 FOR I=50 TO 100 STEP 5: SOUND 1, I
    ,10,15:GOSUB 560:POKE Q,RND(1)*2
335 NEXT I
340 SOUND 1,0,0,0:GOSUB 550:POKE P,0
345 52=52-5
35Ø IF MN<>Ø THEN 45
36Ø FOR Q2=SCRN TO SCRN+479:POKE Q2.
    138: NEXT 02
370 POSITION 5,8:? #6; "GAME
                              OVER"
375 POSITION 1,16:? #6; "PLAY AGAIN [
    Y/N3 ?"
390 GET #1, A: A = CHR + (A): IF (A + < > "Y")
     AND (A$<>"N") THEN 390
395 IF A$="Y" THEN RUN
400 POKE 106, PEEK (106) +5: GRAPHICS 0:
415 MN=MN+1:SC=SC+100:GOSUB 430
42Ø RETURN
430 POSITION 0,0:? #6; "ETCORER"; SC; "
    MH: " ":
440 QQ=STICK(0): POKE 708, PEEK (53770)
    : RETURN
450 X1=X1+1: IF X1>130 THEN X1=129
455 Z1=Z1+1: IF Z1>4 THEN Z1=4
46Ø SOUND 1,5Ø*RND(1)+1ØØ,1Ø,15
465 GOSUB 560: IF PEEK(Q)>2 THEN H=1
47Ø GOSUB 56Ø:POKE Q, X1:RETURN
475 GOSUB 560:POKE Q, 0:X=X+1:IF X>19
     THEN X=19:H=1
48Ø RETURN
485 GOSUB 560: POKE Q. 0: Y=Y+1: IF Y>22
     THEN Y=22:H=1
49Ø RETURN
495 GOSUB 560:POKE Q, Ø: X=X-1:IF X<1
    THEN X=1:H=1
500 RETURN
505 GOSUB 560:POKE Q,0:Y=Y-1:IF Y<2
    THEN Y=2:H=1
51Ø RETURN
550 IF I<4 THEN P=SCRN+X(I)+20*Y(I):
    RETURN
555 RETURN
56Ø Q=SCRN+X+2Ø*Y:RETURN
57Ø IF R<4 THEN P=SCRN+X(R)+2Ø*Y(R):
    RETURN
575 RETURN
1000 IF PEEK(106)=155 THEN CHSET=(PE
     EK(106)+1) *256: GRAPHICS 17: POKE
      756, CHSET/256: RETURN
1005 POKE 106, PEEK (106) -5: GRAPHICS 1
1007 POSITION 5,5:? #6; "redefining"
1008 POSITION 5, 10:? #6; "@HERRIGHES"
1009 POSITION 4,15:? #6; "PLEASE
1010 CHSET=(PEEK(106)+1) *256
1015 POKE 756, CHSET/256
1020 FOR X=0 TO 1023:POKE CHSET+X,PE
     EK (57344+X): NEXT X
1030 FOR I=8 TO 87: READ X: POKE CHSET
     +I.X:NEXT I
1040 RETURN
2000 DATA 56,84,56,84,146,40,44,96
2010 DATA 56,84,56,84,146,40,104,12
2020 DATA 0,0,0,24,102,24,0,0
```

2030 DATA 24,36,255,255,189,153,24,1 26

2040 DATA Ø,Ø,Ø,24,24,Ø,Ø,Ø
2050 DATA Ø,Ø,Ø,Ø,Ø,Ø,255,255
2060 DATA 192,192,192,192,192,192
2070 DATA 3,3,3,3,3,3,3
2080 DATA 255,255,Ø,Ø,Ø,Ø,Ø,Ø
2090 DATA 255,255,195,195,195,195,25

Use the handy reader service cards in the back of the magazine for information on products advertised in

COMPUTE!

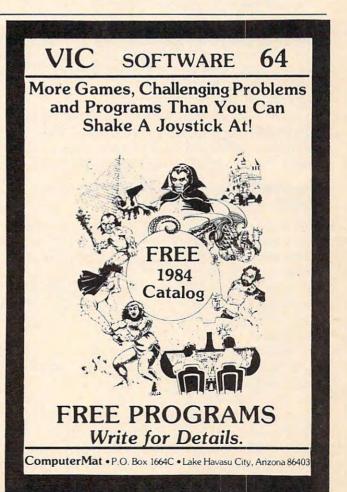

### On The Road With Fred D'Ignazio

# The Robot Teddy Bear

Just about this time last year my three-year-old son, Eric, and I went to the World Science Fiction Convention in Chicago. It was an experience neither of us will ever forget.

The hotel where the convention took place was filled with over 7,000 science fiction movie makers, writers, hucksters, and fans. Most of the fans were in costume.

Since the fans were in costume, Eric and I decided to wear costumes, too. We went with three friends we were staying with in Chicago. Hope (8 years old) dressed as a bride, Felicity (10) as a princess, Hugh (6) as an Indian, Eric was the Lone Ranger, and I went in the most bizarre costume of all—a business suit with a narrow tie, dark shoes, and a briefcase.

The kids' costumes fit right in, but my costume got a lot of surprised and baffled stares. Each time someone stared at me in wonder, I secretly patted myself on the back for my originality.

#### You Will Always Be In My Memory Bank

Eric and I returned to the convention on another day by ourselves. That's when Eric met Denby, a show robot from the International Robotics Corporation in Dearborn, Michigan. Denby was about six feet tall and all white except for a "billboard" advertisement on the front of his cylindrical body that advertised two of the leading science fiction magazines.

Denby was a real character. When he spotted Eric, he rolled over and greeted him. "What's your name, young man?" he asked.

Eric told him his name. He also told Denby about his mother, his sister, and his black cat, Mowie. He told Denby he had seen Darth Vader and Yoda at the convention, and that he had worn his Lone Ranger outfit last time he was there.

Denby told Eric that he was the nicest little

boy he had seen at the entire convention.

Eric shook Denby's hand and gave him a big hug. Denby got so excited he started bouncing around the floor, spinning his head, and blinking his baby-blue eyes. "Whooweee!" he said.

Denby told Eric good-bye and rolled off across the convention floor. That didn't shake Eric. He followed Denby around the convention, up an elevator, and into a conference room. He didn't miss an opportunity to engage Denby in further conversation, shake his "gripper" hand, and give him kisses and hugs. (Eric couldn't reach more than a third of the way around Denby's barrel waist, so he hugged Denby's leg.)

Denby was a nice robot. Every time Eric appeared he acted really happy to see him. I think he must have realized that he had stolen Eric's heart.

Eric finally said good-bye to Denby, but not before he had collected a Polaroid photo of himself and Denby in front of the *OMNI* magazine booth, and another 8 × 10 color photo of Denby, complete with Denby's personalized autograph. On the photo Denby wrote: "To Eric, You will always be in my memory bank."

Now, a year later, the photos are still among Eric's prized possessions. One hangs on his bedroom wall; the other sits on his dresser and often gets taken to bed.

#### **Eric Meets Little Denby**

Big Denby made such an impression on Eric that when I saw a little toy robot at one of the booths at the convention, I immediately picked it up.

The new robot became known as "Little Denby," then simply as "Denby."

From the first night he got him, Eric began taking Denby to bed with him, like a mechanical teddy bear.

Denby does not look like a teddy bear. He

# COMPUTE OOKS

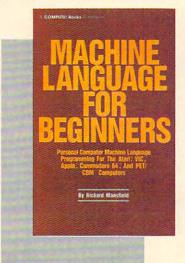

350 pages, paperback.

**14.95** 

ISBN 0-942386-11-6

**Machine Language For** Beginners. Much commercial software is written in machine language because it's faster and more versatile than BASIC. Machine Language For Beginners is a step-by-step introduction to the subtleties of machine code. Includes an assembler, a disassembler, and utilities, to help beginners write programs more quickly and easily. Covers many popular home computers.

COMPUTE's Second Book of VIC Applications utilities games and other helpful information for users of the VIC-20' home computer

ISBN 0-942386-16-7

COMPUTE!'s Second Book Of VIC. This is just the book to follow the bestselling First Book of VIC: clear explanations of programming techniques, an extensive memory map, a mini-word processor, a system for creating sound effects, a custom character maker, a machine language assembler, and "Snake," an extraordinary allmachine language game.

274 pages, paperback. Spiral bound for easy access to programs.

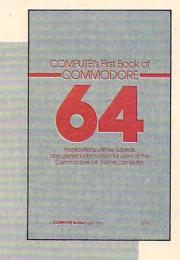

Spiral bound for easy access to programs.

**12.95** ISBN 0-942386-20-5

**COMPUTE!'s First Book** Of Commodore 64. An

excellent resource for users of the 64, with something for everyone: **BASIC** programming techniques, a memory map, a machine language monitor, and information about writing games and using peripherals. Many ready-to-type-in programs and games.

264 pages, paperback. Spiral bound for easy access to programs.

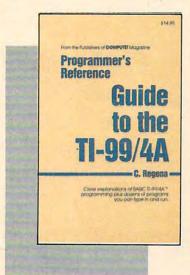

**14.95** 

Programmer's Reference Guide To The TI-99/4A.

Useful for everyone from beginners to experienced programmers. Contains instructions for program-ming in BASIC, plus more than 40 ready-to-type-in programs for this popular computer. Explanations and examples of variables, files, arrays, high-resolution graphics, music, speech, editing and debugging, conserving memory, and more.

312 pages, paperback. Spiral bound for easy access to programs.

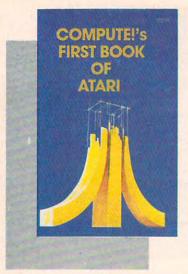

\$12.95 ISBN 0-942386-00-0

COMPUTE!'s First Book
Of Atari. One of the most
popular books for one of
the most popular personal
computers. Useful articles
and programs include: "Inside Atari BASIC," "Adding
A Voice Track To Atari Programs," "Designing Your
Own Atari Graphics
Modes," and more. For beginning to advanced Atari
owners and users.

184 pages, paperback. Spiral bound for easy access to programs.

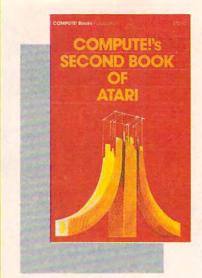

12.95 SBN 0-942386-06-X

COMPUTE!'s Second Book Of Atari. Previously unpublished articles and programs selected by the editors of COMPUTE! Magazine. An excellent resource for Atari users. Contains chapters about utilities, programming techniques, graphics and games, applications, and machine language.

250 pages, paperback.
Spiral bound for easy access to programs.

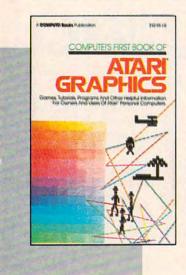

\$12.95

COMPUTE!'s First Book
Of Atari Graphics. Atari
programmers interested in
graphics and color will find
this book indispensable.
Includes sections on using
Atari graphics, "painting"
the screen in 256 colors,
mixing graphics modes,
making high resolution
graphs and charts, redefining character shapes,
player/missile graphics,
and much more.

248 pages, paperback.
Spiral bound for easy access to programs.

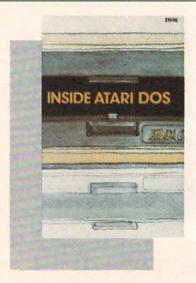

\$19.95 ISBN 0-942386-02-7

Inside Atari DOS. An invaluable programming tool for intermediate to advanced Atari programmers who own a disk drive. Written by Bill Wilkinson, designer of Atari's Disk Operating System, this book provides a detailed source code listing. A comprehensive guide to DOS structure.

108 pages, paperback.
Spiral bound for easy access to programs.

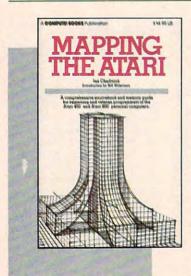

\$ **14.95**ISBN 0-942386-09-4

Mapping The Atari. A "treasure map" of ROM and RAM. This book supplies a comprehensive listing of memory locations and their functions. In addition, many applications are suggested, complete with program listings. For beginning to advanced Atari owners and users.

194 pages, paperback. Spiral bound for easy access to programs.

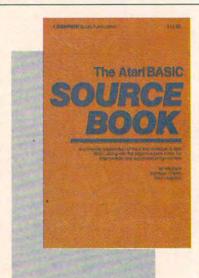

296 pages, paperback. Spiral bound for easy reference. \$12.95 ISBN 0-942386-15-9

The Atari BASIC
Sourcebook. From the computer's point of view, each BASIC command is actually a machine language miniprogram. Authors Bill Wilkinson, Kathleen O'Brien, and Paul Laughton, the people who actually wrote Atari BASIC, have compiled a complete annotated source code listing and a wealth of information on the internal workings of BASIC.

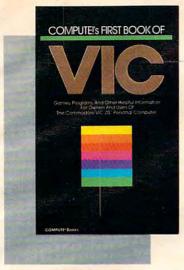

\$ **12.95**ISBN 0-942386-07-8

compute!'s First Book of VIC. The essential reference guide for owners and users of Commodore VIC-20, the computer in more homes than any other. First Book of VIC features games, educational programs, programming techniques, home applications, machine language, memory maps, and more.

212 pages, paperback.
Spiral bound for easy access to programs.

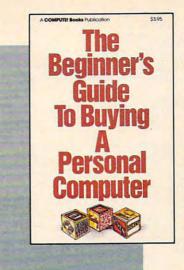

90 pages, paperback. Revised and updated 1983 edition.

Buying A Personal Computer. This useful handbook is designed to teach the novice how to evaluate and select a personal computer. Written in plain English for prospective buyers of home, educational, or small business computers. Comes computer with personal computer specification charts and a buyer's guide to 35

The Beginner's Guide To

ISBN 0-942386-22-1

COMPUTEIS FIRST BOOK OF

VIC
GAMES

Nerth-four games for the VIC-20, record to type in and enjoy, includes reserved before published games and charles on how to develop your own parties.

\$12.95 ISBN 0-942386-13-2

COMPUTE!'s First Book
Of VIC Games. Two
dozen great games for just
\$12.95. Each has been
tested and debugged and
is ready to type in. Contains a variety of action
games, mazes, brain
testers, dexterity games,
and more. Helpful hints
and suggestions explain
how each game was put
together, strategies for
winning, and ideas for
modifying the games.

201 pages, paperback. Spiral bound for easy access to programs.

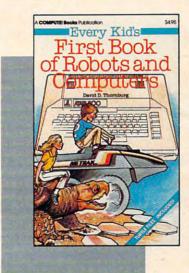

83 pages, paperback.

4.95

computers.

ISBN 0-942386-05-1

### Every Kid's First Book Of Robots And Computers.

This book uses turtle graphics to introduce kids to robots and computers. Includes exercises for computer graphics languages such as Atari PILOT. Additional exercises allow readers to experiment with the Milton Bradley "Big Trak TM." Children who don't have a computer can use the sturdy "Turtle Tiles TM" bound into each book.

Big Trak is a trademark of the Milton Bradley Company. Turtle Tiles is a trademark of David D. Thornburg and Innovision. Inc.

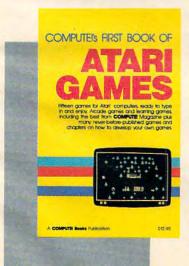

\$12.95 ISBN 0-942386-14-0

COMPUTE!'s First Book
Of Atari Games. Here are
fifteen commercial quality
game programs, ready to
type into an Atari. The
book contains fast
machine language games
that require quick reflexes
as well as brain testers
that feature strategy and
logic. As a bonus, many
programming techniques
are explained in depth, so
Atari owners can adapt
them to their own games.

232 pages, paperback.

Spiral bound for easy access to programs.

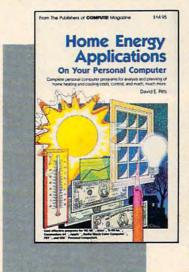

\$14.95 ISBN 0-942386-10-8

Home Energy Applications On Your Personal Computer. Written for homeowners who want to analyze energy costs. Includes many computer programs for adding up the costs and benefits of home improvements — weatherstripping, insulation, thermostat timers, air conditioning, storm windows, and so on. Programs will run on all popular home computers.

243 pages, paperback.
Spiral bound for easy access to programs.

#### **New Releases October-December 1983**

#### **COMPUTE!'s First Book Of TI Games**

\$12.95

ISBN 0-942386-17-5

29 ready-to-type-in games, including mazes, chase games, thinking games, creative games, and many explanations of how the programs

#### COMPUTEI's Second Book Of Atari Graphics

ISBN 0-942386-28-0

Dozens of easy-to-understand explanations of rainbow graphics, animation, player-missile graphics, and more - along with artists utilities and advanced techniques.

#### Creating Arcade Games On The VIC

ISBN 0-942386-25-6

Everything you need to know to write exciting fast-action games in BASIC on the VIC, from game design to techniques of animation, including complete example games.

#### **VIC Games For Kids**

ISBN 0-942386-35-3

30 games written just for kids (though adults will enjoy them too). Action games and games to teach math, geography, history - learning has never been more fun.

#### COMPUTE!'s First Book Of 64 Sound & Graphics

ISBN 0-942386-21-3

Clear explanations to help you use all the 64's powerful sound and video features. Plus great programs for music synthesis, high-res art, and sprite and character design.

#### **COMPUTE!'s Third Book Of Atari**

ISBN 0-942386-18-3

Continues the COMPUTE! tradition of useful and understandable information, with programs from games to a word processor. Plus utilities and reference tables.

#### **COMPUTEI's First Book Of Commodore 64 Games**

ISBN 0-942386-34-5

Packed full of games: Snake Escape, Oil Tycoon, Laser Gunner, Zuider Zee. Arcade-action machine language games for fast hands; strategy games for sharp minds.

#### **COMPUTE!'s Reference Guide To 64 Graphics**

\$12.95

ISBN 0-942386-29-9

A complete, step-by-step tutorial to programming graphics. You'll like the clear writing, the example programs, and the full-featured sprite, character, and screen editors.

#### Programmer's Reference Guide To The Color Computer

ISBN 0-942386-19-1

An essential reference. Every command in regular and extended BASIC is fully defined, with ideas and examples for using them. Plus chapters on planning programs.

#### **Creating Arcade Games On The 64**

\$12.95

ISBN 0-942386-36-1

The principles and techniques of fast-action game design, including custom characters, movement, animation, joysticks, sprites, and sound. With complete example game programs.

#### Commodore 64 Games For Kids

\$12.95

ISBN 0-942386-37-X

Dozens of games for kids of all ages, making this an instant library of educational software. Learning, creativity, and excitement.

#### Things To Do In 4K Or Less

\$12.95

ISBN 0-942386-38-8

Many entertaining and intriguing programs for small-memory computers like the unexpanded VIC, Color Computer, and TI-99/4A, with tips and hints for your own 4K programs.

#### Creating Arcade Games On The Timex/Sinclair

\$12.95

ISBN 0-942386-26-4

Features five ready-to-type-in games, along with the principles of game design. Also serves as an excellent introduction to BASIC programming on the Timex/Sinclair.

#### Coming Soon (Early 1984)

- The VIC Tool Kit: Kernal & BASIC
- Mapping The VIC
- Mapping The 64
- The 64 Tool Kit: Kernal & BASIC
- Creating Arcade Games On The TI-99/4A
- All About The 64: Volume I
- TI Games For Kids
- The Anything Machine: TI-99/4A

#### **How To Order**

All orders must be prepaid, in U.S. funds (check, money order, or credit card). NC residents add 4% sales tax. Please allow 4-6 weeks for delivery.

Send prepaid orders (including \$2 shipping/ handling for each book) to:

**COMPUTE!** Books

P.O. Box 5406 Greensboro, NC 27403

Or call **TOLL-FREE** 800-334-0868

(919-275-9809 in NC) between 8:30 AM and 4:30 PM, EST, Monday-Friday

Commodore 64 and VIC-20 are trademarks of Commodore Business Machines and/or Commodore Electronics, Ltd. Atari is a trademark of Atari, Inc. TI-99 is a trademark of Texas Instruments.

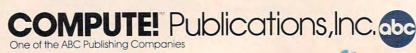

www.commodore.ca